فریدالدین، جنید بغدادی تاج العارفین، تهران، ۱۳۸۰ش؛ سراج، عبدالله، اللمع فی التصوف، به کوشش نیکلسن، لیدن، ۱۹۹۹م؛ سلمی، محمد، طبقات الصوفیة، به کوشش یوهانس پدرسن، لیدن، ۱۹۶۰م؛ سمعانی، عبدالکریم، الانساب، به کوشش عبدالرحمان معلمی یمانی، حیدرآباد دکن، ۱۹۶۶م؛ سید، خطعی؛ ظاهریه، خطبی (تاریخ و ملحقات)؛ عطار نیشابوری، فریدالدین، تشکرة الاولیاء، به کوشش محمد استعلامی، تهران، ۱۳۶۶ش؛ قشیری، عبدالکریم، الرسالة القشیریة، قاهره، ۱۹۴۸م؛ هجویری، علی، کشف المحجوب، به کوشش ژوکوفسکی، تهران، ۱۹۲۸م؛ یاقعی، عبدالله، مرآة الجنان، بیروت، ۱۹۷۰م؛ یاقوت، بلدان؛ نیز:

GAL; GAS. زهرا حسيني

جَعْفَرِ صادِقْ (ع)، إمام، ابوعبدالله جعفر بن محمد بن على بن حسين بن على بن ابى طالب (۱۰۲۳-۱۴۸۵)، امام ششم از ائمة مذهب شبعة اثناعشرى و بنيان گذار مذهب فقهى جعفرى.

| فهرست |                            |
|-------|----------------------------|
| صفحه  | عنوان                      |
| 14.   | مقدمه                      |
| 141   | زندگی                      |
| 144   | رویکرد به عقل و علم        |
| 197   | آموزة اعتقادى              |
| ۲     | أموزة اخلاقي               |
| 4.0   | آموزة فقهى                 |
| 717   | امام(ع)و دیگر شاخههای علوم |
| Y1X   | کتابشناسی امام (ع)         |
| 44-   | مآخذ                       |
|       |                            |

مقدمه: امام جعفر صادق(ع) افزون بر جایگاه محوری که در میان شیعه از آن برخوردار بود، در حوزهٔ معارف اهل سنت و جماعت نیز به عنوان چهرهای شاخص در سدهٔ ۲ ق شناخته می شود. وی در حوزههای مختلف معارف دینی، مشتمل بر عقاید، اخلاق و فقد دارای آموزهای سامان یافته، و گسترده بود و از همین جهت، بخش عمدهای از مواضع شیعیان در مواجهه با مذاهب و وجوه تمایز آنان نسبت به فرق گوناگون، بر بنیاد آموزههای آن حضرت شکل گرفته است.

کنیهٔ مشهور حضرت، یعنی ابوعبدالله به نام فرزند دومش عبدالله افطح راجع بود، اما گاه در منابع به کنیههای دیگر هم اشاره شده است: ابواسماعیل که ناظر به فرزند ارشد آن حضرت بوده، در منابع دومین کنیهٔ مشهور است (خصیبی، ۲۴۷؛ سبط ابن جوزی، ۲۴۱؛ ابن طلحه، ۲۸۴)، ابوموسی که ناظر به امام موسی کاظم (ع) بوده، تنها در برخی از منابع حاشیهای امامیه یاد شده است (مثلاً خصیبی، همانجا) و ابواسحاق در اطلاق برخی از اصحاب آن حضرت چون ابراهیم بن عبدالحمید به کار رفته است (کشی، ۲/ ۷۴۴؛ اردبیلی، ۲/ ۴۶۲، ۴۶۲).

در خصوص القاب حضرت، مى دانيم كه مشهور ترين لقب وی، «صادق» به معنای «راستگو» بوده است، اما از آنجا که همهٔ ائمه (ع) راستگو بودهاند، به طبع، دادن این لقب به حضرت باید دارای وجهی خاص باشد ( «القاب ...»، ۵۹، ۶۰). مشهور ترین وجه در این باره در حدیثی بیان شده که از زبان پیامبر (ص) آمدن امام صادق(ع) و دعوی امامت از سوی جعفر کذاب پیشگویی شده است؛ بر اساس این حدیث، پیامبر (ص) از مخاطبانش میخواهد تا جعفر پسر امام باقر (ع) را «جعفر صادق» بنامند. زیرا در نسل پنجم همو فردی به نام جعفر ظاهر مـیشـود که ادعایی دروغین دارد و به او «جعفر کذاب» می گوینـد. در ثابت ترین اسانید این حدیث، سند آن به نقـل ابـوحمزهٔ ثمـالی از ابوخالد كابلى از امام سجاد(ع) از پدرانش از پيامبر (ص) است (فضل بن شاذان، ۲۱۰؛ ابن بابویه، کمال ... ۳۱۹؛ راوندی، ۳۶۴؛ نیـز «القـاب»، ۶۰-۶۱)؛ در حـالي کـه در برخـي اسـانيد روايـت ابوحمزة ثمالي از ميثم تمار از جابر بن عبدالله از پيامبر (ص) (خصیبی، ۲۴۸؛ دلائل .... ۲۴۸)، و در برخی روایت مستقیم ابوحمزهٔ ثمالی از امام سجاد (ع) از پیامبر (ص) (ابن بابویه، علل...، ۲۳۴/۱) نقش بسته است (نيز ابن شهرآشوب، مناقب .... ٣٩٣/٣، به نقل از الانوار ابن همام اسكافي). دربارهٔ اين خبر، اين احتمال وجود دارد که خبری برآمده از گفتمان امامیــه در آغــاز غیبت صغری (۲۶۰ق/۸۷۴ م) و فضای مجادله میان پیروان جعفر كذاب و قائلين به امامت امام غائب (ع) بوده باشد. ديگر روايات دربارهٔ لقب صادق خبری است به نقل از امام سجاد (ع) مبنی بـر اینکه نام حضرت نزد اهل آسمان «صادق» است ( «القاب»، ۶۰)، و خبری متضمن اینکه میان حضرت و یکی از زعمای بنی عبـاس خصومتی برخاست و آنان از تربت پیامبر (ص) داوری خواستند و از قبر ندا برخاست که در مدعای خود «جعفر صادق است» (همان، ۵۹).

دربارهٔ هر یک از روایات یادشده، اگر احتمال صدور آنها از معصومین (ع) گزیده شود، باید عنایت داشت که مضمون آنها، از آموزههای مختص به خواص اصحاب ائمه (ع) بوده است و برای لقب «صادق» که به طور گسترده از سوی شیعه و عامه برای حضرت به کار میرفت، باید وجهی دیگر را نیز جست وجو کرد که نزد همگان قابل درک بوده باشد. ابوالفرج اصفهانی وجه لقب گرفتن حضرت به صادق را از آن رو دانسته است که پیشگویی حضرت دربارهٔ کشته شدن نفس زکیه تحقق یافت؛ از همین رو، ابوجعفر منصور وقتی به خلافت رسید، حضرت را صادق نامید، خود به هنگام نام بردن از حضرت از آن استفاده می کرد و این لقب برای او شهرت گرفت (مقاتل ... ۱۷۳)؛ این شهر آشوب، همان، ۱۳۸ باین شهر آشوب،

در برخی منابع متأخر اهل سـنت، وجـه لقـب «صـدق وی در

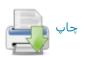

سخن» دانسته شده است (مثلاً نک: ابن خلکان، ۱۳۲۷، دمیری، ۲۸ / ۱۴۲) و همین وجه در سخن علی بین غیراب از اصحاب حضرت صورت آشکارتری یافته است؛ وی به هنگام نقل از حضرت به کرات از این تعبیر استفاده می کرد: «حدثنی الصادق عن الله جعفر …» (ابن بابویه، همانجا) که خود نشان می دهد وجه اشتهار حضرت به صادق ـ دست کم آن اندازه که برای عصوم قابل فهم بوده ـ صدق او در نقل از خداوند است.

آن گونه که در روایات امامیه بازتاب یافته است، شماری از شاگردان حضرت، از جمله مالک بن انس، فقیه مدینه به هنگام نام بردن از وی این لقب را به کار بردهاند (ابن بابویه، همان، ۱/ ٢٣٥؛ نيز برقي، ١٥٥؛ صفار، ٣٣٨، ٤٢٨؛ احمد بن محمد، ١٤٤، ۱۴۵، جه ؛ حميري، ۲۲؛ حسين بن سعيد، ۲۰، ۲۱، جه ؛ كليني، ۱/ ۴۰۱، ۴۷۴). در منابع اهل سنت نیز نمونههای ثبت شده از کاربرد این لقب به اوایل سدهٔ ۳ق/۹م بازمی گردد. در این سالها، احمد بن حنبل (د ۲۴۱ق/۸۵۵ م) و جاحظ (د ۲۵۵ق/۸۶۹ م) بــه این لقب برای حضرت اشاره کردهاند (مثلاً احمد بن حنبل، مسند، ۱۲۲/۵ فضائل ...، ۴۱۸/۱؛ جاحظ، «فضل... »، ۴۲۲) و اندكى بعد كساني چون احمد بن محمد برقي (د ۲۷۴ق؛ ص ۱۵۵، ۲۹۰، جم)، ابوعبدالله فاكهى (د ٢٧٥ق؛ ١١٩/٥)، ابسن قتيبة دينسوري (د ۲۷۶ق؛ المعارف ... ۱۷۵) و ابن فقيمه همداني (سده ۳ق؛ ص ۴۶۲، ۵۴۳) این لقب را برای وی به کار بردهاند. بـر ایـن پایـه، شهرت کاربرد لقب صادق دامنهای بیش از امامیه دارد و مربوط به دورهٔ حضور ائمه (ع) است و از همین رو، حتی تردیـد در صحت صدور حدیث مربوط به تقابل جعفر صادق و جعفر کذاب، نمی تواند رواج این لقب در دورهای پیش از آغاز غیبت صغری را تضعیف کند.

در مجموع به نظر می رسد از مؤلفه های یاد شده در روایتها، دو مؤلفه از نظر تاریخی قابل تکیه باشد: نخست ارتباط این لقب با رجال عباسی، و دیگر تقابل آن با لقب «کناب». دربارهٔ مؤلفهٔ اخیر باید توجه داشت که از منازعات عصر امام علی (ع)، لقب کذاب به عنوان فردی که با ادعای باطل، جمعی را به گرد فرد آورده، و آنان را به خروج واداشته، به کار می رفته است. اطلاق این لقب بر معاویه از سوی امام علی (ع) (ابراهیم ثقفی، اطلاق این لقب بر معاویه از سوی امام علی (ع) (ابراهیم ثقفی، ۱۲۴۸؛ ابن ابی الحدید، ۱۸/۷)، عبدالله بن زبیر از سوی عبدالملک بن مروان (بلاذری، ۱۸/۷۷)، مختار ثقفی از سوی بسیاری رجال عصرش (مثلاً ابن سعد، ۱۸۴۸، ۱۸۴۶؛ بلاذری، بسیاری رجال عصرش (مثلاً ابن سعد، ۱۸۴۸، ۱۸۴۶؛ بلاذری، ۱۸۴۸، و علی بن عبدالله بن عباس از سوی ولید بن عبدالملک (/خبار ...، ۱۳۹۹) از نمونههای آن است. در زمان حیات امام صادق(ع)، عبدالله بن حسن و دو فرزند او محمد و ابراهیم از سوی حاکمان عباسی «کذاب» خوانده شدهاند (ابوالفرج، همان، سوی حاکمان عباسی «کذاب» خوانده شدهاند (ابوالفرج، همان،

۱۷۸، ۱۹۲، ۱۹۲۰). پذیرفتنی ترین وجه از نظر بافت تاریخی آن است که امام صادق (ع) به سبب پرهیز از درگیر شدن در قیامهای عصر خود و بهخصوص در مقایسه با عبدالله بن حسن که رقیب حضرت در شاخهٔ حسنی از علویان \_ که بر ضدعباسیان قیام کرده بود و از سوی آنان «کذاب» خوانده شده بود \_ به «صادق» لقب گرفته باشد.

گفتنی است افزون بر صادق، القاب دیگری نیز در منابع متقدم برای حضرت ذکر شده است که هیچ یک در طول تاریخ شهرتی نداشته اند؛ از آن جمله است؛ عادل (مفید، المقنعة، ۱۳۳۴ طوسی، تهذیب ... ۱۸ (۱۷۸)، صابر، فاضل، طاهر (ابن خشاب، ۱۳۱ سبط ابن جوزی، ۱۳۴۱؛ ابن طلحه، ۲۸۴؛ قس: دلائل، ۲۴۷)، قاهر، تام، کامل و منجی (خصیبی، ۲۴۷).

**زندگی:** امام صادق (ع) بدون اختلاف در مدینه زاده شـد و در ۸۳ ق، زمانی تولد یافت که هنوز پدربزرگش امام سجاد (ع) در قید حیات بود (ابن ابی الثلج، ۱۰-۱۱؛ کلینی، ۱/ ۴۷۲). این سال ولادت که در منابع متقدم امامیه ضبط شده (همانجاها) و از امام حسن عسکری (ع) نیز نقل شده (دلائل، ۲۴۵)، بعدها در منابع مذهب شهرت يافته است (مفيد، همانجا، نيـز /لا رشاد، ١٧٩/٢؛ حسين بن عبدالوهاب، ٧٤؛ طوسى، همانجا؛ علامة حلى، ١٢٣/٢؛ صاحب جواهر، ۶/ ۱۱۵). در منابع اهل سنت، عموماً تولد او را در سال ۸۰ ق دانستهاند (بخاری، محمد، التاریخ... ، ۲/ ۱۹۸؛ ابن حبان، مشاهیر ... ۱۲۷؛ ابن منجویده، ۱۲۱/۱؛ منزی، ۹۷/۵)، تاریخی که به عنوان قول ضعیف تر در منابع شیعه هم نقـل شـده است (مثلاً ابن خشاب، ۲۹؛ برای ضبط ۸۶ ق، نک : ابنشهر آشوب، مناقب، ۳۹۹/۳). برخی قراین، ماننید گزارشی که در وقایع سال ۱۴۵ق از زبان خود حضرت سن وی را ۶۳ ضبط کرده (ابن اثیر، ۵۵۳/۵-۵۵۴)، تأییدی بر دقت ضبط در منابع امامیه است.

در منابع متقدم برجای مانده ... نه شیعه و نه اهل سنت ...
روز تولد حضرت به ثبت نیامده است. در واقع از سدهٔ ۶ ق/۱۳م
است که تاریخ ۱۷ ربیع الاول ۸۳ ق/۲۰ مهٔ ۷۰۲ م به ثبت آمده
است (طبرسی، فضل، /علام ... ۱/ ۵۱۴: نیشابوری، ۲۱۲؛ ابن
شهر آشوب، همانجا؛ قس: مفید، مسار ... ۵۰، که فاقد آن است)
و همین تاریخ در منابع متأخر شهرت یافته است (حسین بن
عبدالصمد، ۴۲: شهید اول، الدروس... ۲/ ۱۲: بحرانی، ۱/ ۴۳۶؛
صاحب جواهر، ۲۰/ ۸۸؛ قصی، عباس، ۱۴۹). در منابع اقوال
نادری مانند ۸ رمضان (ابن خلکان، ۱/ ۳۲۷؛ شیروانی، ۲۷۰) و
آغاز رجب (مجلسی، ۲/۲۷، به نقل خطا از کفعمی) نیز یاد شده

حضرت ۱۲ ساله بود که پدر بزرگش از دنیا رفت و ۳۱ ساله بود که پدرش را از دست داد و در ۱۱۴ق/۷۳۲م امامـت بــه وی

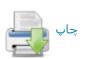

منتقل شد. در منابع بر این نکته تأکید شده است که وصیت امام محمد باقر (ع) به وی، وصیتی آشکار و «جلی» بوده است (مفید، 

// ۱۸۰ ۱۸۰ ۱۸۰ ۱۸۰ طبرسی، فضل، همان، ۱/ ۵۱۷ ۱۵۹۵). در 
عمل نیز امام صادق (ع) فرزند ارشد پدرش بود و نیز آن گونه 
که در خصوص فرزندان امام صادق (ع) دیده می شود، میان 
فرزندان پدرش رقابتی برای جایگاه وصی دیده نمی شد.

از نظر خصوصیات ظاهری گفته می شد که وی مردی با قد کوتاه، چهرهای سفید، دارای موهای سیاه و مجعد، بینی بلند، فرق از میان و پوستی لطیف بود و بر گونهاش خالی سیاه و بر تنش خالهایی چند داشت (ابن شهرآشوب، همان، ۳/ ۴۰۰؛ نیز نک: ابن صباغ، ۹۲/۲).

از نظر خاندان پدری، حضرت به شاخهٔ حسینی از علویان تعلق داشت. اینکه از امام حسین (ع) تنها یک فرزند برجای ماند، در مقایسه با تعدد فرزندان امام حسن(ع)، موجب شده بود تا سادات حسینی در زمان امام صادق (ع) از نظر شمار به صورت قابل ملاحظهای کم جمعیت تر از سادات حسنی باشند و همین امر گاه موجب تسلط طلبی حسنیان بر تمامی علویان بود. اینکه در میان فرزندان امام باقر (ع) نیز تنها نسل برجای مانده متعلق به امام صادق (ع) است (ابن عنیه، ۱۹۵۵)، نیز در میان سادات حسینی به حضرت موقعیتی ویژه بخشیده، و او را در سرایط اقلیت جمعیتی قرار داده است. به تصریح منابع، وی در زمان خود نه تنها بزرگی علویان، که شیخ بنی هاشم محسوب می شد (ذهبی، سیر سه ۶/ ۲۵۵).

از نظر خاندان مادری، می دانیم که مادر حضرت، ام فروه دختر قاسم بن محمد بن ابی بکر (ابن سعد، ۵/ ۱۸۷، ۳۲۰؛ خلیفه، الطبقات، ۱۶۹۶؛ کلینی، همانجا؛ ابن حبان، التقات، ۱۳۲۶)، و جدهٔ مادریاش اسماء بنت عبدالرحمان بن ابی بکر بود (ابن قتیبه، المعارف، ۲۱۵؛ ابن منجویه، ۱۲۰/۱؛ کلینی، همانجا). بر همین اساس بود که حضرت می فرمود: ابوبکر دو بار در تولد من شرکت داشته است (ولدنی ابوبکر مرتین: اربلی، ۱۳۷۴/۲؛ ابن عنبه، همانجا؛ مزی، ۵/ ۷۵؛ ذهبی، همانجا). هم از این رو بود که معروف بن خربوذ از حضرت با تعبیر «ابن المکرمة» یاد می کرد (کشی، ۲۷۲/۲).

این نسب، از سویی نشان می دهد که خاندان امام سجاد (ع) با خاندان ابوبکر \_ و نه تنها شاخهٔ محمد بن ابی بکر \_ ارتباط نزدیک برقرار کرده، و امام صادق (ع) دو بار حاصل این پیوند بوده است. منابع امامیه عملاً با این تأکید که مادر حضرت از «مؤمنات» و نیایش \_ قاسم \_ از «ثقات» امام سجاد (ع) بوده است (کلینی، ۱/ ۴۷۲-۴۷۳)، می کوشیدند تعلق آنان به اندیشهٔ امامیه را نشان دهند.

نسبت خاندانی حضرت از یک سو و مقامات علمی و معنوی

او از سوی دیگر موجب شده بود تا وی حتی از سوی آنان که به امامت آن حضرت باور نداشتند، به دیدهٔ تعظیم نگریسته شود. در دانش، عالمان اهل سنت در منابع خود امام صادق (ع) را از سادات اهل بیت در فهم و دانش و فضل دانسته (ابن حبان، همان، ۱۳۷۶)، و برترین و داناترین مردم به دین خدا شمردهاند (یعقوبی، ۱۳۸۷). گفته می شد دانشوران که از حضرت دانش آموختند، هرگاه از او سخنی نقل می کردند، به تعبیر «اخبرنا العالم» از وی یاد می نمودند، یعنی آن که عالم مطلق ما را خبر داد (همانجا).

در عمل و سلوک، حضرت را در شمار برترین عابدان عصر خود (ابن حبان، مشاهیر، ۱۲۷) شمردهاند، تا آنجا که مالک بن انس، فقیه مدینه یادآور شده است هرگاه با امام (ظاهراً در خلوتش) ملاقات کرده، او را در یکی از ۳ حالت دیده است: یا نماز میگزارده، یا در حالت صمت بوده، یا قرآن میخوانده است نماز میگزارده، یا در حالت صمت بوده، یا قرآن میخوانده است (قاضی عیاض، ۴۲/۲؛ صالحی، ۱۸/۴۴). ستایش مشابهی از لیث ابن سعد، فقیه معاصر مصر نیز نقل شده است (نک: لالکایی، ۱۷۷؛ ابن طلحه، ۲۸۷). بر پایهٔ روایات، منصور خلیفهٔ عباسی که هرگز گمان نمی رود از هواداران حضرت بوده باشد، به هنگام و فات حضرت، وی را «سرور، عالِم و بازماندهٔ نیکان اهل بیت» خوانده، و او را مصداق آیهٔ «ثُمَّ آوَرَثْنا الْکِتابَ الَّذِینَ اصْطَفَیْنا مِنْ جمله برگزیدگان خداوند و از پیشمی گیرندگان به خیرات بود (یعقوبی، ۲/ ۳۸۳).

گفتنی است در منابع اهل سنت، گاه پس از ذکر نام حضرت تعبیر «رضی الله عنه»، به کار بسرده شده است (مقدسی، ۱۱۷/۱؛ این عبدریه، ۲/ ۳۰۳؛ گردیزی، ۴۶۱؛ ابن کثیر، تفسیر ...، ۲۲/۴) که از تعبیرات رایج در یادکرد از صحابه است.

به اتفاق منابع، حضرت در طول زندگی خود در مدینه زیست (مثلاً طبری، «المنتخب ...»، ۶۵۳؛ مفید، المقنعة، ۴۷۳) و تنها بسه قصد حج یا بنا به الزامات سیاسی، سفرهایی کوتاه بسه مکه و عراق داشت (دربارهٔ مکه، مثلاً کلینی، ۲/ ۷۲؛ برای عراق، مثلاً ابراهیم ثقفی، ۲/ ۸۵۰- ۸۵۶). وی در مدینه که اصلی ترین مرکز نشر سنت نبوی در آن عصر بود، مجلس پررونقی داشت که جدا ساختن پیروان مذاهب و فرق مختلف در آن به سختی امکان پذیر بود. گسترهٔ دانش حضرت از یک سو، و سعهٔ صدر وی در تعامل با مذاهب گوناگون از سوی دیگر موجب شده بود تا طیف وسیعی از عالمان بسه عنوان طالب دانش جعفری بسه گرد آن حضرت در آیند. در فهرستی که ابوالعباس ابن عقدهٔ همدانی حضرت در آیند. در فهرستی که ابوالعباس ابن عقدهٔ همدانی (د ۳۳۳ق/۹۴۴م) از شاگردان حضرت گرد آورده بود (طوسی، الفهرست، ۲۸) و توسط هارون بن موسی تلعکبری تکمیل شد، شاگردان پرشمار با تنوع مذهبی و جغرافیایی فراوان دیده

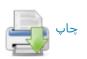

می شوند. شاگردانی از خواص امامیه گرفته تما طیفهای متنوع عامه، از متکلم و فقیه گرفته تا مقری و محدث بر گرد حضرت دیده می شدند و از اقصی نقاط ماوراء النهر تما مغرب در شمار شاگردان او حضور داشتند. به نظر می رسد آنچه در بخش رجال امام صادق (ع) از کتاب الرجال شیخ طوسی در دسترس قرار گرفته، صورتی تکمیل شده از فهرست ابن عقده \_ تلعکبری بوده است. به هر روی شیخ مفید اشاره دارد که بر اساس آنچه اصحاب حدیث احصا کرده اند، شمار شاگردان حضرت بالغ بر ۴ هزار نفر بوده است (الارشاد، ۱۷۹/۲).

برخی از رجال مدینه که از حیث نسل، مهتر از حضرت بودند، همچون یزید بن عبدالله بن هاد (د ۱۳۹ق/۷۵۶م) و یحییٰ بن سعید انصاری (د ۱۴۴ق/۷۶۱م) از وی روایت کردند (ذهبی، سیر، ۲۵۷/۶) و در شمار شاگردان و راویان او، در کنار نسل شاگردان، نام رجالی هم نسل حضرت نیز دیده می شود. در شمار راویان و شاگردان نامبُردار در منابع اهل سنت می تـوان اینــان را برشمرد: از مدینه مالک بن انس، ابوضمرهٔ مدنی، حاتم بن اسماعیل حارثی، سلیمان بن بلال تیمی، محمد بن اسحاق بن يسار، اسماعيل بن جعفر، سعيد بن سفيان اسلمي، عبدالعزيز بن عمران زهری عبدالعزیز بن محمد دراوردی و عبدالله بس عمر عمرى؛ از مكه ابن جريج، سفيان بن عيينه، عبدالله بن ميمون قداح و مسلم بن خالد زنجی؛ از کوفه ابوحنیف، سفیان ثـوری، شعبة بن حجاج، حفص بن غياث نخعى، حسن بن صالح بن حيى، حسن بن عياش، ابان بن تغلب، معاوية بن عمار، زيد بن حسن انماطی و محمد بن میمون زعفرانی؛ از بصره عبدالوهاب بن عبدالمجيد ثقفي، وهيب بن خالد باهلي، عثمان بن فرقد عطار، محمد بن ثابت بناني، ابوعاصم ضحاک بن مخلد نبيـل، روح بـن قاسم عنبری و عبدالعزیز بن مختار دباغ؛ و از خراسان ابراهیم بن طهمان و زهير بن محمد تميمي (مسلم، الكني...، ۴۸۰/۱؛ ابن ابي حاتم، ۴۸۷/۲؛ ابن حبان، الثقات، ۱۳۱/۶؛ ابن منجوید، ۱۲۱/۱؛ ابونعیم، ١٩٨/٣ (هبي، همانجا).

در منابع امامیه نیز طیف وسیعی از رجال به عنوان اصحاب حضرت معرفی شده اند که فهرستی از آنان در کتب رجالی همچون «الرجال» منسوب به برقی (ص ۱۶-۴۷) و الرجال شیخ طوسی (ص ۱۵۵ به) به دست داده شده، و افزون بر آن، به دانش اندوزی آنان نزد حضرت، به طور پراکنده در کتب دیگر رجالی مانند معرفة الرجال کشی، فهرست شیخ طوسی و رجال نجاشی پرداخته شده است. در این باره باید به نوشته هایی از ابوالعباس ابن عقده، احمد بن علی سیرافی، ابویعلی حصرة بن قاسم علوی ، حمید بن زیاد نینوایی و نیز عالم اهل سنت، ابوزرعهٔ رازی اشاره کرد که در معرفی شاگردان و راویان حضرت نوشته شده اند (نک: طوسی، الفهرست، ۱۴۶؛ نجاشی، ۱۰۰

۸۶، ۹۴، ۱۳۲، ۱۴۰) و مضامین آنها امروز تنها از خلال مجامیع رجالی چون رجال طوسی قابل دسترسی است (نیز برای فهرستی از نزدیک به ۴ هزار نفر، نک: قرشی، سراسر ج۶؛ شبستری، سراسر هر ۳ ج).

در میان اصحاب حضرت، ۱۲ تن به عنوان فقهای اصحاب وی و به اصطلاح رجالیان شیعه، به عنوان «اصحاب اجماع» شناخته شده اند که فقاهت و و ثاقت آنان مورد تأکید امامیه بوده، و از دیدگاه امامیه، آنان معتبرترین مروجان تعالیم حضرت محسوب بوده اند: ۶ تن از اصحاب مشترک او با پدرش امام محمد باقر (۶) شامل زرارة بن اعین، معروف بن خربوذ، بریدة بن معاویه، ابوبصیر اسدی، فضیل بن یسار و محمد بن مسلم (کشی، معاویه، ابوبصیر الله بن بکیر، حماد بن عیسی، حماد بن عثمان و ابن عثمان (همو، ۲۷۳۲).

از نظر فعالیت اجتماعی و سیاسی، زندگی حضرت را می توان به دو بخش تقسیم کرد: سالهای پیش از ۱۳۲ق/۷۵۰م کـه دورهٔ خلافت اموی بوده، و سالهای پس از ۱۳۲ق که مصادف با سالهای آغازین خلافت عباسی بوده است. ضعف خلافت اموی در واپسین سالهای آن و شکننده بودن خلافت عباسی در سالهای نخستین آن، موجب شده بود که دورهٔ زنـدگی حضرت از نظر سیاسی دورهای پرآشوب باشد. سالهای ۱۱۴-۱۲۵ق/۷۳۲-۲۴۳م، يعنى سالهاى آغاز امامت حضرت مصادف با نيمة اخير از دورة حكومت هشام بن عبدالملك (حك ١٠٥-١٢٥ق) خليفة اموى بـود. تنها خلیفهٔ اموی که پس از سال ۱۰۰ق، حکومتی دراز داشت و در مسند قدرت از ثبات نسبی برخوردار بـود. بـا ایـن همـه، در اواخر خلافت هشام، زمینهٔ مساعدی بسرای قیامهای ضد اموی فراهم آمده بود که انگیزهٔ مذهبی داشت. در رأس این قیامها، باید به قیام زید بن علی بن حسین (ع) در ۱۲۲ق و یحیی بن زید در ۱۲۵ق اشاره کرد که ارتباطی مستقیم با امام صادق (ع) می یافت. زید عموی حضرت، و یحیی پسرعموی او بود و بهطبع حضرت نمي توانست نسبت به اين قيامها بي تفاوت باشد. به اينها بايد قيام عبدالله بن محمد باقر (ع)، برادر حضرت (ابوالفرج، مقاتل، ١٠٩)، و عبيدالله اعرج بن حسين بن زين العابدين (ع) پسر عموی حضرت (همان، ۱۱۷) را افزود. با وجود علاقه شخصی (همان، ۸۷؛ نیز نک: ابن بابویه، «عقاب ...»، ۲۲۰؛ خزاز، ٣١٠) و اينكه مي دانيم حضرت، پس از كشته شدن برخي قائمان اهل بیت (ع)، به بازماندگان آنان رسیدگی میکرده است (مـثلاً ابوالفرج، همان، ۲۵۷)، اما در خصوص اصل قیام، امام صادق (ع) با این قیامها موافق نبود. او در گفت و گوی زید با آن حضرت، وی را از اقدام به قیام پرهیز داده است. بـا وجـود آنکـه برخـی منابع اشاره دارند که حضرت پرسش کنندگان دربارهٔ قیام زید را

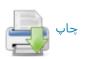

به همراهی با زید تشویق کرده است (ابن اثیر، ۵/ ۲۴۳)، اما منابع متقدم دربارهٔ پرهیز دادن حضرت از این قیام کاملاً صریحاند (مثلاً ابن بابویه، الامالی، ۹۴: خزاز، همانجا). همچنین او مخالفت آشکار خود را با قیام پسران عبدالله بن حسن نیز اعلام کرده، و آن را فتنه دانسته است (نک: ابوالفرج، همان، ۱۴۱، ۱۲۹، ۱۲۹، ۱۲۹، ۱۷۳).

بر همین اساس است که جز چند تن نادر از اصحاب حضرت در قیام زید شرکت نجستند (کشی، ۱۶۵۲؛ ابن بابویه، همان، ۴۳۰-۴۳۰، «مشیخة ...»، ۴۳۹؛ نجاشی، ۱۸۳ و عدم حمایت امام صادق (ع) از اصلِ این قیام، بر کسی پوشیده نبود. همچنین می دانیم که قیام زید نقطهٔ افتراق مهمی نیز در تاریخ شیعه بود؛ در واقع از خلال همین قیام و گفت و گوهای نظری پیرامون آن بود که شاخهٔ امامیه از زیدیه بازشناخته شدند و جدایی این دو شاخه از شیعه نهایی شد؛ بر اساس روایات، در همین جنگ زمانی که پیروان امام صادق (ع) از زید دربارهٔ موضع او در قبال شیخین و نیز در قبال امامت «مفترض الطاعـــ» برای امام باقر و صادق (ع) سؤال کردند، اختلاف دیدگاه زید آشکار شد و آنان از همراهی با زید صرف نظر کردند. بر اساس ایس روایات، زید نخستین بار این دوری گزینان را «رافضه» لقب داده است زید نخستین بار این دوری گزینان را «رافضه» لقب داده است (بلاذری، ۲۴۰/۳؛ طبری، تاریخ، ۱۸۱۷).

به طبع، دستگاه خلافت نیز از موضع امام (ع) نسبت به قیام زید و یحیی مطلع بود و همین موضع موجب شد تا پس از سرکوب این قیامها و کشته شدن زید و یحیی، مزاحمتی از سوی حکومت نسبت به امام (ع) صورت نگیرد.

پس از مرگ هشام، در حد فاصل سالهای ۱۲۵-۱۳۳ق، خلافت اموی به نهایت تزلزل خود رسید و در طی کمتر از ۷ مال، ۴ خلیفهٔ ناتوان بر سر کار آمدند: ولید بن یزید بن عبدالملک (حک ۱۲۵-۱۲۶ق)، یزید بن ولید بن یزید (تنها چند ماه در ۱۲۸ق)، ابراهیم بن ولید بن یزید (حک ۱۲۶-۱۲۷ق)، و مروان بن محمد بن مروان (حک ۱۳۲-۱۳۲ق).

در آستانهٔ انتقال حکومت از بنی امیه به بنی عباس، آنگاه که عباسیان با شعار بازگرداندن حکومت به «اهل بیت (ع)»، دست به مبارزه بر ضد بنی امیه زدند، مصداق این اهل بیت بیش از آنکه خاندان عباس بوده باشد، می توانست خاندان امام علی (ع) باشد و این بیمناکی همواره برای بنی عباس وجود داشته است. با وجود آنکه بنی عباس اهل بیت را به بنی هاشم تعمیم می دادند، اما اگر تردیدی دربارهٔ شمول اهل بیت وجود داشت، می توانست تردیدی راجع به بنی عباس، و نه بنی فاطمه (ع) بوده باشد.

آن اندازه که به شخص اصام صادق (ع) مربوط می شود، افزون بر جایگاه نسبی، از خلال روایات ــ حتی منابع مربوط به غیر امامیه ــ می دانیم که حضرت در عصر خود در مظان احراز

منصب خلافت بوده است (مثلاً نک: جاحظ، «فضل»، ۴۵۹؛ ذهبی، تاریخ .... ۹۳) و همین زمینه موجب شده است تا سالها بعد، پسرش محمد بن جعفر دعوی خلافت کند (ابوطالب هارونی، پسرش محمد بن جعفر دعوی خلافت کند (ابوطالب هارونی، و نیز شیوهٔ خود حضرت در دورهٔ اموی، هیچ نشانهای از گرایش مثبت حضرت به احراز مقام خلافت در دورهٔ عباسی، یا حمایت از قیامی بر ضد خلیفه در منابع دیده نشده، اما همواره جایگاه بالقوهٔ حضرت و نگرانی از این جایگاه، ذهن بنیانگذاران خلافت عباسی را آشفته ساخته است. همین که فعالیت اجتماعی و علمی امام صادق (ع) طی ۱۶ سال خلافت عباسی از سوی دو خلیفهٔ نخست، با وجود این نگرانیها تحمل شده، نسان از آن دارد که حضرت نهایت احتیاط و دقت را در رفتار سیاسی اجتماعی خود به عمل آورده است.

در آستانهٔ خلافت عباسی، رجال این خاندان با حضرت روابطی سرد، اما غیرخصمانه داشتند؛ از جمله خلیفه منصور او را تمجید می کرد (ابوالفرج، مقاتل، ۲۳۲-۲۳۳) و شاید از آن رو که احادیثی از حضرت روایت می کرده، در منابع رجالی امامیه، در شمار اصحاب آن حضرت ثبت شده است (طوسی، الرجال، ۲۲۹). همچنین طی سالهای تدریس حضرت شماری از رجال خاندان عباسی مانند عبدالصمد بن علی بن عبدالله بن عباس، حسین عبدالله بن عبیدالله بن عباس، عباس بن عبدالله بن معبد بن عباس و حتی محمد پسر ابراهیم امام و برخی موالی آنان مانند حسن بن راشد و ابو ایوب قاسم بن عروه، مولای منصور در درس حضرت حاضر می شدند (همان، ۱۸۱، ۱۸۲، ۱۸۲، ۲۴۸، ۲۲۸، ۲۲۸)؛ حتی وصلتهایی هم در میان بود، از جمله آنکه می دانیم محمد پسر ابراهیم امام، فاطمه دختر امام صادق (ع) را به زنی محمد پسر ابراهیم امام، فاطمه دختر امام صادق (ع) را به زنی گرفته بود (طبری، «المنتخب»، ۶۵۷).

ابراهیم بن محمد امام، پیشوای عباسیان که حدود یک سال پیش از انتقال خلافت کشته شد، همان هنگام که در حال سامان دهی به قیام بر ضد بنی امیه در شام بود، جلب نظر مواجه امام صادق (ع) را وجههٔ همت خود داشت و برای آن حضرت هزار دینار به عنوان پیشکش فرستاد (/خبار، ۳۸۳).

موج اول از فشار عباسیان بر حضرت مربوط به دو سال اول خلافت عباسی است که هنوز اطمینانی از جانب حضرت برای آنان جلب نشده بوده است. در ماههای میانی سال ۱۳۲ق/۲۵۰م، یعنی ۳ تا ۴ ماه پس از به پیروزی رسیدن عباسیان بر امویان، ابوسلمهٔ خلال، مشهور به وزیر آل محمد که پیش تر داعی عباسیان بود، کوشش کرد تا در برابر عباسیان، شاخهٔ علوی از بنی هاشم را تقویت کند و به خلافت برکشد و به طبع این امر موجب تشنج در فضای مدینه بود. وی ۳ تن از رجال بنی علی را به عنوان نامزد خلافت انتخاب کرده بود که اولویت اول او

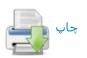

امام جعفر صادق (ع)، سپس عبدالله بن حسن و بعد عصر اشرف پسر امام زینالعابدین (ع) بود؛ حضرت خود به صراحت پیشنهاد ابوسلمه را رد، و از همراهی با او اجتناب کرد (ابن طقطقی، ۲۰۰)؛ حتی آنگاه که ابوسلمه پیشنهاد خود را به عبدالله بن حسن ارائه کرد و عبدالله بسرای مشورت نزد امام (ع) آمد، حضرت او را از پذیرش این دعوت پرهیز داد (مسعودی، ۳/ ۲۵۸). فعالیتهای ابوسلمه خشم عباسیان را برانگیخت و با وجود کشته شدن وی در رجب ۱۳۲۲ (نک : ه د، ۵۶۰/۵)، مسائل گذشته میان او و بنی علی، تا چندی موجب کدورت خاطر و بدرفتاری عباسیان با علویان بود.

داوود بن علی بن عباس (د ۱۳۳ق) که نزدیک به یک سال والی ابوالعباس سفاح بر مدینه بود، متوجه جایگاه ممتاز حضرت در میان بنسی هاشم شد (ابوالفرج، /لاغانی، ۴/ ۴۹۳) و به اقداماتی بر ضد حضرت دست زد؛ از جمله اینکه معلی بن خنیس از موالی او را به قتل رسانید و بخشی از اموال حضرت را مصادره کرد (مفید، /لارشاد، ۲/ ۱۸۵۰). وی حتی تصمیم داشت آن حضرت را به قتل رساند، اما در عمل وجهی برای قتل نیافت و اندکی بعد مرگ او را در ربود. بر پایهٔ روایات امامیه، وی به نفرین حضرت جان باخت ( «القاب»، ۲۹-۶۲).

در ۱۳۴ق، زمانی که بسام بن ابراهیم تصمیم گرفت بسر ضد بنی عباس خروج کند، نامهای به امام صادق (ع) نوشت و بــه او وعده داد که اگر تمایلی به احراز خلافت داشته باشد، بسام می تواند از اهل خراسان بـرای وی بیعـت بگیـرد و او را یــاری رساند؛ اما امام صادق (ع) این پیشنهاد را تلقی بـ توطئـ کـرد، خلیفه را از نیت بسام آگاه ساخت و زمینهٔ دستگیری بسام را فراهم آورد (بلاذری، ۲۲۵/۴-۲۲۶). در این جریانها دیگر دولت عباسی اطمینان نسبی یافته بود که از جانب امام صادق (ع) انگیزهای بر قیام و دعوی خلافت وجود ندارد. قیام ابوالخطاب اسدی در کوف در حدود سال ۱۳۸ق/۷۵۵م که خود را از پیروان امام صادق (ع) می دانست و در حق آن حضرت غلو مىكرد، نيز مى توانست موجب تشديد بدگمانيها به فعاليت سیاسی حضرت باشد؛ دعوی ابوالخطاب بر اتصال حرکتش به آموزههای حضرت از یک سو، و بیزاری جستن آن حضرت از انديسههاي اعتقادي و رفتار سياسي ابوالخطاب (نكه: ه د، ۴۳۲/۵ به)، زمامداران عباسی را در موضع گیری خود به آشفتگی

در سالهای بازمانده از خلافت ابوالعباس سفاح (حک ۱۳۲۱۳۶ق) و سالهای آغازین خلافت ابوجعفر منصور (حک ۱۳۶۱۸۵۸ق)، میان دستگاه حاکم و امام صادق(ع) نوعی آشتی و تحمل متقابل برقرار بود. این وضعیت در دورهٔ امارت زیاد بین عبیدالله حارثی (۱۳۳-۱۴۱ق) و محمد بین خالد قسری (۱۴۱-

۱۴۴ق) بر مدینه دوام داشت. با وجود این، حضرت به هر مناسبتی به نقد جباریت (ابونعیم، ۳/ ۱۹۸؛ ابن طلحه، ۲۸۶) و دنیاطلبی (طبری، تاریخ، ۸۱/۸؛ ابن طقطقی، ۲۰۹) منصور می پرداخت و روی آوردن به سلاطین را نکوهش می کرد (ذهبی، سیر، ۲۶۲/۶؛ نیز سید مرتضی، «مسئلة ...»، ۹۶).

برآورد مورخان از سیرهٔ عملی حضرت در این سالها آن است كمه وي از طلب رياست بمعبادت روي آورده، و مشغول عبادت ورزی بوده است (سبط ابن جوزی، ۳۴۲). سفیان ثوری از حضرت دربارهٔ اعتزال وی از امـور پرسـش کـرد و حـضرت در پاسخ یادآور شد که «انفراد برای قلب مایـهٔ آرامـش بیـشتری است» (ابن جوزی، المنتظم، ۱۱۱۸). با وجود تمام ایس پرهیزها حضرت همواره تحت نظر جاسوسان خلیفه بود و آنگاه که سفیان ثوری به مدینه نزد حضرت آمد، حضرت به او یادآوری کرد که تو فردی هستی که سلطان تو را میجوید و تلویحاً اشاره داشت که او خود نیز زیر نظر مأموران خلیفه است (سبط ابن جوزی، همانجا؛ نيز ذهبي، همان، ١٦٤٤). طي اين سالها، مسئلة پرداخت وجوه شرعی به امام (ع) از سوی شیعیان، اصلی ترین نگرانی عباسیان از جانب حضرت بوده است. به هر روی، برخی روایات نشان از آن دارد که اموالی از خمس و انفال نزد حضرت فرستاده مى شده است (ابوالفرج، مقاتل، ٢٣٢-٢٣٣) و نيز رواياتي در ميان است که نشان می دهد دستگاه عباسی بدین امر واقف بوده، و نگرانی شدیدی داشته است (همانجا). افزون بر آن، گرایش برخی از رجال وابسته به حكومت، مانند جعفر بـن محمـد بـن اشـعث خزاعی نیز می توانست تشدید کنندهٔ این نگرانی باشد (کلینی، ۱/ ۴۷۵، نيز ۴۷۴).

به هر روی در دورهٔ امارت محمد بن خالد قسری بر مدینه (۱۴۱-۱۴۴ق) چنین می نماید که موجی از نارضایتی در میان مردم مدینه و به خصوص علویان برخاسته بود: همچنین می دانیم که پدر وی، خالد بین عبدالله قسری از امرای امویان بود و اعطای حکومت مدینه به این خاندان که نزد مدنیان و علویان به خصومت و بدرفتاری شهره بودند، می توانست بازگشت به رویه عصر اموی و کوشش برای وارد آوردن فشار به مدنیان و علویان ارزیابی گردد. شواهد حکایت از آن دارد که در اواسط علی ال ۱۹۴۵ (۱۶۷۸ مرایط در مدینه پرالتهاب بود و خلیفه که ناچار شده بود تغییری در سیاست خود پدید آورد، به شدت از رفتار مدنیان و علویان نگران بود. از فحوای برخی گزارشهای رفتار مدنیان و علویان نگران بود. از فحوای برخی گزارشهای ضد حکومتی در مدینه وجود داشته است (بالاذری، ۴/ ۱۹۴۰)

مهم ترین اقدام خلیفه برای فرونشاندن این التهاب، عزل محمد بن خالد و انتخاب ریاح بن عثمان مری به امارت مدینـه در ۱۴۴ق

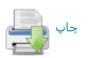

بود (ابن اثیر، ۱۳/۵). در اواخر همان سال، منصور خود به عنوان شرکت در مناسک حج، به مدینه آمـد و چنـدی در آنجـا درنگ داشت تا بتواند شخصاً در حل مسائل مدینه بکوشد. گویا در همین درنگ منصور با امام صادق (ع) ملاقاتهایی داشته است. در آغاز خلیفه نسبت به حضرت بدگمان بود و تصمیم داشت او را به قتل برساند. ظاهراً این تصمیم وی از آن روی بود که حضرت برجسته ترین چهره در میان علویان، و فردی بسیار متنفذ و مقبول در میان اهل مدینه بـود و منـصور از ایـن نفـوذ اجتماعی وی بیم داشت. تا آنجا که حضرت را به تمرد و توطئه بر ضد خود و برانگیختن غائله متهم ساخت (برای روایات متنوع، نكا: زبير، ١٤٩-١٥٠؛ ابوالفرج، الاغاني، ٢٠/١٢؛ ابن عبدربه، ٣٤/٢؛ مفيد، الارشاد، ١٨٢-١٨٤؛ ابوطالب هاروني، ٤٧٧؛ ابن طلحه، ۲۸۶-۲۸۷؛ ابن عنبه، ۱۸۴؛ نیسز حیدر، ۱۶۳/۲-۱۷۲)، اما حضرت تأکید داشت که در پی چنین مقاصدی نیست و در عصل نیز منصور دریافت که از جانب وی چنین تحریکاتی صورت نگرفته است (همانجاها؛ نيز نک : ذهبي، همان، ۶/ ۲۶۶-۲۶۷). در ادامة مذاكرات منصور با حضرت، خليف خشم خود نسبت بـ مردم مدینه را بر وی آشکار ساخت که می توانست حاکی از قصد خلیفه برای خونریزی در مدینه باشد، اما حضرت توانست غـضب خلیفـه را فرونـشاند و از سـرکوب مـردم و خـونریـزی پیشگیری کند (بلاذری، همانجا).

کوششهای منصور برای مهار نارضایتی در مدینه و فعالیتهای ریاح بن عثمان مری به عنوان امیر مدینه طی نزدیک به دو سال، چندان سودي نبخشيد و دوام التهاب موجود در مدینه که مدنیان را به سوی بنی علی متوجه ساخته بـود، زمینـهٔ اقتدار عبدالله بن حسن و فراهم آمدن قيام نفس زكيم را پديمد اورد. عبدالله بن حسن که مهمترین چهره در شاخهٔ حسنی علويان مدينه محسوب مي شد و پس از امام صادق (ع) متنفذترین شخصیت در میان بنی علی بود، فرزند خود محمد بسن عبدالله معروف به نفس زکیه را به عنوان «مهـدی» شناسـانید و قیامی گسترده را بر ضد عباسیان به راه انداخت که هدف آن خارج کردن خلافت از خاندان عباسی و گرداندن آن بـه خانـدان علوی از بنیهاشم بود. وی که خود شیخی سالخورده بود. بیـشتر با نفوذ معنویاش وارد عمل شد و بـرای فرزنـدش محمـد بیعـت گرفت و همزمان فرزند دیگرش ابراهیم طباطبا قیامی را در راستای اهداف پدرش در کوفه به راه انداخت. برای عبدالله بسن حسن اهمیت فراوانی داشت که بتواند حمایت امام صادق (ع) را دربارهٔ این قیام جلب کند، ولی حضرت در فراخوان عبدالله برای رایزنی شرکت نجست و آنگاه که عبدالله خود برای جلب نظـر حضرت به حضور وی آمد، امام صادق (ع) با این قیام مخالفت كرد و عبدالله را از عواقب آن بيم داد (اخبار، ٣٨٥-٣٨٧؛

ابوالفرج، مقاتل، ۱۷۰-۱۷۲). به تصریح برخی منابع تاریخی، هسته بنی هاشم در مدینه \_ جز امام صادق (ع) \_ با نفس زکیه بیعت کردند (ابن طقطقی، ۲۲۲).

آنگاه که در ۱۴۵ق/۷۶۲م آتش قیام برافروخته شد، امام صادق (ع) برای پرهیز از مداخله به سود یکی از طرفین از شهر مدینه خارج شد و در ملکی که در منطقهٔ فرع در حومهٔ شهر داشت، اعتزال گزید و تنها زمانی به مدینه بازگشت که قیام با شکست نفس زکیه پایان یافته بود (سبط ابن جوزی، ۳۴۷).

عیسی بن موسی عباسی که از سوی خلیفه برای سرکوب قیام به مدینه آمده بود، پس از پایان جنگ، به مصادرهٔ اموال پرداخت و در این میان، بخشی از اموال امام صادق (ع) نیز ب به وجود بی طرفی در قیام ب از سوی او مصادره شد و اعتراضها سودی نبخشید (طبری، تاریخ، ۸/ ۵۷۹؛ ابن اثیر، ۵/ ۵۵۳-۵۵۴)؛ سالها بعد در زمان خلافت مهدی به این مسئله رسیدگی شد و چون ناحق بودن مصادرهٔ اموال حضرت بر خلیفهٔ عباسی آشکار شد، مهدی دستور داد اموال مورد نظر به ورثهٔ حضرت بازگردانده شود (طبری، همان، ۱/ ۶۰۳؛ ابن اثیر، ۵/۵۴/۵). به دنبال سرکوب قیام نفس زکیه، برخی از امرای ضد علوی، مانند شیبه بن عقال تمیمی زبان به شتم آل ابی طالب گشودند که در این باره حضرت مداخله، و سخت اعتراض می کرد (محلی،

حضرت دست کم یک نوبت از سوی منصور به عراق احضار شده، و به همراه صفوان جمال بدانجا رفته (ابراهیم ثقفی، ۸۵۰/۲-۸۵۶)، و چندی در آنجا ناچار به اقامت شده است (شهرستانی، ۱۴۷/۱). بر اساس برخی اشارات تاریخی، می توان چنین نتیجه گرفت که این احضار بلافاصله پس از کشته شدن ابراهیم بین عبدالله بن حسن (۱۴۵ق) رخ داده است (تنوخی، ۷۰/۱)، اما ایس روایت که منصور از والی خود بر حرمین خواست تا خانهٔ حضرت را آتش زند، به نظر قابل تکیه نمی آید؛ زیرا نام والی مذکور در این روایت، حسن بن زید علوی ضبط شده که دورهٔ حکومت او ۱۵۰ تا ۱۵۵ق، یعنی دو سال پس از وفات حضرت بوده است و به نظر می رسد در نقل موضوع خلطی رخ داده باشد (کلینی، ۴۷۳۳۱).

در برآورد کلی نسبت به زندگی سیاسی \_ اجتماعی امام صادق (ع)، باید یادآور شد وی خود را از عرصهٔ سیاست به دور نگاه داشت و این موضع خود را در هر دو دورهٔ سیاسی \_ یعنی دورهٔ امویان و دورهٔ عباسیان \_ حفظ کرد. نقش خاتم آن حضرت \_ «الله پروردگارم مرا از خلقش مصون بدارد» (دلائل، ۱۳۷۷) \_ نشان از این موضع حضرت دارد. در منابع فرقهشناسی نیز بر این نکته تأکید می شود که در عصر اوج گیری قیامهای علوی، حضرت هرگز در صدد قیام برای به دست آوردن خلافت نبود

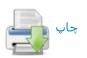

(مثلاً نک: شهرستانی، همانجا). با این حال، آن حضرت در عین کناره گیری از عرصهٔ رقابت سیاسی، نسبت به شرایط جامعه و سرنوشت آن بسیار حساس بود و در خلال آموزههای او مسائلی چون رعایت عدالت و پاکدامنی در حکومت، مشورت با مردم و توجه به خواستههای آنان به حکمرانان گوشزد شده، و مسائلی چون شیوهٔ رفتار عادلانه در حکومتهای ظالمانه و نیز ویژگیهای یک جامعهٔ آرمانی بازتاب یافته است (نک: جندی، ۳۹۳ به؛ قرشی، یک جامعهٔ آرمانی بازتاب یافته است (نک: جندی، ۳۹۳ به؛ قرشی، نک: ابوزهره، ۴۰ به، نیز ۱۷۱ به؛ برای تحلیل زندگی سیاسی حضرت، نک: ابوزهره، ۴۰ به، نیز ۱۷۱ به؛ حیدر، ۳۵/۳ به؛ قزوینی، ۳۵/۳-۴۷.

امام صادق (ع) در پایان عمر به پسر سوم خود موسی بن جعفر (ع) وصیت کرد و ایس وصیت، نه تنها در منابع شیعهٔ اثناعشری مورد تکیه است، بلکه به عنوان وصیتی علنی در منابع اهل سنت نیز مطرح شده است (مثلاً نک: ابن جوزی، المنتظم، ۱۱۷/۸؛ دمیری، ۱۴۲/۲).

عمر حضرت را منابع به اختلاف نوشته اند؛ برخی چون کلینی و ابن همام آن را ۶۵ سال (کلینی، ۱/ ۴۷۵؛ دلائل، ۲۴۶؛ ابن خشاب، ۲۹) و برخی چون یعیبی بن حسن نسابه و شماری رجالیان اهل سنت آن را ۶۸ سال (همو، نیز دلائل، همانجاها؛ ابن حبان، مشاهیر، ۱۲۷؛ ابن منجویه، ۱۲۷۱) دانسته اند (برای اقوال دیگر، نک : دلائل، همانجا؛ سبط ابن جوزی، ۳۴۶؛ که اختلاف در تولد حضرت باز می گردد).

به هر روی، حضرت به هنگام درگذشت، سـنی در حــد عـــر طبیعی داشت و وفات حضرت برای معاصران غیر عادی نمینمود تا انتظار حادثهای رود. برخی ازمنابع امامی بـا تکیــه بــر ایــن حدیث که همهٔ معصومین به قتل یا مسمویت از دنیـا مــیرونــد (خزاز، ۱۶۲، ۲۲۷)، مسئلة شهادت حضرت را مطرح ساختهاند. ابن بابویه قمی و هم صاحب دلائل الامامة تصریح دارنـد کـه حضرت به مسمویت از دنیا رفته، و خلیفه منصور مسبب قتـل او بوده است (نك : ابن بابويه، *الاعتقادات*، ٩٨؛ *دلائـل*، همانجـا؛ ابـن شهر آشوب، مناقب، ۳۹۹/۳). حتى در اين باره منابعي متأخر مانند کفعمی، مسمومیت او را به تناول انگور دانستهاند (مجلسی، ۲/۴۷) که در منابع پیشین دیده نمی شود و شاید ناشی از خلط با امام رضا (ع) بوده باشد. افزون بر منابع امامي، جاحظ در رسالة «فضل هاشم على عبدشمس»، با اشارهاي گذرا از «کشته شدن» امام صادق (ع) یاد کرده (ص ۴۲۲)، که با تکیه بر بافت رساله، گویی سبب آن را به بنی امیه باز گردانده است. با این حال، هیچ گزارش روشنی دربارهٔ اینکه حضرت به شهادت از دنیا رفته باشد، در منابع شیعه و اهل سنت دیده نمی شود و برخی از عالمان امامیه، همچون شیخ مفید درگذشت حضرت را بــه مرگ طبیعی دانستهاند (تصحیح ... ۱۳۱-۱۳۲).

دربارهٔ سال وفات حضرت اختلافی در میان نیست؛ عالمان مشهور از امامیه چون کلینی (همانجا) و ابن ابی الشلج (ص ۱۰)، و نیز مورخانی نامدار از اهل سنت چون ابونعیم فضل بن دکین، خلیفة بن خیاط، محمد بن عمر واقدی و ابوالحسن مدائنی به اتفاق وفات حضرت را در ۱۹۸۸ ضبط کردهاند (نک: خلیفه، التاریخ، ۲۲۸ ۱۹۸۹؛ طبری، «المنتخب»، ۶۵۳، وفات حضرت در سال ۱۹۲۶ق، نزد ابن قتیبه (المعارف، ۲۱۵)، نباید جدی تر از یک خطا در ضبط انگاشته شدد.

اما تعیین دقیق وفات به روز و ماه، با اختلافی روبه رو ست. تنها گزارش مهم نزد اهل سنت، سخن عمرو بن حارث است کـه وفات را در اواخر سال ۱۴۸ق گفته است (ابسن زیسر، ۱/ ۳۴۸) و این با قول مشهور نزد متقدمان امامیه که وفات حضرت را بدون تعیین روز، در ماه شوال دانستهاند، سازگاری دارد (کلینی، ١/ ٤٧٢؛ قمى، حسن، ١٩٨؛ مفيد، المقنعة، ٤٧٣، الارشاد، ١٨٠/٢؛ دلائل، همانجا؛ طوسی، تهذیب، ۶/ ۷۸). در منابع سدهٔ ۶ ق/۱۳م، دو قول در عرض یکدیگر یاد می شود: قول متقدمان که یاد شد، در کنار قولی با مأخذ نامعلوم به تعبیر «قیل» که وفات حضرت را در نیمهٔ رجب ضبط کرده است (طبرسی، فیضل، اعلام، ۵۱۴؛ نیشابوری، ۲۱۲؛ ابن شهرآشوب، همانجا). شیخ مفید با وجود انتظاری که میرود، در وقایع ماه رجب به چنین واقعهای اشــاره نکرده است ( مسار، ۵۸). طی سدههای بعدی، عالمان امامیـه یـا به قول قدما بسنده كردهاند (مثلاً علامة حلى، ١٢٣/٢)، يا همچنان قول متقدمان را قول اصلی، و روایت نیمهٔ رجب را «قیل» محسوب داشتهاند (شهيد اول، الدروس، ١٢/٢؛ حسين بن عبدالصمد، ٤٣؛ بحراني، ٤٣٤/١٧؛ طريحي، ١٨٨؛ كاشف الغطاء، ١٢/١؛ صاحب جواهر، ٨٨/٢٠). تنها در منابع بس متأخر است كـه قول متقدمان با تعیین روز تقویت شده، و ۲۵ شوال در تقویم شیعیان به عنوان روز وفات حضرت شناخته شده است.

حضرت در بقیع، گورستان میشهور مدینه در کنار پدرش، جدش امام زین العابدین (ع) و امام حسن (ع) به خاک سپرده شد (کلینی،قمی، حسن، نیز مفید، /لارشاد، همانجاها؛ ابن اثیر، ۵۸۹/۵؛ ابن خلکان، ۱/ ۳۲۷) و گفته میشد که قبر این بزرگواران در جوار جدهشان فاطمه بنت اسد واقع بوده است (طوسی، همانجا). قبر او در سدههای متمادی شناخته، و زیار تگاه مردمان بود (مثلاً نک: ابن اثیر، همانجا؛ برای کرامات منتسب به حضرت، نک: خصیبی، ۴۲۸ به ؛ دلائل، ۲۴۸ به ؛ مفید، همان، ۱۸۲۲ به ؛ حسین ابن عبدالوهاب، ۷۶ به ؛ طبرسی، فضل، همان، ۱۹۱۱ به ؛ لالکایی،

در ۴۰۰ق/۱۰۱۰م حاکم بامر الله، خلیفة فاطمی کسانی را بسه مدینه گسیل داشت تا خانــة امــام صــادق (ع) را کــه ویــران و

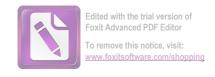

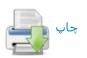

متروک شده بود، بگشایند و مصحف و شمشیر و کساء و برخی دیگر از وسایل شخصی آن حضرت را بـه مـصر آورنـد (ابـن جوزی المنتظم، ۷۱/۱۵؛ ابن اثیر، ۲۱۹/۹).

امام صادق (ع) را فرزندانی چند بوده است که برخی از آنان در تاریخ مذاهب شیعه نقش پراهمیتی ایفا کردهاند. فرزندان حضرت از فاطمه دختر حسین بن حسن بن علی (ع)، همسر اول آن حضرت، دو پسر به نامهای اسماعیل و عبدالله، و دختری به نام ام فروه بودند. آن حضرت کنیزی نیز اختیار کرد که از وی چند فرزند به نامهای موسی، اسحاق، محمد و فاطمه تولد یافتند. حضرت را فرزندان دیگری نیز به نامهای یحیی (علی)، عباس، حضرت را فرزندان دیگری نیز به نامهای یحیی (علی)، عباس، اسماء و فاطمهٔ صغری بود که مادرانی دیگر داشتند (یعقبی، اسما۲ خصیبی، ۲۲۷؛ طبری، «المنتخب»، ۶۵۲). تنها در برخی منابع، نام فرزندان دیگری چون احمد (ذهبی، سیر، ۶/ ۲۶۹) نیز دیده می شود که محل اتفاق میان نسبشناسان نیست.

از میان فرزندان آن حضرت اسماعیل در جوانی در حیات پدر وفات یافت و از آنجا که فرزند ارشـد امـام بود ــ بـا ایـن تلقی که امامت همواره به فرزند ارشد منتقل میشود ــ از سوی برخی از شیعه به عنوان جانشین امام صادق (ع) شناخته شـد و این باور به وجود آمد که به سبب درگذشت وی در حیات پــدر، امامت به فرزند او محمد بن اسماعیل منتقل شده است. این فرقه در تاریخ شیعه به اسماعیلیه (هم) شهرت یافتند. عبدالله ملقب به افطح، مسن ترین فرزندی که پس از وفات حضرت از وی برجای مانده بود، از سوی گروهی دیگر از شیعیان با همان تلقی انتقال امامت به ارشد، به عنوان جانشین حضرت شناخته شد که ييروان او به فطحيه (هم) شهرت گرفتند؛ اما عبدالله تنها چند ماه پس از وفات پدرش جان باخت و پیروان خود را در حیرت نهاد. سومین فرزند پسر، موسی، ملقب به کاظم که بنا بـر منـابع شیعه و اهل سنت، وصی حضرت بود، از سوی بیشتر امامیـه بـه عنوان جانشین پدر و امام هفتم شناخته شـد و بـدین قـرار، در سلسلة ائمة اثناعشريه، امامت از حلقة ششم به هفتم انتقال يافت. از دیگر فرزندان حضرت، محمد مشهور به دیباج، دعوی خلافت کرد و به شیوهٔ زیدیان قیامیرا برپا نمود که با شکست و دستگیری وی پایان پذیرفت (بخاری، سهل، ۴۵؛ ابن عنبه، ۲۴۵؛ ذهبی، تاریخ، ۲۷۴-۲۷۵).

رویکرد به عقل و علم: در تحلیل آموزههای امام صادق(ع)، پیش از آنکه سخنی در باب اصول یا فروع دین آورده شود، جا دارد به مباحثی بنیادی پرداخته شود که نیزد وی به عنوان درآمدی بر ورود در مباحث اصول و فروع مطرح بوده است. این مباحث بنیادی جایگاه عقل و علم و نحوهٔ ارتباطی است که آن حضرت میان این دو قائل بوده است.

١. جایگاه عقل: با وجود حدى از اشتراك دربارهٔ كاركرد

شناختی عقل در میان فرهنگهای گوناگون، تدقیق دربارهٔ اینکه عقل برای شناختن چه طیفی از امور کارایی دارد، زمینهٔ تفاوت آموزهها ست؛ به همان اندازه که تعیین این طیف می تواند به تمییز گونهها یا درجات عقل نیز منجر گردد.

فارغ از سابقهٔ بحث از کارکردها و گونههای عقل نزد ایرانیان و یونانیان، دربارهٔ پیشینهٔ عقل به عنوان ابزار شناخت در جهان اسلام باید گفت از اوایل سدهٔ ۲ق/۸ م بحثهای نظری در این باره مطرح شده است. در کنار دیدگاههای امام صادق (ع) که در این خصوص اهمیت ویژه دارد، زمینههای این بحث را می توان نیزد متقدمان معتزله (ابن قبه، ١٢٠، ١٢٠؛ قاضى عبدالجبار، ٢٣٤)، فقهاى نظريم پردازى چون شافعى (الرسالة، ۵۱۰، ۵۱۱) و محدثانی نزدیک به متکلمان چون داوود بن محبر (پاکتچی، «کتاب ...»، ۱۵۸ به ) بازجست. به طبع تقسیم کار کردهای عقل به عقل نظری و عقل عملی مانند آنچه نزد ارسطو دیده می شود، در سنت اسلامی مربوط به اوایل سدهٔ ۲ق انتظار نميرود؛ اما اگرچه نه به زبان فلسفي، اما تقسيمي نزديـک بــه آن، در احادیث حضرت نیز قابل پیجویی است. در بخشی از یک حدیث بلند، عقل ابزاری برای بندگان دانسته شده است که با آن خالق خود و دیگر مخلوقات و صفات او را بـشناسند و بــا آن نیک را از زشت تمیز دهند (کلینی، ۲۸/۱-۲۹، شم الف) که از آن میان شق اول به عقل نظری و شق دوم به عقل عملی نزدیک است. اصل این نکته که عقل به عنوان یک «دلیل» (راهنما) شناخته شود نیز در احادیث حضرت مورد تأکید بوده است (همو، ١/ ٢٥، شم ٢٣، ٢٢، نيز ٢٨/١-٢٩ شمالف)، دليلي كه مي توانست هم به سوی یک «بود» و هم یک «باید» رهنمون گردد.

با این حال، در احادیث حضرت، بیش از آنکه بر این دو گونگی تأکید شود، بر عقل به عنوان وجه جامع عقل نظری و عملی تأکید شده است. حدیث منقول از حضرت مبنی بر اینکه «عقل آن چیزی است که بدان خداوند پرستش می شود و بهشت به دست می آید» (همو، ۱۱/۱، شم ۳)، از سویی به وجه نظری و از سوی دیگر به وجه عملی آن توجه دارد؛ برای پرستیدن خدا و رسیدن به بهشت، هم باید خدا را شناخت و هم وجوب عبادت را دریافت. این موضوع در حدیثی دیگر از حضرت روشن تر بیان شده است؛ آنجا که می گوید: «عاقل به دلالت عقل خود در می یابد که خداوند حق است و همو رب او ست، درمی یابد که خالش اموری را دوست و اموری را مکروه می دارد و او را طاعتی و معصیتی هست» (همو، ۱۸۲-۲۹، شم الف).

حدیث نبوی «اول ما خلق الله العقل» (مثلاً غزالی، ۱۴۲/۱؛ ابن عربی، ۹۵/۲، جم ؛دیلمی، ۱۳/۱) در حدیثی بلند از امام صادق(ع)

1. nous 2. phronesis

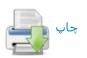

اقتباس شده، و بسط داده شده است. بر اساس این روایت، خداوند عقل و دشمن آن جهل را با هم آفرید و به هر دو فرمان داد که «پیشآی و پس رو»؛ عقل فرمان را به درستی اطاعت کرد و جهل از فرمان سرپیچی کرد. برخی از مؤلفههای موجود در داستان خلق عقل و جهل، مانند کرامت بخشیدن عقل بر جمیع خلق، استکبار ورزیدن جهل و مهلت و یاور خواستن او از خلوند، این داستان را به عنوان گونهای استعاری از داستان خلقت آدم، اطاعت فرشتگان از فرمان سجده بر آدم و سرپیچی ابلیس تبدیل کرده است. در این داستان عقل بر جای فرشتگان آدم، و جهل بر جای ابلیس ایستاده است (کلینی، ۲۰/۳-۳۲، شم

۱۴؛ نيز ابن ابي الحديد، ١٨٥/١٨).

عقل به عنوان «اولین خلق خداوند از روحانیین» (کلینی، ۱/ ۲۱)، بر پایهٔ آموزههای بازتاب یافته در احادیث امام صادق (ع)، همواره هدایت کننده به حقیقت است و بر همین پایه از همتایان دروغین خود بازشناخته میشود. تقابـل عقـل و جهـل در حديث حضرت، تقابل ايجاب و سلب نيست، بلكه همچون عقل که دارای لشکریانی است، جهل نیز به جنودی مجهز شده است، و گروندگان خود را همچون عقل به سویبی راه میبرد، امــا راه او راه گمراهی و تاریکی است (همو، ۲۰/۱-۲۳، شم ۱۴). تقابل عقل و جهل به تکرار در احادیث حضرت دیده می شود و مقصود از آن بازشناختن راهنمای درونی «آشکارکننـدهٔ حـق» از راهنمـای درونسی «پیجویندهٔ باطـل» است (نیـز نک : همو، ۲۳/۱، شم ۱۶، ۲۵/۱-۲۶، شم ۲۵، ۲/۲۶-۲۷، شم ۲۹؛ ابن شعبد، ۳۵۶؛ نیز برای این تقابل، نک: حارث، ۸۰۶/۲، ۸۰۹، جم). گاه نیز حضرت بـرای جدا ساختن «هوشمندی شیطانی» یا «شیطنت» از هوشمندی الهي، مفهوم «نكراء» را در مقابل عقل قرار داده است (كلينسي، ۱۱/۱، شم ۳؛ ابن شعبه، ۳۵۵) که از حیث لغت به معنای زیرکی و زرنگی است (نیز برای تقابل عقل و حمـق، نکه: کلینــی، ۲۹/۱، شم ب؛ ابن شعبه، ٣٢٣).

از اواخر سدهٔ نخست هجری تا پایان سدهٔ ۲ق، آموزههایی وجود داشت که بر عقل به عنوان عطا و موهبت الهی تکیه می کرد؛ این آموزه از کسانی چون غیلان دمشقی (ابونعیم، ۹۳/۳) و عطاء بن ابی رباح (همو، ۱۵۸۳) پیش از حضرت، و داوود بن محبر پس از حضرت نقل شده است (نیز پاکتچی، «کتاب»، ۱۵۹۸)، اما چنین رویکردی در اخبار امام صادق (ع) دیده نمی شود. در تنها نمونهای که اختلاف مردم در عقل به امری تکوینی بازگردانده شده، کمال عقل بر اساس کیفیاتِ رخ داده به هنگام انعقاد نطفه و مراحل رشد جنینی آنان دانسته شده است (کلینی، ۱۶۶۸، شم ۲۷) که بازگشت به عقل به عنوان فعالیت مغز دارد (برای این مفهوم در حدیث حضرت، نک : قمی، علی، مورد بحث

یکی انگاشته شود.

باید افزود مسئلهٔ زیادت و نقصان پذیری ایمان که در کلام دیگران به عنوان زیادت و نقصان در عطای عقل مطرح گردیده است (مثلاً حارث، ۱۸۰۱/۲، ۱۸۰۴؛ حکیم ترمذی، ۲/۳۵۷؛ ابونعیم، ۲/۲۷/۲)، نیز در کلام حضرت فارغ از مفهوم عطا مطرح شده است.

آنچه در احادیث امام صادق (ع) در این باره دیده می شود، نخست تحلیل صفات و اعمال ملازم عقل به عنوان جنود عقل است و سپس نقصان و کمال عقل در قالب میزان دست یافتن هر فرد به جمع این صفات و افعال کمالی است (کلینی، ۲۱۸-۲۳، شم ۱۴). در برخی روایات از حضرت، فعالیتهایی شناختی مانند بسیاری تأمل در حکمت (همو، ۱۳۶۴) یا سلوکی اخلاقی مانند مهار کردن غضب (ابن شعبه، ۳۷۱) در کمال عقل مؤثر دانسته شده است. همچنین با مبنا قرار دادن اینکه امام صادق(ع) از قائلان به جبر نیست (نک: بخش مباحث قدر) و توجه به احادیث متعدد از آن حضرت مبنی بر اینکه در محاسبهٔ اعمال دینی، شواب هر فرد به اندازهٔ عقل او ست (کلینی، ۱۲/۱، شم ۸، ۹، مؤثر دانسته شده است. به اینها باید احادیث حضرت را افزود که مؤثر دانسته شده است. به اینها باید احادیث حضرت را افزود که (همو، ۲۸/۱، شم ۳۳؛ ابن شعبه، ۳۵۵).

بر پایهٔ مجموع آنچه اشاره شد، می توان نتیجه گرفت که عدم تکیه بر موهبتی بودن عقل نزد حضرت با وجود شایع بودن این آموزه در عصر وی بے عامدانه بوده، و در آموزهٔ امام صادق (ع)، پای نهادن فرد در تعالی درجات ایمان و سلوک عملی او مهیا کنندهٔ زمینه برای کمال عقل او ست (نک: ادامهٔ مقاله).

۷. عقل و عمل: رابطة تعاضدی عقل و عمل از مسائلی است که طی سدهٔ ۲ق، مورد توجه پردازندگان به موضوع عقل و علم بوده است؛ از آن جمله داوود بین محبیر در کتاب العقل خود، بخش مهمی را به رابطة میان عقل و عمل اختصاص داده است (به نقل حارث، ۸۰۰/۲ به). در رابطهٔ میان عقل و عمل، در احادیث امام صادق(ع) نوعی رابطهٔ دوطرفه در مراتب تحقق احادیث امام صادق(ع) نوعی رابطهٔ دوطرفه در مراتب تحقق انگیزهٔ عمل را برای انسان عاقل فراهم می سازد و برانگیزندهٔ او به طاعات و اعمال نیک است و از دگر سو، مداومت بر انجام طاعت و اعمال نیک خود موجب کمال گرفتن عقل انسان و برخورداری فرد از فزونی در عقل است. البته ریشههای این رابطهٔ تعاضدی در آیاتی از قرآن کریم نیز دیده می شود.

در آن سو از بحث که به کمال یافتن عقل بـر اثـر عمـل بـاز میگردد، مشخصاً باید به حدیث جنود عقـل و جهـل بـه نقـل از حضرت اشاره کرد که در صدر آن نیکی وزیر عقل شمرده شـده،

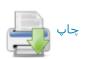

و برخی خصال اخلاقی مانند تواضع، صبر، عفت و حیا، برخی رویهها در عمل مانند اخلاص، عدل، امانت و صداقت، برخی اعمال رفتاری مانند مهرورزی، بخشندگی و نیکی به والدین، برخی اعمال عبادی مانند نماز و روزه، و حتی برخی ویژگیها در شیوهٔ زندگی مانند پاکیزگی، از جنود عقل، و حالات ضد آنها از جنود جهل شمرده شدهاند (کلینی، ۱/ ۲۱-۲۳، شم ۱۴). اینکه ایس اعمال و خصال به عنوان لشکریان عقل دانسته شدهاند، بهروشنی حکایت از آن دارد که اینها یاری رسان عقل دانسته شدهاند. در پایان حدیث اشاره می شود که با افزونی گرفتن این جنود یاری رسان، عقل فرد روی به کمال می نهد.

در آن سو از سخن که به انگیزهٔ بودن عقل برای عمل بازمی گردد، آموزههای منقول از امام صادق (ع) در راستای ایس اندیشه است که انگیزش هر فرد به عمل، به سبب عقل و به اندازهٔ عقل او ست. به عنوان فشردهای از ایس آموزه باید به حدیثی از حضرت اشاره کرد با این مضمون که «هرکس عاقل باشد، دین دارد و هر آن کس که دین دارد، وارد بهشت خواهد شد» (همو، ۱۱/۱، شم ۶). حدیث دیگر اشاره دارد به اینکه «عقل آن چیزی است که با آن (خدای) رحمان پرستیده می شود و بهشت با آن به دست می آید» (همو، ۱۱/۱، شم ۳). به اینها باید این آموزهٔ حضرت را افزود که «هر کس در عقل کامل تر است، در خلق نیکو تر است» (همو، ۱۳/۱، شم ۱۷).

در راستای همین آموزه است که در احادیث حضرت تنها آنچه فرد را از ایمان به کفر می راند، کمی عقل دانسته شده است (همو، ۱۸/۱ شم ۳۳)، حدیثی که به هر دو وجه ایمان، یعنی باور و عمل اشاره دارد و خاستگاه هر دو را از عقل می داند. بر همین پایه است که وسواس در عمل نیز اطاعت شیطان دانسته شده، و فرد مطیع شیطان به دور از عقل شمرده شده است (همو، ۱۲/۱) شموزهای که از سویی ارتباط عمل با عقل را تکیه می کند و از سوی دیگر تأکید دارد که از عقل تنها رفتاری انگیخته می شود که منشأ معتبری داشته باشد. این حدیث گامی در جهت نزدیک ساختن مفهوم عقلِ حجت به عقلِ عرفی

۳. عقل، علم و حکمت: دربارهٔ منشأ علم، در احادیث امام صادق (ع) چیدمانی از آموزهها ارائه شده است که در آن دانایی در دو طیف علم خاص و علم عام قابل طبقهبندی است. علم عام آن دانایی است که منشأ آموختی دارد و همگان در صورتی که بخواهند می توانند بدان دسترسی یابند، اما علم خاص آن دانایی است که موهبتی است و تنها آنکه خداوند بخواهد بدو ارزانی خواهد داشت. مصداق اجلی برای دریافت علم خاص، انبیا و اوصیا هستند (نک: دنبالهٔ مقاله).

در احادیث امام صادق (ع) عقبل به عنوان ابزاری برای

تحصیل دانایی، هم برای عموم مردم و هم برای انبیا و اوصیا هر دو مطرح بوده است؛ تأکید بر اینکه جنود عقل «نیزد کسی به تمامی کمال نمی یابد جز آنکه نبی یا وصی باشد، یا مؤمنی که خداوند قلب او را به ایمان آزموده است» (کلینسی، ۲۱/۲-۲۳، شم ۱۴)، نشان از آن دارد که نه تنها انبیا و اوصیا نیز از عقل به عنوان ابزاری برای شناخت بهره می گیرند، بلکه وجهی از وجوه امتیاز آنان بر دیگران آن است که عقل آنان کمال یافته است. بر همین اساس است که در حدیث حضرت گفته می شود: «پیامبر (ص) هیچ گاه با کنه عقلش با مردمان سخن نگفت، بلکه پیامبر (ص) می فرمود ما پیامبران دستور داریم که با مردم به اندازهٔ عقل آنان سخن گوییم» (همو، ۲۳).

با وجود اهمیتی که در احادیث امام صادق (ع) برای عقل مطرح شده است، عقل برای هدایت مردم کافی دانسته نشده است؛ در حدیثی، زمانی که از حضرت پرسش می شود آیا برای بندگان ممکن است به عقل کفایت کنند، حضرت می فرماید: دربارهٔ طاعت و معصیت عقل قادر نیست حکم را دریابد و جز با «علم» امکان دستیابی به وجوه طاعت و معصیت خداوند وجود نخواهد داشت؛ بر همین پایه، حضرت اشاره دارد که «بر عاقل واجب است تا طلب «علم» کند و بدون آن قوامی نیست» (همو، ۱۳۸۲، شم ۱۳۵)، چنان که از مبدأ عقل دانسته شده است (همو، ۱۳۵۲، شم ۲۳)، چنان که از سیاق نیز برمی آید، باید به عنوان مکملی بر عقل و نه مولود آن محسوب گردد.

در بیان رابطهٔ میان عقل و علم، عقل امری ناآموختنی و علم امری آموختنی دانسته شده است. در خصوص آنچه به امور دین مربوط می شود، آن علمی که مکمل عقل است، تنها از مسیر ویژه ای قابل دست یافتن است و در این خصوص، عقل بدون علم کار آمد نیست. این همان آموزه ای است که در حدیثی از امام زین العابدین (ع) با این مضمون آمده است که «دین خدا به عقلهای ناقص و آراء باطل دست نمی دهد» (ابن بابویه، کمال، ۹۳۳) و همین آموزه از سوی امام صادق (ع) با این تعبیر بیان شده است که «دین خدا به قیاس دست نمی دهد» (برقی، ۱۲۴ مشار، ۱۶۶، ۱۷۰، ۱۸۳ شم ۱۸ می).

اما در آنچه به امور دنیا مربوط می شود، علم منسأی عرفی دارد: در حدیثی منقول از امام صادق (ع) از علم در اقسام مختلف حرفه ها مانند دبیری، حسابگری، تجارت و اقسام صنایع مانند رنگرزی، چرمسازی، بافندگی و دوزندگی سخن آمده است (ابن شعبه، ۳۳۵).

در بازگشت به عقل و علم در امور دین، باید بسه خبری بسه نقل از حضرت اشاره کرد که تصریح دارد: «آن کس کسه عقل ندارد، رستگار نمی شود و آن کسه علم ندارد، عقل نمی ورزد»

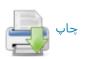

(کلینی، ۲۶/۱، شم ۲۹؛ ابن شعبه، ۳۵۶). در حدیثی که بر ناکافی بودن عقل تأکید دارد، بیان می شود که «امر خداوند جز از طریق علم قابل دستیابی نیست و عقلی که بدان علم منتهی نشود، مصیب نیست؛ پس بر عاقل طلب علم و ادب واجب است» (کلینی، ۲۸/۱-۲۹، شم الف؛ برای گردآوردهٔ احادیث عقل و علم، نک: قزوینی، ۵/۴ به).

در خصوص حکمت که در قرآن کریم و سخنان پیامبر(ص) و امام علی (ع) به آن اهمیت بسیار داده شده است، در احادیث امام صادق (ع) نیز توجه بسیار دیده می شود. از جمله در تفسیر آیه «... اوتی خیراً گثیراً ...» (بقره ۱۲۶۹/۲)، در حدیثی حضرت این خیر را حکمت دانسته، و ثمرهٔ آن را معرفت و تفقه در دین شمرده است (عیاشی، ۱/ ۱۵۱). اما فارغ از این دامنهٔ گستردهٔ کاربرد، گاه در احادیث حضرت حکمت در کاربردی مضیق در تقابل با علم قرار گرفته، علم ابزار تدبیر دین، و حکمت ابزار تدبیر دنیا دانسته شده است (ابن شعبه ۳۰۶؛ نیز مصباح... ۱۹۸۸). همینجا ست که رابطهای متقابل میان عقل و حکمت برقرار شده آورده، غور حکمت با عقل استخراج می شود و غور عقل نیز با حکمت فراهم می آید (کلینی، ۱۸۸۱). این حدیث حضرت حکمت فراهم می آید (کلینی، ۱۸۸۱). این حدیث حضرت که «بسیاری تأمل در حکمت موجب لقاح عقل می گردد» (ابن شعبه، ۳۶۴)، نیز اشاره ای به این رابطه دارد.

فراتر از سرچشمهٔ عقل، در بارهٔ طرق دست یافتن به حکست، در آموزههای منقول از حضرت بر دو طریق تعلمی و سلوکی تأکید شده است. در خصوص تعلم، دریافت کردن حکمت از حکیمان پیشین به اندازهای موردتأکید است که سخن حکمت آمیز گمشدهٔ مؤمن تلقی شده، و به مؤمن توصیه شده است آن را هرجا بیابد برگیرد، هرچند در قلب منافقی باشد (جعفر حضرمی، ۴۸؛ برقی، ۲۳۰؛ کلینی، ۸/ ۱۶۷). این آموزهای است که از امام علی (ع) (جاحظ، مائة ... ۱۸؛ نهجالبلاغة ... حکمت ۱۸) نیز نقل شده است (نیز نک: ابن ابی شیبه، ۲۴۰۸؛ بیهقی، المدخل، ۴۴۷). در خصوص تأثیر سلوک در دریافت حکمت باید به حدیثی از حضرت اشاره کرد مبنی بر اینکه: «هر کس در دنیا زهد ورزد، خداوند در قلب او حکمت را میرویاند (یا استوار میسازد) و خداوند در قلب او حکمت را میرویاند (یا استوار میسازد) و زبانش را بدان گویا میکند» (کلینی، ۲/ ۱۲۸؛ ابن بابویه، من زبانش را بدان گویا میکند» (کلینی، ۲/ ۱۲۸؛ ابن بابویه، من شعه، ۲۵۷).

بن عبدالعزیز در تحقیق خود کوشیده است تا از سویی جایگاه عقل را در اندیشهٔ امام صادق (ع) یا به تعبیر خود «عقل جعفری» را بازخوانی کند و از سوی دیگر آن را با دیدگاههای برخی از اندیشمندان معاصر عرب به مقایسه نهد (ص ۱۰۹ به). ۴. علم و تعلم: تکیه بر اینکه علم آموختنی است و جز از

این عاه م حد س ۱/ تعل

طریق تعلّم به دست نمی آید. در منابع به نقل از صحابیانی چون ابن مسعود (ابن ابی شیبه، ۵/ ۲۸۴؛ ابن خلاد، ۳۰۲) و نیز بـه نقـل از ابودرداء (هناد، ۲/ ۶۰۵؛ طبرانسي، المعجم الاوسط، ۳/ ۱۱۸). معاوية بن ابى سفيان (همو، مسند ...، ١/ ٤٣١؛ بيهقى، همان، ۲۵۳) و ابوهريره (خطيب، *تاريخ* .... ۱۲۷/۹؛ ابن جوزي، *العلـل*.... ۱/ ۸۵) از پیامبر (ص) دیده می شود. در برخی روایات این آموزه که از پیامبر (ص) نقل شده «تفقه در دیـن» مـوهبتی از خداوند و علم حاصل تعلم دانسته شده است (بخاری، محمد، صحيح، ٧١/١؛ طبراني، المعجم الكبير، ١٩/ ٣٩٥). اما اين فهم رایج از مفهوم تعلم در حدیث امام صادق (ع) به نقد گرفته شده، و در سخنی از حضرت چنین آمده است: «علم بـ علـم نیـست، بلکه نوری است که در قلب کسی جمای می گیرد کمه خداوند بخواهد او را هدایت کند». در همین راستا می افزاید که «اگر علم خواستی، نخست نفس خود حقیقت عبودیت را بخواه و علم از طریق عمل به ان بخواه و از خداوند درخواست فهم کن کـه تـو را فهم عطا می کند» (سبط طبرسی، ۵۶۳؛ شهید ثانی، منیة ... ۱۲۹-۱۲۹). در برخی منابع متأخر، این مضمون به پیامبر (ص) نيز نسبت داده شده كه احتمالاً ناشى از خطا ست (نك : فيض، ۱۶۵؛ جزايري، عبدالله، ٧).

یکی از مهمترین احادیث امام صادق (ع) در تبیین چیستی علم، پاسخ سؤالی از ابوحمزه است که از حضرت پرسیده است آیا علم شما علمی است که از زبان مردمان (افواه رجال) می آموزید، یا در نوشته هایی است که میخوانید و از آن علم فرا می گیرید؟ حضرت در پاسخ می فرماید: «مسئله عظیم تر از این است» و سيس با استناد به آية «... روحاً مِنْ أَمْرنا ...» (شوری/۵۲/۴۷)، و تعمیم مضمون آیه به ائمه (ع)، یادآور میشود که خداوند «روح» یادشده در *قران* را بر پیـامبر(ص) و ائمه(ع) مىفرستد و از طريق اين روح، علم فهم دريافت مىكند؛ این روح را خداوند به هر که عطا کند او عالم به فهم خواهد شد (کلینی، ۱/ ۲۷۳-۲۷۴، شم ۵؛ برای احادیث دیگر دربارهٔ این روح، نکه: صفار، ۴۷۵ ببه؛ کلینسی، ۱/ ۲۷۱-۲۷۴). تقــابلی کــه در اینجا میان «اخذ علم از افواه رجال» با منشأ دانایی ائمه (ع) دیده مى شود، همانند تقابلي است كه ميان آموزهٔ رايج «العلم بالتعلم» با آموزهٔ یادشده از حضرت در خصوص علم ائمه (ع) مطرح شده است که «علم به تعلم نیست». گفتنی است در همان سدهٔ ۲ق، این آموزه که علم را باید از «افواه الرجال» آموخت، در فضای عامه مطرح بوده (مزی، ۳۳۶/۱۰)، و بعدها حتی بـه عنـوان یـک حدیث در منابع متأخر امامی نیز بازتاب یافته است (علامهٔ حلی، ۱/ ۳۹؛ ابن ابی جمهور، ۴/ ۷۸)؛ آموزهای که به شیوه های عرفی تعلیم و تعلم در معارف دینمی ــ به خصوص ادب و حـدیث ــ بازگشت داشته است.

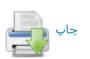

در حدیثی از امام صادق (ع) بر این نکته تأکید شده است آن کس که دین خود را از «افواه الرجال» بگیرد، همان رجال او را نابود خواهد کرد (مفید، تصحیح، ۷۲؛ حسن بن سلیمان، المحتضر، ۱۶۷).

بر اساس منقولات، حضرت در ارزیابی علم رایج در میان عامه \_ به طبع علم دین \_ یادآور می شود که «اهل جهل بسیارند و اهل علم اندک» و سپس با اشاره به آیه «... وَفَوْقَ كُلُّ دَى عِلْمِ عَلَيمٌ» (یوسف/۷۶/۱۲) تلویحاً یادآور می شود که در رأس این اندک عالمان نیز عالمی برتر قرار دارد (ابن شعبه، ۲۵۳) که در آموزهٔ امامیه همان امام معصوم (ع) است.

به عنوان فرعی بر این بحث باید گفت دربارهٔ ابعاد شخصیتی حضرت از جهت علم، نمى توان صرفاً بر پايـهٔ هم آوردن گزارشهای موجود در منابع سخن آورد؛ اختلافات موجـود در مبنای کلامی امامیه و اهل سنت در ارزیابی جایگاه حضرت، تنها سببی نیست که سخن گفتن دربارهٔ علم حضرت را دچار مشکل مىسازد، بلكه آنچه اين بحث را پيچيدهتر ساخته، تحولاتي است که در نظام علم و تعلیم در جامعـهٔ صـدر اسـلام پدیـد آمـده، و کشف جایگاه حضرت را نیازمند توجه به ظرافتها ساخته است. وجود اختلاف مبنا میان امامیه و اهل سنت، موجب شده است که دو تصویر از زندگی وی وجود داشته باشد: بـر اسـاس بـاور امامیه، ائمه (ع) استادی جز امام معصوم پیش از خود ندیدهاند و امام، جز از امام دانش نیندوخته است و این در حالی است که بخش مهمی از دانش امام نیز حاصل گونهای از دریافتها از عالم ماوراء، يا به تعبير ديگر علم لدنيي شمرده شده است (مشلاً نك : ابن میثم، ۱۳۹؛ شیخ بهایی، ۱۷۲؛ مازندرانی، ۲۹۹/۲، جم). بر این پایه، فرایندی به عنوان تحصیل و دانش اندوزی در شرح زندگی امامان معصوم، وجهی نخواهد داشت. این در حالی است که از دیدگاه اهل سنت، امامان (ع) به عنوان شخصیتهایی علمیو فرهنگی، برآمده از محافل علمی عصر خود بودنــد و بــه اقتضای عرف اهل دانش، از محضر عالمان مختلف تعلیم گرفتهاند.

به هر روی، در منابع اهل سنت، شماری از تابعین اهل مدینه در عرض امام محمد باقر (ع)، به عنوان مشایخ حضرت معرفی شده اند که از آن شمارند: جدش قاسم بن محمد، محمد بن منکدر، نافع مولای ابن عمر، عروة بن زبیر، مسلم بن یسار و محمد بن مسلم ابن شهاب زهری همه از فقهای مشهور مدینه، و عبیدالله بن ابی رافع کاتب امام علی (ع). از تابعین مکه نیز تنها به عطاء بن ابی رباح، مفسر و شاگرد مشهور ابن عباس در شمار مشایخ حضرت نام آمده است (بخاری، محمد، التاریخ، ۱۹۸/۲؛ میر ابی حاتم، ۴۸۷/۲؛ ابونعیم، ۱۹۸/۳؛ مزی، ۵/ ۷۵؛ ذهبی، سیر، ۶/ ۲۵۵). به هر روی، در مقایسه با آنچه از عالمی در آن نسل

انتظار می رود، مشایخ نام برده شده برای حضرت، بسیار محدودند؛ این در حالی است که برخی از منابع اهل سنت، به عنوان مشایخ حضرت تنها امام باقر (ع) را ذکر کردهاند (مثلاً مسلم، الکنی، ۴۸۰/۱؛ ابن حبان، الثقات، ۱۳۷۶) و کسانی تصریح کردهاند که تکیهٔ اصلی حضرت در دریافت سنت، بر پدرش امام باقر(ع) بوده، و روایتش از دیگران اندک بوده است (ذهبی، همانجا).

در برخی داوریهای مربوط به عصر حضرت به نقل از کسانی چون عبدالله بن حسن مثنی (کلینی، ۸/ ۳۶۳-۳۶۳) و ابوحنیفه (ابن بابویه، علل، ۱/ ۸۹) که هر دو افرادی نزدیک به حضرت بودهاند، امام صادق (ع) فردی «صحفی» دانسته شده است؛ یعنی کسی که دانش از استادان نیاموخته، و آنچه می دانند از خلال کتب به دست آورده است (نک: ابواحمد، ۶؛ خطیب، الکفایة، کتب به دست آورده است (نک: ابواحمد، ۶؛ خطیب، الکفایة، بارها از سوی خود حضرت بدان تصریح شده است؛ در این میان، بارها از سوی خود حضرت بدان تصریح شده است؛ در این میان، به خصوص باید به کتاب امیرالمؤمنین (ع) اشاره کرد (برقی، به خصوص باید به کتاب امیرالمؤمنین (ع) اشاره کرد (برقی، به خصوص باید به کتاب امیرالمؤمنین (ع) اشاره کرد (برقی، ایک ۲۷۳/؛ حمیری، ۹۲ کلینی، ۱۸۶۱، ۱۸۶۰، جمه؛ ابن بابویه، من لا یحضر، ۲ کلینی، ۱۸۶۱، ما نمونههایی از ارجاع به کتاب حضرت فاطمه(ع) (کلینی، ۱۸۶۷، ۱۸۲۲، ۱۸۰۳، (عفار، ۲۵) نیز دیده می شود.

به عنوان برآورد می توان گفت از آنجا که نزد این داوری کنندگان، امر دایر میان بهره گیری از استادان یا کتب بوده، و اتصال به مبدأ علم لدنی برای آنان منتفی بوده، راهی جز به سوی صحفی انگاشتن حضرت نجسته اند و این نشان می دهد که آنان بر عدم استفادهٔ حضرت از مشایخ عصر خود، و فاق داشته اند. بر این پایه، می توان نتیجه گرفت، حتی آنان که از اندیشهٔ امامیه فاصله داشته اند، در بر آوردهای خود دربارهٔ دانش حضرت، بر این نکته متفق بوده اند که دریافت حضرت از مشایخ عصر خود، محدود و اندک، یا مطابق نظر امامیه، منتفی بوده است.

به هر روی باید توجه داشت که با توجه به دیدگاهی که در احادیث خود حضرت دیده می شود، آن حضرت منبع معتبر برای علم را منابع وحیانی ـ کتاب و سنت ـ از یک سو، و علم دریافت شده از طرق غیر معهود (روح) از سوی دیگر دانسته، و این علم را معاضد به عقل می دانسته است که به نحو اکمل برای معصومین تحقق داشته است. بر این پایه، حتی اگر ثابت شود حضرت مطلبی را از عالمان عصر خود دریافته، و نقلی از ایشان داشته اند، ممکن است ناظر به شناخت حضرت از عرف علما و آموزههای آنان در عصر خود باشد و به عنوان سرچشمهای معتبر برای آموزههای حضرت محسوب نگردد.

آموزهٔ اعتقادی: مذهب امامی به همان اندازه که فقه خود را

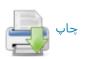

مرهون امام صادق (ع) است، در تدوین مبانی اعتقادی خود، صورتبندی مفاهیم کلامی و نیز مقابله با فِرق کلامی رهین آموزههای آن حضرت است. آنچه در باب عقل و علم گفته شد، در خصوص آموزههای اعتقادی حضرت مبنای عمل است. همان گونه که اشاره شد، در آموزههای حضرت شناخت نسبت به خداوند، خالقیت او و صفات او از طریق عقل حاصل می آید، اما طیفی از آنچه یک مؤمن باید دربارهٔ خدا بداند، مضامینی است که در قالب تأویل آیات قرآنی یا آموزههای مستقل از آیات از زبان ائمه (ع) بیان می شود و منشأ آن علم ویژهٔ امام است.

تا آنجا که به مردم باز می گردد، عقل به عنوان مبنایی مهم در احادیث امام صادق (ع) مطرح شده است (نک: بخش جایگاه عقل) و در مناظرات حضرت با مخالفان از زنادقه و فرق مسلمان بر اساس همین عقل استدلال انجام شده است. به هر روی، عقل در شناخت خداوند با محدودیت روبه رو ست و از همین رو در طیغی از آموزه ها متکی بر نقل است. همین مطلب است که در حدیثی از امام صادق (ع) مورد توجه قرار گرفته، و گفته شده است که «امر خداوند همه اش عجیب است، مگر اینکه خداوند شما را به آن چیزی مأخوذ کرده است که خود از خویش به شما شناسانیده است» (کلینی، ۸۶/۱ شم ۳). در حدیثی دیگر این موضوع از شناخت خداوند فراتر دانسته شده، و به نقل حضرت از امام علی (ع) در مقام تفسیر دستور قرآنی «اَطیعوا الله» (آل عمران/۳۲/۳، جه) چنین آمده است که «خدا را به خدا، پیامبر را به پیامبری و اولی الامر را به امر به معروف، عدل و احسان بشناسید» (کلینی، ۸۵/۱ شه ۱).

به هر روی، تکیه شتابزده و کوته نظرانه بر داناییها در احادیث حضرت نکوهش شده، و در مناظرات مختلف آن حضرت بر این نکته تأکید شده است که بر ندانسته های خود باید واقف باشیم (همو، ۱۳۸۱) و بدانیم که قدرت حس و فهم انسان تا چه اندازه محدود است (همو، ۱۳۳۱، شم ۸). گفتنی است امام صادق(ع) فعالیت خود را در عصر مناظرات انجام داده، و افزون بر آنکه مناظرات بسیاری از آن حضرت نقل شده، دارای شیوه های خاصی نیز در مناظره بوده است؛ در طی سده ها نویسندگان متعددی مناظرات حضرت را گرد آورده اند (مثلاً طبرسی، احمد، ۱۸۷۶ به؛ قرشی، ۱/ ۱۸۵۷ به؛ شاکری، سراسر اثر).

#### ١. مباحث توحيد:

۱-۱. شیوهٔ استدلال: از نظر شیوهٔ استدلال، رویکرد امام صادق (ع) در مباحث توحید و خداشناسی، با رویکرد آن حضرت در حوزهٔ دیگر مسائل اصول عقاید تفاوتی آشکار داشت که برخاسته از تفاوت طبیعت مباحث است. در مباحث توحید بیشتر استدلالها عقلی است، اما در مباحث دیگر مبنای نقلی غلبه دارد. در خصوص مسائل خداشناسی، هم در باب اثبات صانع، هم در خصوص مسائل خداشناسی، هم در باب اثبات صانع، هم

یگانگی خدا و هم صفات، استدلالهایی عقلی دیده می شود که می توان آنها را در دو گروه استدلال نظری و استدلال عصل گرا تقسیم کرد. استدلال به نظم مندی مخلوقات یا به اصطلاح «برهان نظم» (کلینی، ۱/ ۲۷، ۸۰)، استدلال به تغییر پذیری جهان بر حدوث آن (همو، ۱/ ۷۷)، و تکیه بر تغییر ناپذیری خداوند (همو، ۱/ ۱۸۵، ۱۸۶، شه ۵، ۶) از جمله استدلالهای عقلی مورد استفاده در احادیث امام صادق (ع) است. برخی از استدلالهای حضرت نیز بسط استدلالهای قرآنی مانند «لَوْ کانَ فیهِما آلِهَا قلله لَقَسَدتا ...» (انبیاء/۲۲/۲) است (کلینی، ۱/۸۰-۸، شه ۵). در استدلالهای عقلی حضرت برخی از اصول موضوعهٔ عقلی مانند عدم اجتماع نقیضین مبنا قرار گرفته است (همو، ۱/ ۷۷) مانند عدم اجتماع نقیضین مبنا قرار گرفته است (همو، ۱/ ۷۷)، بدون اینکه بتوان گفت الزاماً این اصول از فلسفه گرفته شده باشد.

به عنوان ملحقی به استدلالهای عقلی، باید به شواهد وجدانی اشاره کرد که مصداق آن در استناد به همراهی همیشگی یک حامی با انسان در قرآن کریم دیده میشود (مثلاً شعراء/۲۶/ ۷۹ در احادیث حضرت با مصداق دیگر و به نحو مبسوط تر دیده میشود (کلینسی، ۱/ ۷۵-۷۶). بخش دیگری از ایس استدلالهای ملحق، استفاده از تخیل برای تصور کردن حالت جایگزین برای جهان کنونی است که سپس با مقایسه آن حالت تصوری با جهانِ موجود، امکان راه جستن به برخی حقایق فراهم می گردد؛ این گونه استدلال بارها در احادیث حضرت تکرار شده است (برای نمونه، نک: همو، ۱/ ۷۶).

در خصوص استدلالهای عمل گرا بهترین نمونه استدلالی است که در نوشتههای جدید فلسفی به «شرطیهٔ پاسکال» شهرت یافته است. در این استدلال نخست بیان می شود که اگر باور به خدا و حجج خدا و روز جزا حق باشد، کافران خسران خواهند دید، و اگر این باور خطا باشد، مؤمنان و کافران در عدم خسران برابرند؛ پس عقل عملی اقتضا دارد که فرد خود را از ضرر عظیم محتمل نجات دهد و ایمان آورد (همو، ۱/ ۷۵، ۸۸، شم ۲، ۳).

با وجود همهٔ آنچه ذکر شد، در احادیث امام صادق (ع) شناخت خدا از طریق عقل، یک حد توقف دارد. همانگونه که در رابطهٔ میان عقل و علم گفته شد، عقل تنها کلیات را درک می کند و علم نیز محدود به شناختی است که خداوند خود دربارهٔ خویش به دست داده است (همو، ۱/ ۸۵ ۸۸). بر این پایه، زمانی که بحث در بارهٔ خداوند به حدی می رسد که عقل را یارای درک آن نیست و علمی هم دربارهٔ آن نرسیده است، باید از غور در کلام باز ایستاد. این معنای سخنی کوتاه از بسرت است مبنی بر اینکه «هرگاه سخن به خداوند رسید، پس باز ایستید» (همو، ۱/۲۸ شم ۲ ، نیز شم ۳). حتی بخشی از آنچه در نصوص دینی به عنوان علم از زبان خدا و رسول (ص)

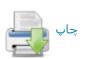

رسیده است، آنگاه که با کلیات عقلی سازگار نیست، باید تأویل، و از معنای بدوی و ظاهری خود فرا برده شود. نمونیهٔ چنین تأویلهایی را دربارهٔ عرش و کرسی می توان در احادیث حضرت بازجست (مثلاً همو، ۱/ ۱۲۷-۱۲۲، ۱۲۲-۱۳۳). باید گفت نزد امام صادق (ع) منشأ این تأویلها علم ویژهٔ امام به تأویل آیات بود، اما در زمان حضرت یا اندکی قبل از آن، چنین تأویلهایی در نزدیکسازی نصوص به مقتضیات عقلی از سوی کسانی چون جهم بن صفوان، بنیان گذار جهمیه و واصل بن عطا بنیانگذار معتزله انجام گرفته بود.

۱-۲. مفاهیم و صورت بندیه ان عصر امام صادق (ع) عصر پای گیری نخستین دستگاههای کلامی برای اندیشمندان مسلمان بود و به طبع، چنین عصری اقتضا می کرد که نظری سازی عقاید صورت گیرد و همین ضرورت، مقتضی پدید آمدن مفاهیم، مصطلحات و صورت بندیه ای کلامی بود.

شاید اگر یکایک مفهومهای به کار برده شده در احادیث حضرت مورد نقد استنادی قرار گیرند، جای پرسش دربارهٔ ساختیافتگی آنها در عصر امام صادق (ع) وجود داشته باشد، اما برآیندی مجموعی از احادیث اعتقادی حضرت نشان از آن دارد که موجی از مفهومسازی در آن عصر برخاسته، و شخص حضرت نیز در تدقیق و تعریف این مفاهیم نقشی مهم ایفا کرده است. با وجود آنکه محیط مدینه از این گونه مباحث فاصلهای بسیار داشت، اما ارتباط حضرت با اندیشمندان سرزمینهای بسیار داشت، اما ارتباط حضرت با اندیشمندان سرزمینهای مختلف در موسم حج، و در مجلس درس و بحث از طیفهای مختلف مذهبی، حتی از اهل زندقه و دهریه (مثلاً نک :همو، ۲۲/۷ مختلف مخصرت فراهم آورده است. دقت و ظرافت موجود در اعتقادی حضرت در باب توحید زبانزد پیروان مذاهب دیگر نیز بوده، و یافعی آن حضرت را «صاحب کلام نفیس درعلم توحید»

از جملهٔ این مفاهیم، زوج مفهومی انیت و مائیت است (کلینی، ۸۸-۸۴/۸) که به نظر می رسد ساخت آن از نظر تاریخی بر ساخت زوج مفهوم وجود و ماهیت پیشی داشته است و تعلق آن به عصر حضرت قابل پذیرش می نماید. ساخت مفاهیمی بر اساس ادات پرسشی چون کیفوفیه و اینونیهٔ از «کیف» و «ایس» (همو، ۸۸/۸/۸، ۹۳، ۹۳، ۱۲۶)، و نیز ساختن مفهومی مشابه ـ هر چند نه با لفظ روشن ـ از متنی (همو، ۷۸/۱، ۹۰ مکرر) و تبیین اینکه این مفاهیم نمی توانند دربارهٔ خداوند مصداق داشته باشند (همانجاها، نیز ۱۸۲۸/۱، شه ۹)، از این دست است.

مفهوم «حد» به عنوان معادلی برای «کران» در فلسفهٔ ایران باستان، و زوج مفهومی مشتق آن محدود و نامحدود که در نظامهای فلسفی پیشین نیز وجود داشت، در احادیث امام

صادق(ع) نیز ذکر شده، و در آن بر محدود نبودن خدا تأکید، و از اوصافی پرهیز داده شده است که منجر به تعیین حد برای خداوند می شود (مثلاً نک: همو، ۱/ ۱۱۷، ۱۱۸ شمه ۹). در همین راستا و در مقام ترکیب مفهوم زمان با مفهوم نامحدود بودن، مفاهیمی چون ازلی و دیمومی(از دوام) در کلام حضرت به کار رفته است (مثلاً همو، ۹۱/۱، شم ۲) که از مفاهیم شکل گرفته در عصر او ست، اما در نظامهای فلسفی پیشین سابقه دارد.

در مقام صورتبندی، یکی از مصادیق در احادیث حضرت، صورت بندی شیئیت خداوند است که بر محور مفهوم «شیء» بـه عنوان یکی از پرمسئله ترین مفاهیم کلامی عصر نخست قرار گرفته است. ساده ترین شکل این صورتبندی تعبیر « شیءبخلاف الاشياء» است (همو، ١/ ٨١، شم ٥، نيز ٨٣، شم ۶)؛ اما از آنجا که گاه در همان عصر شیء به معنایی مضیق به کار میرفت، در حدیثی از حضرت با این باور که هر «غیر محسوس» به عنوان «غير شيء» تلقى گردد مخالفت شده (همو، ۱/ ۷۸)، و بدين ترتیب، بر این نکته تأکید شده است که شیء انگاشتن خداوند به معنای تشبیه او به مخلوقات و جای دادن او در شمار محسوسات نیست. در یک صورت بندی مفصل تر در بارهٔ شیئیت خداوند چنین آمده است: «خداوند شیء است به حقیقت شیئیت، اما جسم و صورت نیست؛ حس نمی شود و به حواس پنج گانه قابل دریافتن نیست؛ وهمها (قوهٔ مصوره) او را در نمی یابند، گذشت زمان از او نمی کاهد و زمان او را تغییر نمی دهـد» (همـو، ۱۷۸، شم ۵، نیز ۸۳، شم ۶).

مفهوم پیچیدهٔ «معنا» که در صورتبندیهای متقدم کلامی جایگاه مهمی داشته، و در دورههای بسط کلام با پیدایی صورتبندیهای جدیدتر به کنار نهاده شده است، در کلام منقول از حضرت بارها دیده میشود. در یک صورتبندی «خداوند بدون اختلافی در دات و بدون اختلافی در معنا» دانسته شده، و بدین ترتیب، مفهوم معنا در مقابل ذات قرار گرفته است (همو، ۱۸۴۸، سطر ۱، قس: ۱۸۱۸، سطرهای ۱۱-۱۲). گاه نیز معنا به عنوان معادلی برای مسما و در تقابل با اسم قرار گرفته است (مثلاً همو، ۸۴/۱، شم ۶، نیز ۷۸، شم ۱، ۲).

یکی از مباحث پردامنه در عصر امام صادق (ع) به عنوان فرعسی بسر آیسة «... فِسی السَّماءِ الله و فِسی الْاَرْضِ الله ه... (زخرف/۸۴/۴۳) و آیات هم مضمون مسئلة حضور خداوند همزمان در آسمان و زمین بود که در احادیث حضرت مورد تأکید قرار می گرفت (کلینی، ۱/ ۷۵، ۱۲۹-۱۲۹). حضرت آیات استواء خداوند بر عرش را تأویل می کرد (نک: سطرهای پیشین)، اندیشههایی چون قرار داشتن خداوند بر فراز عرش و خالی بودن

1. concepts 2. formulas

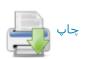

زمین از خداوند را به شدت انکار می کرد (نک: کلینی، ۱/ ۱۳۶-۱۳۳) و درک عامه از آیـهٔ «تُـمَّ دَنـا فَتَـدَلَی» (نجـم/۸/۵۳) را نادرست، و مستلزم فاصله انگاشتن میـان خـدا و مخلـوق او میدانست (قشیری، ۴۱/۱).

در صورتبندیهای منقول از حضرت در خصوص رابطهٔ میان خداوند و مخلوقات، دو نمونهٔ مهم قابل تکیم است: نخست صورتبندی بدین مضمون که «خداوند خِلو (تقریباً معادل بائن) از خلقش و خلق او بائن از او ست (کلینی، ۸۲/۱ ۸۳-۸۳، شم ۴، ۵) و دیگر اینکه «خداوند بائن از خلقش است و به اشراف بــر آنهــا احاطه دارد» (همو، ۱۲۷/۱، شم ۵). مسئلة احاطة خداوند بر خلقش به اشراف علم خدا بر آنان نظریهای است که دقیقاً در عصر امام صادق (ع) از سوی مقاتل بن حیان، عالم بلخی (د ۱۵۰ق/۷۶۷م) ارائه شد (بيهقي، الاسماء ... ۴۳۱؛ ذهبي، العلو ... ۱۳۷) و نظرية بائن بودن خداوند از خلقش اندكى پس از حضرت توسط عبدالله بن مبارک، عالم مروزی (د ۱۸۱ق/۷۹۷م) مطرح گردیـد (دارقطنی، النصیحة ...، ۱۸؛ ذهبی، همان، ۱۷۸؛ ابن قیم، ۷۱). با وجود آنكه قرابت ميان اين نظريهها با صورتبندي امام صادق(ع) كاملاً برخاسته از گفتمان مشترك آن عصر است، اما بايـد توجـه داشت مقاتل و ابن مبارک این صورتبندیها را در راستای نفی همه جا بودگی خداوند به کار گرفتهاند؛ در حالی که، حضرت بر همه جا بودگی خداوند تأکیـد دارد و ایـن صــورتبنــدیها را در راستای تأکید بر تفاوت خدا و مخلوقات در مکانمندی مخلوقات و بیمعنا بودن مکان برای خداوند به کار گرفته است.

در راستای نفی رؤیت خداوند (همو، ۱٬۹۸۱ شم ۶، ۱٬۱۳۸۱ شم ۹) و به طور کلی نفی تشبیه به مخلوقات (همو، ۱٬۰۰۱ شم ۱ ار۱۰۲۱ شم ۱ ار۱۰۲۱ شم ۱ احادیث متعددی از حضرت نقل شده است، اما دیدگاه حضرت در خصوص نفی رؤیت و تشبیه فراتر از متکلمان تنزیه گرا در همان عصر است. حضرت بر این نکته تأکید دارد که نفی رؤیت خداوند نمه تنها نفی رؤیت حسی، که نفی احاطهٔ «وهمی» (تصوری) بر خداوند است (همو، ۱٬۹۸۱ شم ۹). با این حال، باید توجه داشت که جهم ابن صفوان (د ۱٬۵۲۸ این حفات و به اصطلاح «تعطیل» شناخته عنوان نماد افراط در نفی صفات و به اصطلاح «تعطیل» شناخته شده بود (مثلاً نک: اشعری، ۱٬۶۲۱ مقدسی، ۱٬۵۱۱ خطیب، تعرار تریخ، ۱٬۶۲۱ عظیل به اندازهٔ تشبیه نگران کننده تلقی شده است تکرار گشته، بلکه تعطیل به اندازهٔ تشبیه نگران کننده تلقی شده است گشته، بلکه تعطیل به اندازهٔ تشبیه نگران کننده تلقی شده است گرار (نک: کلینی، ۱۸۵۱).

در خصوص صفات ذات خداوند صورتبندی منقول از حضرت بدین قرار است که «علم از ازل ذات خداوند بوده است، بدون آنکه معلومی باشد ... پس هنگامیکه اشیاء را حادث کرد،

معلوم پدید آمد و علم از خداوند بر معلوم واقع شد» (همو، ۱۰۷/۱). همچنین آمده است که «خداوند بینا ست بدون آلتی برای بینایی، بلکه به نفس خود می بیند» (همو، ۱۰۹/۱). برخی از نظریات مقابل که در زمان حضرت علم خدا را خالق (قدیم) یا مخلوق می دانستند، به سبب بساطت نقد کرده، و هر دو را برخطا شمرده است (درست، ۱۶۴؛ نیز دربارهٔ حدوث اسماء، نک: کلینی، ۱۱۲/۱ شم ۱، ۱۱۳/۱، شم ۹؛ نیز برای علم انسان به خداوند از دید حضرت، نک: تیلر، «دانش ... "»، 206-196).

در احادیث حضرت، تکلم از صفات فعل خداوند، و «کلام صفتی محدث» دانسته شده است «که ازلی نیست و خداوند بوده است، بدون آنکه متکلمی باشد» (کلینی، ۱/ ۱۰۷). این یک موضع گیری صریح در قبال مسئلهٔ خلق و قدم قرآن است که در زمان حضرت بحث دربارهٔ آن مطرح بوده است. این سخن از امام صادق (ع) که قرآن نه خالق (قدیم) است و نه مخلوق، بلکه کلام خدا ست (ذهبی، تاریخ، ۹۱)، در منابع اصحاب حدیث به نفع موضع خود نقل شده است، ولی در منابع امامیه تأیید نمی شود و با مبانی آموزهٔ آن حضرت نیز ناسازگار است. ممکن است این نقل، مبتنی بر شبههای در خصوص صورت بندی مربوط به صفات ذات مانند علم باشد که در حدیث حضرت «نه خالق و به مخلوق» دانسته شده است.

دربارهٔ درک از صفات، با وجود آنکه حضرت عقل را به عنوان ابزار برای شناخت خدا و صفات او معرفی می کند (کلینی، ۲۸/۱- ۲۸/۱، شم الف)، و این نشان از یک رویکرد عقلی و نه نقلی به صفات دارد، اما حضرت در برخورد با افرادی که با تعدی از نصوص به وصف پروردگار با صفاتی انسانوار روی آوردهاند، بیان می دارد که «مذهب صحیح در توحید همان است که دربارهٔ خداوند در قرآن نازل شده است» (همو، ۱۰۰/۱) و به این ترتیب، آنان را به بازگشت به حدود منصوص فراخوانده است.

انتقال صورتبندی ابداع از خلق «من لاشیء» به خلق «لا من شیء» که بیشتر از اوایل سدهٔ ۴ق نزد اندیشمندان مسلمان به طور شایع دیده میشود، در برخی از احادیث امام صادق (ع) نیز آمده است (نک: همو، ۱۸۴/۱؛ پاکتجی، 160).

به عنوان فرعی از مباحث توحید، باید به نظریه بداء اشاره کرد که در منابع حدیثی روایات متعددی دربارهٔ آن وارد شده، و امام صادق(ع) به عنوان مبین اصلی آن مطرح گشته است (مثلاً کلینی، ۱۴۶۸-۱۴۹۰؛ ابن بابویه، التوحید، ۳۳۶). بهویژه استناد به بداء دربارهٔ مرگ فرزند امام صادق(ع) به نام اسماعیل و انتقال امامت به برادرش موسی گزارش شده است (مثلاً همو، الاعتقادات، ۴۱؛ مفید، المسائل...، ۹۹؛ سید مرتضی، الفصول...

1. «Man's...»

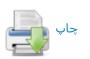

۳۰۹). این در حالی است که سلیمان بن جریر، از معاصران حضرت و مخالفان او نیز بداء و تقیه را به عنوان دو آموزه که از سوی امامان شیعه ترویج شدهاند، مطرح ساخته است (نوبختی، ۷۷؛ سعد، ۷۸-۹۷؛ شهرستانی، ۱۴۱/۱-۱۴۲۱)، اما در منابع اهل سنت این باور نسبتی نادرست به حضرت تلقی شده است (مثلاً همو،

Y. مباحث قدر: مسئلة قدر از جمله مسائلي است كه از عصر صحابه مورد توجه بود و با گسترش منازعـات كلامــــاز اواخــر سدهٔ ۲ق، روی به صورتبندی نهاد. در شمار نخستین کسانی که منابع، به عنوان قائلان به «قدر» (اختیار) معرفی کردهاند، نام ابویونس اسواری در عراق (ابس ندیم، ۲۰۱) و معبد جهنسی در مدينه (نك: مسلم، الصحيح، ١/ ٣٤؛ عبدالله، ١٠٩؛ ابننديم، همانجا؛ ابن مرتضی، طبقات ... ۱۳۳ ) دیده می شود. براین پایه، نهتنها عراق، که حجاز نیز از درون با مسئلهٔ قــدر مواجــه بــوده است (نک : ذهبی، سیر، ۴/ ۱۸۵-۱۸۷). بر اساس آنچه در نامهای از حسن بصری آمده است، قول به جبر نیز در اواخر سدهٔ نخست هجری مذهبی نسبتاً شکلیافته بود (نک: ص ۶۸، ۷۰؛ نیز عمر بن عبدالعزيز، ٣٤۶، جم). نظرية جبر در اواسط سدة ٢ق توسط جهم بن صفوان (نک : ابن حزم، ۳/ ۱۴؛ شهرستانی، ۷۹/۱)، و نظریهٔ اختیار توسط واصل بن عطا، بنیانگذار معتزلـه (همـو، ۵۱/۱) در قالب دستگاههایی کلامیجای یافتند و بدین ترتیب، در زمان امام صادق (ع) دوگان جبر و اختیار، به مبنایی تعیین کننـده در تمـایز مذاهب اعتقادی مبدل شد.

به هر روی، عصر حضرت عصر صورتبندیهای ظریف میان جبر افراطی و تفویض یا اختیار افراطی است و در همین راستا است که حضرت نیز جبر و تفویض، هر دو را بهنقد گرفته است. این باور که نه جبر و نه تفویض صحیح نیست، بل قـول صحیح «امر بین الامرین» است، در احادیث متعدد به نقل از حضرت تأیید شده است (کلینی، ۱/ ۱۵۹، شم ۱۰، ۱۶۰/۱، شم ۱۳؛ نیز نک: شهرستانی، ۱۴۷/۱). توضیح کوتاه این وضعیت میانی فرق گذاشتن میان امر و قهر، و میان نهمی و منع قهری از معصیت است (کلینی، ۱/ ۱۵۶، شم ۲، ۱۶۰/۱، شم ۱۳، ۱۶۲/۱، شم ۴). در شماری از احادیث نیز بر این نکته تأکید شده است که «در خصوص معاصی خداوند عادل تر از آنان است که بنـدگان را بـه فعل آنها اجبار کند و عزیزتر از آن است که امر را به خود آنان تفویض کند، بلکه حالتی لطیف میان این دو ست» (همو، ۱۵۹/۱، شم ۸، ۹، ۱۱، ۱۹۰/۱، شم ۱۴). در اینجا باید به حدیثی اشاره کرد که در آن امر خداوند به معاصی به شدت نفی شده است، در حالی که بر این نکته تأکید شده است که نه خیــر و نــه هــیچ شری بیرون از مشیت و قوت و سلطنت خداوند نسی توانـ د بـود (همو، ١/ ١٥٨، شم ۶).

دربارهٔ رابطهٔ میان امر و قهر، در حمدیثی دیگر توضیح داده شده که وقتی امری و نهیای هست، برای فعل و تـرک «راهـی» نهاده شده است، اما اخذ به امر الهي يا ترک آن هيچ يـک بـدون اذن خدا نخواهد بود (همانجا، شم ۵). بر این پایم، می توان برداشت کرد که در صورتبندیهای منقول از حضرت، تا آنجا که به تکوین بازمی گردد، برعموم سلطنت خداونـد تأکیـد شـده است، اما در خصوص تشریع، نوعی از اختیار برای وی از سـوی خداوند پیش بینی شده است که ثواب و عقاب بر پایهٔ همان صورت مى پذيرد. اين همان ديدگاه است كه در قالب مفهوم استطاعت به عنوان حد میانی بین جبر و اختیار در عصر امام (ع) تقریر یافت و به نقطهٔ همگرایی اهل جبر و تفویض مبدل شد. بــر اساس آنچه در کلام ابوحنیفه و برخمی رجال پس از او چون يوسف بن خالد سمتي، ضرار بن عمرو، و حسين نجار ديده مى شود (ابن قتيبه، تأويل ... ۴۴؛ سيد مرتضى، «انقاذ ...»، ۱۸۲؛ صابونی، ۱۱۰)، در نسل امام صادق (ع)، مفهوم استطاعت وجه جمع دو نظریـهٔ رقیـب بـود و تنهـا اخـتلاف در آنجـا بـود کــه جبرگرایان استطاعت را همراه فعل، و اختیارگرایان پسیش از فعـل مى دانستند. به خصوص در احاديث حضرت كه محدود به مباحث تکوینی است و مقایسه ای با امور تشریعی صورت نگرفته است، بیشتر موهم قول جبریه دیده میشود؛ از این دست میتوان اخبار مربوط به پیشینی بودن سعادت و شقاوت نسبت به اعمال انسانها (کلینی، ۱۵۲/۱-۱۵۴)، خلق پیشینی خیر و شر نسبت بـه اعمال انسانها (همو، ۱۵۴/۱) و معلوم بودن طینت افسراد پسیش از اعمالشان در دنیا (همو، ۲/۲-۶) را یاد کرد.

بخش مهمی از صورت بندیها در باب استطاعت در احادیث منقول از امام صادق (ع) بر مبنای جداسازی اراده از علم پیشین الهي (همو، ١٠٩/١-١١٠)، فرق نهادن ميان «اراد بـ » و «اراد من» (شهرستانی، همانجا)، و جداسازی اراده از مشیت (کلینی، ١٥٠/١ -١٥٢، شم ٢، ٣. ٥) و نيز رابطة ميان امر تشريعي و قضاي تکوینی در باب آزمایش بشر (همو، ۱۵۲/۱) صورت گرفته است. به هر روی، گفتنی است اقوال منقول از حضرت موجب شـده بود تا برخی از متکلمان امامیه در عصر حضرت یا عصر شاگردان وی چون صاحب الطاق، زرارة بـن اعـين و هـشام بـن سالم، هر چند استطاعت را پیش از فعل دانستند، اما آن را چیزی افزون بر تندرستی شخص نشمردند (اشعری، ۴۳)، برخی چون هشام بن حکم که آن را از جهاتی پیش از فعل و از جهاتی همراه فعل میانگاشت. آن را جمع ۵ چیز شمارد: تندرستی. مقتضیات محیط، مقتضیات زمان، فراهم بودن ابـزار کـه امـوری انسانی ـ محیطی است، و پنجم سبب وارد از جانب خداونـد (همانجا؛ برای تکنگاری او در استطاعت، نک : ابن ندیم، ۲۲۴؛ طوسی، الفهرست، ۲۵۹؛ نجاشی، ۴۳۳). در مجموع چه بر اساس

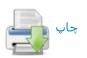

مضمون روایات منقول از حضرت و چه مواضع شاگردان حضرت می توان گفت دیدگاه وی در باب استطاعت بسیار نزدیک بـه اصحاب حدیث بوده است.

گفتنی است همان گونه که در کلام معتزلی دیده می شود، در آموزهٔ امام صادق(ع) دیدگاه آن حضرت در خصوص قدر، ارتباط تنگاتنگی با قول به عادل بودن خداوند یافته (مثلاً نکه: کلینی، ۴۱۶/۲-۴۱۷، شم ۷)، و بدین ترتیب کلام امام صادق(ع) را به عنوان طیفی شاخص در جرگهٔ عدلیه قرار داده است.

۳. مباحث نبوت و امامت: آنچه در آموزههای امام صادق(ع) به عنوان نقطهٔ اتصال آموزهٔ توحید به دیگر مباحث دیـن مـورد تكيه قرار گرفته، مسئلة حجت است. در احاديث متعددي از حضرت بر این آموزه تأکید شده است که هدایت و معرفت امری موهبتی از سوی خداوند است. هدایت و معرفت انسان با به تعب انداختن خود حاصل نمی گردد، بر خدا ست که انسان را هدایت کند و توفیق کسب معرفت را برای او فراهم آورد و بر انسان است که این موهبت را بیذیرد و از آن تن نزنــد (همــو، ۱/۱۶۲-۱۶۷). از آنجا که خداوند اعطای هدایت و معرفت را برعهده گرفته است، حجتهایی برای بندگان اقامه می کند و این زمینهٔ ساخت یافتن مفهومی به عنوان حجت در عقاید امامیاست. در حدیثی از امام صادق (ع) از دو نوع حجت سخن به میان آمده است: عقل و پیامبران (همو، ۱/ ۲۵، شم ۲۲). این همان آموزهای است که در سخنی از امام کاظم(ع) تدقیق شده، و در آن حجت باطن عقل، و حجت ظاهر پیامبران و امامان دانسته شده است (همو، ١/ ١٤؛ ابن شعبه، ٣٨٤). حجـت ظـاهر از آن رو سـت كــه بتواند «علم» مورد نیاز انسانها را در اختیار آنان قرار دهـ د و كاستى عقل بدون علم را جبران نمايد.

عقل حجتی است که همواره با انسانها ست، اما در خصوص حجت مکمل \_ یا حجت به معنای اخص \_ حضور همیشگی اش وجوبی است و نبودِ آن در زمانی از روزگار بدان معنا ست که مردمان بدون هدایت و معرفت رها شده باشند. بر همین اساس، در احادیث حضرت به تکرار این مضمون وارد شده است که زمین هرگز از حجت خدا خالی نمیماند (مشلاً کلینی، ۱/ ۱۶۸۸ نمین هرگز از حجت خدا خالی نمیماند (مشلاً کلینی، ۱/ ۱۶۸۸ خواهد برد (همو، ۱/۱۷۹۸ شم ۱۱-۱۳۳). در آموزههای حضرت چنین است که اگر بر زمین دو نفر باقی باشند، یکی از آن دو حجت بر دیگری است (همو، ۱/ ۱۷۹۸).

برآیند دو آموزه، یعنی خالی نبودن زمین از حجت در هیچ زمان، و آموزهٔ ختم نبوت، مبنای روشنی برای بسط مفهوم حجت در چارچوب امامت است و بر همین پایه، امامت به عنوان دوام نبوت در آموزهٔ حضرت مطرح شده است. بر همین پایه است که بیان وجوه ممیزه میان نبی و امام از یک سو، و حتی

درجات و طبقات پیامبران از سوی دیگر، مورد توجه امام صادق (ع) قرار گرفته، و تعالیمی در این باره از وی رسیده است (همو، ۱۷۴/۱-۱۷۷). به هرروی، وجود برخی ویژگیهای مشترک مانند نصب از جانب خداوند (همو، ۲۸۶/۱ به)، برخورداری از علم لدنی (همو، ۲۲۱/۱ به) و مفترض الطاعه بودن (همو، ۱/۱۸۵-۱۹۰) از ویژگیهای مشترک حجج الهی \_ اعم از نبی و امام \_ است و یشاوتهای میان پیامبران و امامان در اموری چون کیفیت دریافت تفاوتهای میان پیامبران و امامان در اموری چون کیفیت دریافت وحی دانسته شده است (همو، ۱/ ۱۷۴ به). طیف وسیعی از احادیث منقول از امام صادق (ع) در خصوص امامت بر محور گسترهٔ علم ائمه، و بخش مهمی نیز در خصوص منصوص بودن و مفترض الطاعه بودن آنها ست (مثلاً نک: همو، ۱/ سراسر کتاب الححة).

به طبع پس از نصب حجت از جانب خداوند، نخستین مسئله در خصوص دریافت هدایت و معرفت از آن حجت، موضوع شناخت حجت است. بر همین اساس است که در آموزههای حضرت، در تعریف «معرفت الله»، در کنار اصل تصدیق خداوند، اموری چون تصدیق رسول خدا(ص) و تصدیق و پیروی از امامان و امام زمان(ع) به عنوان راه رسیدن به معرفت خدا مورد تأکید قرار گرفته است (همو، ۱/ ۱۸۰-۱۸۵). دربارهٔ پیامبران، راه اثبات دعوی نبوت، معجزه است و معجزهٔ پیامبر به مناسبت اغلبیت فنونی است که در آن زمان و مکان رواج داشته است (یعقوبی، ۲۴/۲)، اما شناخت ائمه به نص است (کلینی، ۲۷۶/۱ به).

در خصوص اختلافات در مسئلة امامت باید گفت از اواسط سدهٔ نخست هجری عنوان «شیعه» برای گروهی از خواص اصحاب امام على (ع) به كار رفته (نك: نصربن مزاحم، ٨٤. ٣٥٩؛ ابوالفرج، مقاتل، ۶۷)، و در یک سده تا عصر امام صادق(ع) افكار شيعه روى به تدوين و هم اشتقاق نهاده است. بـر خـلاف شیعه که امامت را برای حضرت علی(ع) به عنوان مسئلهای دینی و حقی الهی تلقی می کردند، در دیدگاه عامهٔ مسلمانان، امامت پس از پیامبر(ص) امری زمینی و انتخابی (اختیاری) بوده است. از اواسط سدهٔ ۲ق، گروهی از شیعه که به نام زیدیه شناخته شدند، با وجود اشتراكات بـا اماميـه در عقايـد، در نفى امامت به نص، افتراض طاعت ائمه و منشأ لدني علم آنان به دیدگاه اهل سنت گرویدند و بدین ترتیب زمینهٔ افتـراق دو نـوع تشیع را فراهم آوردند. گفتنی است عباسیه نیز به عنوان گِرَوشی از تـشيع در آن دوره حـضور داشـتند كــه بــا وجــود تفاوتهــاى اعتقادی، از نظر ۳ موضع یاد شده، در کنار زیدیان جای داشتند. در همین دوره است که امامیان به لحاظ پیـروی از امـام صـادق (ع) جعفریه، و به لحاظ رفض امامت ۳ خلیفهٔ نخستین کـه امـام به نص نبودند، به رافضه شهرت یافتند.

اعتبار اجتماعی و علمی امام صادق(ع) برای تمامی مسلمانان

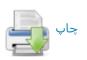

از یک سو، و پیوند نام رافضه به آن حضرت از سوی دیگر موجب شده بود تا رجال اهل سنت سخنانی از زبـان آن حـضرت در مخالفت با رافضه و تأیید شیخین نقل کنند؛ نقلیاتی که نــسب بردن حضرت بــه ابــوبكر از جانــب مــادر زمينــة آن را تقويــت می کرد (مثلاً بـلاذری، ۱۰/ ۴۳۵؛ ابـن جـوزی، صـفة ... ۲۹۲/۱ ذهبی، *تذکرهٔ ....* ۱/ ۱۶۷). در منابع اهل سنت اندک روایاتی نیــز با این مضمون نقش بسته که حضرت معصوم بودن، مفترض الطاعه بودن و داشتن علم لدنی را از خود نفی کرده است (بلاذری، ٧٤/٩؛ ابن اثير، ٥/ ٢٠٩؛ ذهبي، سير، ۶/ ٢٥٨-٢٤٠). اما بــه هــر روی، باید توجه داشت که بخش مهمی از نظریات امامیـه در خصوص امامت منقول از امام صادق (ع) بـوده، و آمـوزههـای منقول از آن حضرت، اساس دیـدگاههای ایـن مـذهب در عمـوم مسائل اعتقادی و از جمله مباحث مربوط بـه امامـت را تـشكيل داده است. در منابع امامیه و حتی اهل سنت، روایاتی بــه نقــل از امام صادق (ع) وجود دارد که در آنها از شیخین به کنایه و تلویح انتقاد شده است (مثلاً نک : کلینی، ۴۰۰/۲؛ عیاشی، ۵/۱؛ جـوهری، ۵۴، ۱۰۰)، اما تمام شواهد حکایت از آن دارد که حضرت در این باره به صراحت سخن نمي گفته است (نيز نک : ابن عبدالبر، التمهيد، ۶۶/۲ برای تحلیلی دربارهٔ مفهوم سیاسی امامت و اندیشهٔ سیاسی امام صادق (ع)، نک : بن عبدالعزیز، سراسر کتاب).

افزون بر آنچه ذکر شد، امامیهٔ متقدم به سان مرجعی مهم در شکل دهی به کلام شیعه، برخی از باورهای ویژهٔ خود در حاشیهٔ مبحث امامت را نیز به امام صادق (ع) نسبت می دادند و احادیثی در تبیین این باورها از آن حضرت نقل می کردند؛ در آن شمار می توان به نظریهٔ رجعت اشاره کرد که در منابع حدیثی روایات متعددی دربارهٔ آن وارد شده است (مثلاً فضل بین شاذان، ۱۲۶؛ عیاشی، ۱۲۲/۲؛ حسن بن سلیمان، مختصر ... ۲۴، ۴۱)، اما باید توجه داشت که رجالیان اهل سنت تنها قلیلی از متقدمان امامیه چون جابر جعفی را به باور به رجعت منتسب کرده (مثلاً نک: مسلم، الصحیح، ۲۰/۱؛ عقیلی، ۱۹۳۸، جم)، و آن را ویژگی عمومی امامیهٔ متقدم نشمردهاند. باور به غیبت نیز در کلیت خود از سوی باز گردانده شده است (مثلاً کلینی، ۱۳۳۳-۳۳۳). همان گونه که انتظار می رود در منابع غیر امامیه، اصل انتساب این باورها به امام صادق (ع) ان بحاره رود در منابع غیر امامیه، اصل انتساب این باورها به امام صادق (ع) تکذیب شده است (مثلاً شهرستانی، ۱۴۷۷۱).

آنچه امامیه و اهل سنت دربارهٔ آن اتفاق نظر دارند، مخالفتهای حضرت با کسانی است که دربارهٔ او و به طور کلی ائمه (ع) به خدا انگاری و حلول و اندیشه های غالیانه کشیده شده بودند (مثلاً نک: کلینی، ۲۲۵/۸-۲۲۶؛ سهمی، ۲۹۴؛ شهرستانی، همانجا؛ نیز حیدر، ۴۷-۴-۴۷). گفتنی است گروهی از پیروان امام صادق (ع) که به عنوان فرقهٔ ناووسیه شناخته شدند، اگرچه غالی به معنای

اصطلاحی نبودند، ولی باور داشتند که آن حضرت از دنیا نرفته، بلکه مهدی است و در آخر الزمان ظهور خواهد کرد (نک: سعد، ۲۹۰۸؛ مقدسی، ۱۲۹/۵؛ شهرستانی، ۱۴۸/۱). طیفی از اصحاب حضرت نیز که از سوی فرقهشناسان به نوعی غالی شناخته می شدند و پیرو اندیشههای مفضل بن عمر بودند، این اندیشه را مطرح ساختند که هر امامی دارای یک باب است و شخص مفضل را باب آن حضرت شمردند، باوری که بعدها گاه از سوی امامیان اکثریت نیز جدی گرفته شد (مثلاً نک: ابن ابی الثلج، ۳۳؛ دلائل، ۲۴۶).

۹. مباحث ایمان: در زمان امام محمد باقر (ع) در مدینه، نخستین نظریهٔ مدون ارجاء از سوی حسن بن محمد بن حنفیه ارائه شد و همزمان در عراق نیز افکاری نزدیک به آن از سوی کسانی چون ربیع بن خیثم پرورانده شد و حاصل آن تلفیق دو اندیشهٔ رجاء نسبت به اهل قبله و ارجاء، یعنی به تأخیر انداختن داوری و وقف دربارهٔ عاقبت آنان بود که زمینه شکلگیری جریان مرجئه را فراهم آورد. نمایندگان این طرز فکر در عصر امام صادق (ع) در عراق کسانی چون ابوحنیفه و مسعر بن کدام، و در حجاز عبدالعزیز بن ابی رواد بودند که ایمان را عبارت از معرفت می شمردند و عمل را در تعریف آن داخل نمی دانستند (ه د، معرفت می شمردند و عمل را در تعریف آن داخل نمی دانستند (ه د، گستردهای در احادیث حضرت داشت و مباحث حجت که نقطهٔ گستردهای در احادیث حضرت بود، دیدگاههای مرجئه به ندرت در احادیث حضرت به بحث گرفته شده است.

با وجود اخباری که در خصوص رابطهٔ ایمان با یقین (کلینی، ۲/ ۵۴-۵۸) و علامات مؤمن (همو، ۲/ ۲۴۲-۲۲۶) از حضرت نقل شده است، این آموزهها به گفتمان کلامی مرجئه نزدیک نگشته است و در واقع بیش از آنکه دارای وجهه گلامی باشد، تعالیمی اخلاقی است. برخی از اخبار منقول از حضرت در خصوص طاعت، عبادت، ورع، ادای فرایض و اجتناب محارم (همو، ۲/ ۷۶-۷۸، ۸۶-۸۸)، دربر دارندهٔ مضامینی است که در صورت بازخوانی در بافت مباحث مرجئه، می تواند به معنای مخالفت با مرجئه و دخیل دانستن عمل در تحقق ایمان تلقی گردد، هر چند مستقیماً در مقام مقابله با مرجئه بیان نشده باشد.

در این باره بهخصوص باید به اخباری اشاره کرد که بها جدا کردن ایمان و اسلام و مطرح کردن این نظریه که اسلام اعم از ایمان است و ارتکاب کبیره موجب سلب ایمان و نه اسلام خواهد بود (همو، ۲/ ۲۵-۲۸)، نوعی نظریهٔ میانی پی جویی شده است. همچنین حضرت در تفسیر حدیث «لا یزنی الزانی ...» (بخاری، محمد، صحیح، ۲/ ۸۷۵، جم ؛ مسلم، همان، ۷۶/۱۷۷۱) که مورد استناد مخالفان مرجئه بود، ضمن تأیید مضمون این حدیث در سلب ایمان از مرتکب کبیره، تصریح می کند که دایرهٔ اسلام

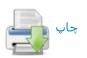

موسع تر از دایرهٔ ایمان است و ارتکاب کبیره مستلزم کفر نیست (کلینی، ۲/ ۲۷۸-۲۵۸؛ قالی، ۱۷۳). او همچنین در ادامهٔ سخنانی که در باب درجات ایمان داشت (کلینی، ۲/ ۴۵-۴۵)، به صراحت از زیادت و نقصان پذیری ایمان سخن می گفت (همو، ۲۷۸/۲).

شواهدی وجود دارد که نشان میدهد برخی از اصحاب حضرت در عراق، دست به چنین بازخوانیهایی از سخنان وی زده، و به نتایج کاملاً متقابلی دست یافته بودند. محمد بن مارد، از اصحاب نامشهور حضرت در كوف، با حديثي به نقل از حضرت مواجه شده بود به این مضمون: «هنگامی که به معرفت رسیدی هر گونه که خواهی عمل کن» (اذا عرفت فاعمل ما شئت، همو، ۲/ ۴۶۴، شم ۵)، سخنی که به روشنی عمل را از تعریف ایمان خارج می کرد و مؤید موضع مرجئه در باب ایمان بود. وی که از این سخن حیرتزده بود، مسئله را بر حضرت عـرض کـرد و حضرت ضمن تأييد اصل سخن، يادآور شد كه سخن وي به درستی درک نشده است؛ بر اساس توضیح حضرت، مقصود وی آن بوده است که هر گاه به معرفت رسیدی در اقدام به اعمال خیر هر گونه که خواهی عمل کن، اقدام به عمل خیر اندک یا بسیار باشد، مقبول خواهد بود. حضرت به طعنه می افزاید ایس انصاف نیست که ما مکلف به عمل باشیم و شیعیان از عمل معاف باشند (همانجا). چنین مینماید که شخص محمد بن مارد در شمار صحابیان حضرت باشد که در فهم کلام حضرت در تقابل با مرجئه بودهاند، اما در کوف در نسل دوم شاگردان حضرت بودند كساني كه هيچ معصيتي را مخل در ايمان نمی شمردند. به نظر می رسد در این میان بتوان از یونس بن عبدالرحمان یاد کرد که در این باره ۳ حدیث از امام صادق (ع) با این مضمون نقل کرده است: «با ایمان هیچ عملی ضرر نخواهـ د رساند» (همو، ۴۶۴/۲، شم ۱-۳) و همین مضمون بـه نقـل ابوامیـه یوسف بن ثابت نیز از حضرت بر جای مانده است (همو، ۴۶۴/۲، شم ۴).

به هر روی، در بازگشت به خوانش مخالف مرجئه، همچنین باید به حدیث سلسلةالذهب اشاره کرد که در آن امام رضا (ع) با نقل حدیثی از طریق امام صادق (ع) از پیامبر (ص)، عمل را در تعریف ایمان داخل دانسته، و تعریفی قرین تعریف اصحاب حدیث از ایمان به دست داده است (نک: صحیفة .... ۸۱؛ ابن بابویه، عمدن ... ۲۱/۱).

م. مواجهه با دانش کلام و اصحاب مذاهب: دانش کلام از اوایل سدهٔ ۲ق روی به ساختیافتگی نهاده بود و در کنار آموزههای اهل بیت (ع)، کوششهای کسانی چون جهم بن صفوان در خراسان، و واصل بن عطا در عراق در بنیان گذاری این علم مؤثر بود؛ دانشی که تالاش داشت با تکیه بر عقل، جمعی میان مقتضیات عقلی و نصوص دینی پیشنهاد کند و در این راستا

ناچار بود که با ساختن مفاهیم تحلیلی و ارائهٔ صورتبندیها در مسیر تحلیل و توجیه نصوص گام بردارد. از نظر تاریخی باید گفت که دورهٔ زندگی امام صادق (ع) اصلی ترین مقطعی است که می تواند به عنوان دورهٔ پایگیری دانش کلام در تمامی جهان اسلام مطرح باشد. فارغ از کسانی مانند جهم و واصل که خود درگیر تأسیس این دانش بودند، طیفی از عالمان آن عصر، به خصوص اصحاب حدیث در مقابل طلیعه داران این دانش صف آراستند و رویکرد کلامی به مسائل اعتقادی را مردود شمردند.

در خلال منابع گاه موضع گیریهایی از امام صادق (ع) نقل شده است که اندیشهٔ او نسبت به کلام را به افکار اصحاب حدیث نزدیک مینماید؛ از جمله در روایتی از زبان حضرت چنین آمده است: «از خصومت در دین بپرهیزید، همانا این عمل قلب را مشغول می کند و نفاق به بار می آورد» (ابونعیم، ۳/ ۱۹۸۶؛ ذهبی، سیر، ۶/ ۱۲۶۴).

از زاویهٔ دیگر اگر به مسئله نگریسته شود، دانسته است که حضرت با شماری از متکلمان مذاهب و ادیان مختلف بحث و مناظره داشته، و به اقتضای ماهیت مناظرات کلامی در این مباحثات رویهای متکلمانه اتخاذ کرده است؛ در متون حدیثی امامیه مناظرات متعددی از حضرت در برابر کسانی چون ابن ابی العوجاء (کلینی، ۱/ ۲۷-۷۸)، زندیق مصری (هسو، ۱/ ۲۷-۲۹)، عبدالله دیصانی (همو، ۱/ ۷۹-۸۸)، متکلم شامی(هسو، ۱/ ۷۱-۱۷۱ و جز اینان (مثلاً همو، ۱/ ۸۱-۸۸)، متکلم شامی(هسو، ۱/ ۱۷۱-هستن باید به کاربرد گستردهٔ مفاهیم کلامی در سخنان منقول از حضرت اشاره کرد که نشان از نوعی رویکرد خوشبینانه نسبت جضرت اشاره کرد که نشان از نوعی رویکرد خوشبینانه نسبت به دانش کلام دارد. به اینها باید علاوه کرد که برخی از اصحاب نزدیک حضرت همچون ابوجعفر احول مؤمن الطاق، حسران بن اعین، قیس ماصر و هشام بین حکم از متکلمان بودند (همو، ۱۷۱۱، شم ۴).

گاه نقلهای ناظر به نهی از کلام یا نقد آن از سوی حضرت، شیعیان را نگران ساخته است؛ از جمله یونس بن یعقوب در محافل امامیه در کوفه شنیده بود که امام صادق(ع) از آموختن و پرداختن به کلام نهی می کند. وی حتی جملهای در نکوهش اهل کلام از حضرت شنیده بود که نزد کوفیان شهرت یافته بود، با این مضمون که «وای بر اصحاب کلام، می گویند این پیروی کردنی است و آن نیست، این راه رفتنی است و آن نیست، این با عقلمان سازگار است و آن نیست» (همانجا). زمانی که یونس با عقلمان سازگار است و آن نیست، این حضرت اصل این موضع گیری را نفی نمی کند، اما یادآور می شود که پرداختن به کلام زمانی نکوهیده است که شیعیان سخن امام را ترک کنند و به اقتضای استدلالات خود بسنده کنند (همانجا). در همین راستا ست که در روایتی حضرت نقدهای

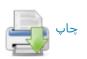

مشخصی را به متکلمان امامی وارد ساخته است؛ نقد هشام بن سالم از آن رو که به اثر (منابع نقلی) اهمیت میدهد، ولی آگاهی کافی بدان ندارد، نقد ابوجعفر احول به کثرت قیاس و اینکه باطل را با باطل فرومی شکند، سخنش حق است، اما استدلال معتبری را به کار نمی بنده، نقد قیس ماصر به اینکه به هنگام تمسک به حدیث پیامبر (ص)، حق را با باطل می آمیزد و از مضمون حدیث فاصله می گیرد، و صدح هشام به حکم به توانایی و استواری در استدلال (همو، ۱۷۳۸).

در اخبار منقول از امام صادق (ع)، گاه دیده می شود که امام برخی از اصحاب خود را با توجه به نگرانی از توانایی آنان در ادارهٔ بحث از کلام نهی کرده، اما برخی دیگر را به این امر ترغیب کرده است و این نشان دهندهٔ آن است که اساس پرداختن به کلام در این احادیث مورد تأیید امام بوده، و نهیها مصداقی بوده است، هر چند برخی چون ابوخالد کابلی این نهی را نهی عام تلقی کردهاند (کشی، ۴۲۴/۲). در شمار کسانی است که حضرت آنان را از کلام نهی کردهاند می توان ابوخالد کابلی، و در شمار ترغیب شدگان به کلام ابوجعفر صاحب الطاق را نام برد (همانجا).

#### آموزة اخلاقي:

 در مروری بر پیشینهٔ آموزش اخلاقی در حجاز و به خصوص مدینه باید یادآور شـد کـه در طـول سـدهٔ نخست هجری، آموزهٔ فقهای سبعه در اخلاق، مبتنبی بسر نگرشسی فقیهانه و توصیه به ورع فقهی بود و ثقل آموزشهای آن بر عمل به واجبات دینی و پرهیز از محرمات شرع بـود (نـک : ابـونعیم، ۱۶۲/۲). برخی از آموزگاران مهم مدینه چون سعید بن مسیب بر کثرت تفکر در کنار کشرت عبادت تأکیـد داشـتند (همانجـا) و برخی چون ابوبکر بن عبدالرحمان از کشرت عبادت و پرهیـز از دنیا به راهبان نزدیک شده بودند (همو، ۱۸۷/۲). بهطور کلی شیوهٔ فقهای سبعه تا پایان سدهٔ ۲ق بر محیط مدینه غالب بود (نک : مالک، الرسالة ... سراسر اشر؛ دميسري، ٣١٧/٢- ٣١٨). همين ويركبي موجب شده است تا در موطاً مالک مربوط به نسل شاگردان امام صادق (ع)، مرز قاطعي ميان اخلاق و آداب بـا فقـه آشـكار نباشد (۹۰۲/۲ بب). همزمان با حجاز، در عراق نیز مکتبهای متنوع اخلاقی مانند مکتب خوف گرای بصره به پیشوایی حسن بصری، مکتب اهل رجای بصره به پیشوایی ابن سیرین، و مکتب ارجاء کوفه به پیشوایی ابوحنیفه تأسیس شده بـود و مکتـب اخلاقــی اصحاب حدیث به پیشوایی سفیان ثوری نیز در حال نضج گرفتن بود که قرابتی به تصوف نخستین داشت.

آن اندازه که به اهل بیت (ع) بازمیگردد، از امام علی تما امام باقر (ع) مکتبی اخلاقی با مرکزیت مدینه سامان یافتـه بـود که استقلالی آشکار از مکاتـب یـاد شـده داشـت، و ویژگـی آن

نوعی جمع گرایی و اعتدال جویی بود؛ اما رهیافت این مکتب نــه جمع میان تعالیم مکاتب متنوع و جست وجوی موضعی بینابینی در میان آنان، بلکه نوعی تکیه بر آموزه های قرآن، پیامبر (ص)، و امامان از امام على تا امام زين العابدين (ع) بـود كـه نـسبت آنها با مكاتب آن عصر، نسبت خاستگاهی و نه تأثری بوده است. در خصوص قرآن کریم باید یادآور شد که بسیاری از تعالیم اخلاقی حضرت تفسیر آیای از قرآن یا تضمین و تلمیح مضموني قرآني است؛ از جمله مي توان اشارهاي به مضمون آيـهٔ «... إِنَّ أَكْسَرَمَكُمْ عِنْسَدَ اللَّسِهِ أَتْقَسَاكُم ...» (حجسرات/١٣/۴٩) را در برخوردی یافت که حضرت با تحقیر یک فرد نبطی داشته است؛ آنجا که احساس می شود مخاطب حضرت قبصد تحقیر نبطی را دارد، حضرت مى فرمايد: «اصل مرد عقل او ست، حسبش دين او، و کرامتش تقوای او ست و مردم در [نیایسان] آدم برابرند» (سبط ابن جوزي، ٣٤٣). همچنين بايد به آية «كَبُرَ مَقْتاً عِنْدَ اللَّـهِ أَنْ تَقُولُوا مَا لَا تَفْعَلُونَ» (صف/ ٣/۶) اشــاره كــرد كــه بــا وجــود متروک شدن نزد بسیاری از آموزگاران اخلاق، در آموزههای امام صادق (ع) مورد تأكيد مكرر قرار گرفته، و حضرت بیشترین عذاب روز واپسین را راجع به کسی دانسته است کـه به وصف عدالت بیردازد و خلاف آن رفتار کند (کلینی، ۲/ ۲۹۹-۳۰۰، شم ۱-۴).

فراتر از قرآن و فارغ از مجموع گفتار و رفتار پیامبر(ص) و امام علی (ع) که الگویی جامع و همهجانبه برای اعتدال جویی اخلاقی می توانست باشد، به خصوص سلوک امام حسین (ع) در همسنجی با سلوک امام زین العابدین (ع) می توانست مبنای مهمی برای تدوین آموزهٔ اخلاقی در مکتب اهل بیت (ع) بوده باشد. مبنا بودن مبارزه با ظلم و فسق و حضور فعال در عرصهٔ اجتماعی و سیاسی در سلوک عملی امام حسین (ع) از یک سو و روی آوردن امام زین العابدین (ع) به عبادت ورزی و پرهیز از اشتغالات اجتماعی و سیاسی، می توانست زمینهای برای دستیابی به یک طرح اخلاقی چندجانبه باشد؛ به خصوص آنچه می توانست این دو گونه سلوک را در راستای دستیابی به طرحی می توانست این دو گونه سلوک را در راستای دستیابی به طرحی اصل بود که اختلاف عملکرد ائمه (ع) نه به اختلاف در مبنا، که اصل بود که اختلاف عملکرد ائمه (ع) نه به اختلاف در مبنا، که به تفاوت در مقتضیات عصر آنان بازمی گشته است.

جمع میان خوف و رجا در آموزههای امام زیسنالعابدین (ع) (کلینی، ۱۴/۸-۱۷، ۹۴-۹۶)، و شناخت حقوق الله و حقوق الناس تدوین یافته در رسالة الحقوق، زمینه ساز کوشش تدوینگرانهٔ امام باقر(ع) بود که مشتمل بر وجوهی از اخلاق اجتماعی چون تأکید بر رسیدگی به احوال مؤمنان، کیفیت تنظیم روابط میان آنان و حتی آداب مصاحبت و مصاحبگزینی در کنار اخلاقیات فردی است (مثلاً نک: کلینی، ۱۸۴/۲-۱۸۷)، جمه؛ نیز ابونعیم، ۱۸۴/۳۱۸۷).

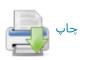

امام صادق(ع) در تبیین و تدوین تعالیم اخلاقی اهل بیت(ع)، همانند دیگر زمینههای حوزههای معارف نقشی محوری ایفا کرده است. بخش مهمی از احادیث منقول از ائمه (ع) در آثار اخلاقی امامیه در گسترهٔ مباحث، احادیث منتسب به امام صادق(ع) است. به طور کلی، آموزهٔ حضرت در حیطهٔ اخلاق را می توان در چند مقوله طبقه بندی کرد: تعالیمی دربارهٔ نحوهٔ جمع میان کار برای دنیا و کار برای آخرت، آموزشهایی دربارهٔ تخلق به مکارم اخلاق و پرهیز از رذایل، و تعالیمی در چگونگی رفتار و مراودهٔ شیعیان میان خود و با عامهٔ مسلمانان. در تحلیل کلی، رئوس آموزش آن حضرت را می توان در عبادت متعادل، بهرهمندی از نعم دنیا در حدی متعارف با مواظبت تمام بر حدود شرعی و خقوق مردم خلاصه کرد (نک: کلینی، ۵۵/۵ -۷۰، ۱۹۳/۴ بنیز ابونعیه، ۱۹۳/۳ به ۱۹۳۷).

علاوه بر شمار فراوانی از احادیث پراکنده در مجامع حدیثی، رسالههایی نیز به طور مستقل به امام صادق(ع) منتسب گردیده که دربرگیرندهٔ آموزشهای اخلاقی است (نک: بخش کتابشناسی).

۲. هدایت و ضلالت: بر اساس آنچه از بازخوانی احادیث امام صادق (ع) در پر تو فرهنگ قرآنی به دست می آید، انسان همواره در معرض گزینش میان راه هدایت و ضلالت است: او از سوی دو حجت درونی و بیرونی، یعنی عقل و پیامبران (و اثمه ع) به هدایت خوانده می شود و از سوی دو فریبندهٔ درونی و بیرونی، یعنی هوای نفس و شیطان به سوی ضلالت دعوت می شود (برای عقل و پیامبران، نک: مبحث حجت). این ندای دوگانه گاه در حدیث امام صادق(ع) با این تعبیر بیان شده است که قلب انسان دو گوش دارد: یکی گوش به ندای فرشته ای هدایتگر، و دیگری گوش به ندای شیطانی فتنه گر (کلینی، ۲/ ۲۶۶، ۲۶۷، شم ۱، ۳). در حدیثی، به جای فرشته، از روح الایمان سخن آمده، و اشاره شده است که اگر انسان به پیروی از شیطان خو کند، روح شده است که اگر انسان به پیروی از شیطان خو کند، روح الایمان از او برگرفته خواهد شد (همو، ۲۶۷/۲، شم ۲).

بر اساس قرآن کریم، نفس را هواهایی است که انسان را به بیراههها می کشاند و پیروی از هوای نفس جز گم شدن راه و تباهی حاصلی ندارد (نجم/۲۳/۵۳؛جم)، پس بر انسان است که نفس را از هوا برکنار دارد (نازعات/ ۴۰/۷۹). این آموزهای است که در احادیث امام صادق(ع) بسط یافته، و در ایس چارچوب بیان شده است: «از هواهای (نفس) خود به دور باشید، همان گونه که از دشمنان خود پرهیز دارید؛ پس (بدانید که) هیچ چییز برای مردمان دشمن تر از پیروی هواها نیست ...» (کلینی، ۲۳۵/۳، شما). در حدیثی دیگر می فرماید: «نفس را با هواهایش وامگذار، زیرا هوای نفس موجب سقوط آن است، وانهادن نفس با آنچه هوایش را دارد آزار نفس، و نگاه داشتنش از هوا داروی نفس است» (هوایش دادروی نفس است» (هوایش ۲۳۶/۳۸، شم ۴). در آموزهٔ اخیر، به دست گرفتن است» (هبو، ۲/ ۳۳۶، شم ۴). در آموزهٔ اخیر، به دست گرفتن

زمام نفس، به نگاه سلامت نگریسته شده است.

اما شیطان که در قرآن کریم دشمن ناپیدای انسان معرفی شده (یوسف/۵/۱۲؛ اسراء/۵۳/۱۷) و همواره در پی آن است تا او را خوار سازد (فرقان/۲۹/۲۵)، در تعلیم اخلاقی آن حضرت به دیدهٔ تأمل نگریسته شده است. با تکیه بر آنچه دربارهٔ دو گوش قلب گفته شد، انسان همواره در معرض وسوسههای شیطانی قرار دارد. بر اساس بسط معنای «... لا تَغْبُدوا الشَّیْطانَ ...» (یسس/۳۶/۶) و در مقام تفسیر «... اِلّٰا وَ هُمْ مُشْرِکونَ» (یوسف/۱۲/ ۱۰۶)، عبادت همان اطاعت است و بر پایه حدیث امام صادق(ع) مردمان بدون آنکه آشکارا به پرستش شیطان معترف باشند و بی آنکه خود دریافته باشند، با اطاعت شیطان او را عبادت می کنند و به خداوند شرک می ورزند (کلینی، ۱۳۹۷/۳، شم ۳).

گاه غفلت به اندازهای است که فرد خود را پای فشارنده بسر اطاعت خدا می داند، در حالی که مشغول اطاعت از شیطان است؛ فرد اجلای چنین موقعیتی در احادیث حضرت، مسئلهٔ ابتلا به وسواس در وضو و نماز است که به صراحت در تعبیر امام، «اطاعت شیطان» خوانده شده، و مأخذ وسواس، وسوسهٔ شیطانی دانسته شده است (همو، ۱۲/۱، شم ۱۰).

در ادامة احادیثی که دو انگیزندهٔ فرشته و شیطان برای انسان نشان میدهد، فهم در اندیشه و رقت قلب در رفتار، برخاسته از انگیزش فرشتگی، و بی توجهی و نافهمی در اندیشه و قساوت قلب در رفتار، برخاسته از انگیزش شیطانی دانسته شده است (همو، ۳۳۰/۲، شم ۳). در آموزههای منقول از حضرت، با وجود انکه تأکید می شود شیطان در همهٔ جوانب زندگی آدمی ممکن است او را بفریبد، «مال دنیا» به عنوان دروازهٔ ورود شیطان برای فریب و عامل اسارت انسان به دست شیطان دانسته شده است (همو، ۲/ ۳۱۵، شم ۴). در رفتار انسان نیز نشانههایی است که بر سیطرهٔ شیطان دلالت دارد؛ از آن جمله، در حدیث حضرت که بر سیطرهٔ شیطان دلالت دارد؛ از آن جمله، در حدیث حضرت یکی از علامات مشارکت شیطان در افعال فرد که جای شکی در حرمت دیگران است (همو، ۳۲۳۳، شم ۲-۲).

آنچه برای انسان طی زندگی رخ می دهد نیز می تواند در انگیزشهای اخلاقی او مؤثر باشد. در آیهای از قرآن کریم، از این رویکرد انسان بیم داده شده است که هرگاه خداوند روزی او فراخ سازد، تصور کند که مورد نوازش خداوند قرار گرفته، و هرگاه خداوند روزی او را تنگ گرداند، گمان برد که خداوند او را خوار داشته است (فجر/ ۱۵/۸۹-۱۶). این آموزه مبنای شکل گیری دو مفهوم ابتلا و استدراج است که در شماری از احادیث حضرت بازتاب یافته است. از آنجا که دنیا تنها جایگاهی برای آزمایش است (نک: کهفر/ ۱۸/۸۷؛ جم)، تمام رخدادها و قبض و بسطها در زندگی انسان باید بخشی از آزمایش الهی

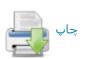

تلقی گردند. حتی در آموزشهای حضرت دیده می شود که بیشترین آزمونهای سخت یا «ابتلا»ها مربوط به مؤمنان است؛ خداوند هر قدر بندهای را بیشتر دوست دارد، بیشتر در معرض آزمون خواهد بود و سخت ترین آزمونها از پیامبر خدا گرفته شده است (نک: کلینی، ۲/ ۲۵۲-۲۶۰). در حدیثی از آن حضرت آمده است که سخت آزمون ترین مردم پیامبران اند، سپس آنان که به پیامبران نزدیک ترند و سپس طبقات دور تر و دور تر (همو، ۲/ ۲۵۲، شه ۱).

در سویهٔ دیگر این الگوی اخلاقی، مفهوم استدراج دیده می شود؛ مفهومی که باز ریشهای قرآنی دارد (اعراف/۱۸۲۸؛ قلم/۴۴/۶۸) و در تعالیم حضرت بسط داده شده است. استدراج ناظر به مواضعی است که فردی از خداونید فاصله می گیرد و خداوند او را با افزودن نعمتها می آزماید؛ سیاه رویی چنین فردی در آزمایش از آنجا ست که هر چه نعمت بر او افزونی می گیرد، او در غفلت بیشتر فرو می رود و بر فاصلهٔ خود از خداوند می افزاید (کلینی، ۲/ ۴۵۲). این آموزه چه در قالب پندگیری فردی و چه جمعی هشداری است برای آنان که به هنگام فراوانی نعمت بر ایشان، این نکته را به فراموشی می سیارند که دنیا جایی برای آزمون و نه منحصراً برخورداری از نعمتها ست. بر اساس این آموزه، بسط نعمت از سوی پروردگار می توانید زمینهای برای خودفریفتگی و افزودن گمراهی انسانها باشد.

۳. اخلاق و ایمان: در آموزههای امام صادق (ع) موضوع اخلاق از عقاید منفک نیست و کاملاً در هم تنیده است. همان گونه که در سخن از دیدگاه حضرت در خصوص ایمان و ارجاء گفته شد، امام صادق (ع) به ارتباطی وثیق میان ایمان و عمل قائل بوده است، اما رابطهٔ عمل و اخلاق بـا ایمـان و عقایـد در آموزهٔ حضرت بسیار بیش از داخل دانستن عمل در تعریف ایمان است. از جمله مضمون حديث «العقل ما عبد به الرحمٰن ...» (همو، ١/ ١١، شم ٣) را مي توان حركتي از دريافت عقلي به سوى ایمان، از ایمان به سوی عمل و از عمل به سوی کسب سعادت اخروی دانست. آنچه در حدیث حضرت دربارهٔ جنود عقل و جهل آمده است نیز می تواند برای بسط این آموزه به کار آید؛ در این حیث خیر به عنوان وزیر عقل، و شــر بــه عنــوان وزیــر جهــل در واقع نشان از آن دارد که چگونه دو مبنای کلیدی عقـل و جهـل در سطح معرفت و ایمان می تواند به دو مبنای ارزشی خیر و شر در سطح عمل و اخلاق منجر شود؛ خیسر و شسر کمه اصلی تسرین مفاهیم در نظامهای اخلاقی هستند. در بسط این حدیث نیز بسیاری از خویها و رفتارهای اخلاقی و ضد اخلاقی به عنوان فروع عقل و جهل معرفي شدهاند (نکه: همو، ۲۰/۱-۲۳، شم ۱۴).

در ادامهٔ آنچه دربارهٔ رابطهٔ میان اطاعت و عبادت گفته شـد. در آموزهٔ حضرت لازمهٔ یکتاپرستی به معنای حقیقی آن. اطاعـت

از خداوند و شریک قرار ندادن کسی در این اطاعت است و بسر همین پایه است که اطاعت مخلوق در معصیت خالق از سوی آن حضرت مورد نکوهش قرار گرفته (همو، ۲/ ۳۷۲)، و نوعی عبادت خوانده شده است (همو، ٣٩٨/٢، شم ٨). افرون بر آنچه در بند پیشین در خصوص شرک آمیز بودن اطاعت شیطان گفته شد (نیز همو، ۲/ ۳۹۷)، در احادیث حضرت مصادیق پنهان دیگری برای کفر و شرک بیان شده است؛ از جمله حسد ورزیدن نسبت به دیگران و بغی و تجاوز به حقوق آنان، قرین شرکی خفی دانسته شده (همو، ۲/ ۳۲۷، شم ۲)، و در حدیثی دیگر، اصول كفر ٣ امر حرص، استكبار و حسد بيان شده است (همـو، ٢٨٩/٢، شم ۱). ملحق کردن ریا به شرک و شمردن آن به عنوان فرد اجلای شرک خفی نیز در آموزههای حضرت مکرر به ثبت آمده است (مثلاً نک : همو، ۲۹۳/۲، ۲۹۴، شم ۳، ۴، ۲۹۵/۲، شم ۹)، هماناندازه که بر جایگاه اخلاص در ارزشیابی عمل تأکید شده است، هر چند عمل قلیل باشد (همو، ۲۹۶/۲، شم ۱۳). در حدیثی دیگر از حضرت، ترک آنچه خداوند بدان امر کرده است، سطحی از مصادیق کفر در قرآن کریم شمرده شده است (همو، ۳۹۰/۲).

دربارهٔ رابطهٔ عمل و ایمان، بار دیگر باید به حدیث یونس بن عبدالرحمان از امام صادق (ع) اشاره کرد به این مضمون که «با ایمان هیچ عملی ضرر نخواهد رساند» (همو، ۴۶۴-۴۶۳،۴ شم ۱- ۳، نیز به نقل دیگری، ۲/ ۴۶۴، شم ۱۰). می توان با استفاده از کلیات برگرفته از دیگر احادیث حضرت، از ایمن حدیث چنین برداشت کرد که در ارزشیابی عمل، خاستگاه ایمانی عمل و نه کیفیت تحققی عمل است که نقش اساسی را ایفا می کند. بر همین پایه است که عمل به تقیه نمی تواند خللی به ایمان فرد برساند (همو، ۲۷۲۷-۲۷۱). اهمیتی که بر پایهٔ احادیث حضرت، در ارزشیابی عمل به نیت فرد داده می شود (۲/ ۸۴-۸۵، شم ۲-۵) و احادیث «من سمع» با این مضمون که اگر کسی فضیلتی را برای عملی بشنود و در راستای دست یافتن به فضیلت، آن عمل را انجام دهد به آن فضیلت دست خواهد یافت (همو، ۲/ ۸۷ حاشیهٔ انجام دهد برداشتهای غریبی که از آن شده است، می تواند دارای همین خاستگاه نظری باشد.

احادیث منقول از حضرت در خصوص اینکه برخی از مردم، ایمانی عاریتی دارند و اگر دست به اعمال نیک میزنند، اعمال آنان انگیزشی متزلیزل دارد و به زودی به همان بی ایمانی و تباهکاری خود باز می گردد (همو، ۴۱۷/۲-۴۱۹) نشان از آن دارد که در آموزهٔ حضرت، ایمان به عنوان یک زیرساخت باثبات برای عمل انسان مطرح است و در همین راستا، خطاکاریهای موردی از سوی افراد مؤمن نیز خلل پایداری به ایمان استوار آنان وارد نخواهد ساخت (همو، ۲/ ۴۱۹، حاشیهٔ ۱، ۲، ۴۱۹/۲، حاشیهٔ ۱). از همینجا ست که در احادیث حضرت مداومت بر

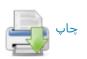

عمل مهمتر از بسیاری عمل قلمداد شده است (همو، ۲/ ۸۲-۸۳). در کنار این احادیث و برای تقویت معنای آنها باید به اخباری از حضرت اشاره کرد که ثواب و عقاب افراد را بر اساس عقل آنان و نه ظاهر عمل آنان دانسته است (همو، ۱/۱۲-۱۱). ایمن آموزهٔ حضرت در خصوص زیرساخت ایمانیِ عمل، می تواند مبنایی برای تبیینی خاص از گناه نیز باشد.

در تعالیم حضرت بر شیوههای عملی و کاربردی سلوک نینز تأکیداتی دیده می شود که مهم ترین شاخص آن «تعجیل» در عمل به خیر است (همو، ۲/ ۱۴۲- ۱۴۳). در حدیثی منقول از حضرت، در تحقق هر عمل خیر ۳ قاعده \_ یعنی تعجیل، کوچک شمردن آن عمل و پوشاندن آن \_ به عنوان شیوههای عملی توصیه شده است (ابونعیم، ۳/ ۱۹۸۸) که هم انجام عمل را پیش می اندازد و هم ارزش آن را پاس می دارد.

۴. عمل و ملكة اخلاقی: بر اساس آموزهٔ قرآن كريم، در احادیث امام صادق (ع) نیز می توان نتیجهٔ عمل را هم در دنیا و هم در آخرت دنبال كرد؛ اما همان گونه كه یاد شد، در آموزهٔ اخلاقی حضرت، آنچه اهمیت دارد، ملكات اخلاقی و نه اعمالی با انگیزشهای مقطعی است.

بر این پایه، فضیلتهای محوری در آموزهٔ اخلاقی امام صادق(ع) فضیلتهای منجر به ایجاد ملکات است. در تعلیم حضرت، ملکه از یک سو مرهون تکرار و مداومت بر عمل است (نک: بخش پیشین) و از سوی دیگر اتکا بر انگیزشهای آگاهانه دارد؛ چنان که در تعالیم حضرت، یقین به عنوان مبنای اخلاق بارها مورد تأکید بوده است (نک: کلینی، ۲/ ۵۵، ۵۷-۵۵).

بر همین پایه است که حضرت با نقل احادیثی از امام علی(ع) به جایگاه والای تفکر و برتری آن نسبت به عبادتورزی توجه داده (همو، ۲/ ۵۵-۵۵ شم ۱، ۱۵)، بر این نکته تأکید میورزید که بالاترین عبادت تفکر دربارهٔ خدا و قدرت او (همو، ۵۵/۲، شم ۳) سرنوشت انسان پس از مرگ است (همو، ۵۴/۲، شم ۲). در همین راستا ست که در احادیث امام برخی از مفاهیم محبوری در اخلاق، به نوعی آگاهی و نه صرفاً عمل بازگردانده شده است؛ از جمله دربارهٔ ذکر گفته شده است که ذکر بر زبان آوردن شماری عبارات مکرر نیست، بلکه آگاهی به حضور خداوند، به یادآوردن او به هنگام عمل (همو، ۸۰/۲، شم ۴) و هشیاری دائم نسبت به اینکه انسان در هر شرایطی از سوی خداوند «دیده میشود» (کلینی، ۸۰/۲، شم ۱).

ذکر دائمی حضور خداوند از یک سو، عقیده داشتن به فراگیری قدرت و حکمت خداوند از سوی دیگر و یادآوری اصل ابتلا در زندگی دنیا، زمینهای را فراهم می آورد تا انسان در هر موقعیتی خود را در معرض آزمایش و تصمیم حکیمانهٔ الهی ببیند و بر همین یایه است که برخی آموزدها مانند رضا به

قضای الٰهی، تفویض امور به خداوند، و توکل بـر او در آمـوزهٔ حضرت تبیین شده است (نک: همو، ۵۶/۲، ۶۰-۶۵).

فضیلت محوری تقوا که در *قرآن ک*ریم بارها مورد تأکید بوده است، در آموزهٔ اخلاقی امام صادق (ع) نیز محوریتی شاخص دارد. در آموزهٔ حضرت، تقوا به عنوان ملکهای معرفی شده است که انسان را از محرمات برحذر می دارد؛ در حدیثی حضرت به تمثیل به فردی اشاره دارد که نسبت به اطعام مردمان، رسیدگی به همسایگان و پذیرایی از مسافرانی اهتمام دارد، اما زمانی که دری از گناه به روی او باز می شود، خوددار نیست \_ این عمل بدون تقوا ست \_ و دیگر فردی که اعمال خیر او چنین وسعتی ندارد، اما نسبت به پیش آیند گناهان خوددار است. حضرت بر این نکته تأکید دارد که عمل اندک با تقوا، برتر از عمل بسیار بدون تقوا ست (همو، ۷۶/۲، شـم ۷). در احادیث حضرت تقوا برترین توشهٔ فرد در سفر دنیوی او ست (ابونعیم، ۳/ ۱۹۶؛ اربلی، ۴۰۰/۲؛ حلی، ۱۵۲؛ مزی، ۹۰/۵) و تلاش انسان باید بر آن باشد تا خود را از «خواری گناهان» به «عـزت تقـوا» رسـاند (کلینی، ۲/ ۷۶، شم ۸)، رخدادی که برای او عزت نفس و ملکات اخلاقی دیگر را نیز همراه دارد.

در راستای دوری از گناهان و عمل به حسنات، امام صادق (ع) بر دو ملكة ورع و اجتهاد تأكيـد مـــىورزد؛ ورع بــه عنـــوان رویهای محتاطانه که در آن فرد برای حصول اطمینان از مرتکب نشدن گناهان از موارد شبهه و از نزدیکی به حیطهٔ گناهان فاصله می گیرد (همو، ۷۶/۲-۷۸)، و اجتهاد که کوششی پیگیر در راستای عمل به حسنات است؛ اما اجتهادی که همراه با ورع نباشد، فضیلت نیست (همو، ۷۶/۲-۷۸ شم ۱، ۴، ۱۱). در راستای باز تعریف مفاهیم، در اینجا باید به تعریف ویژهای اشاره کرد که در احادیث حضرت از صبر ارائه شده است؛ آنجا که عالی ترین سطح صبر، صبر بر عمل به طاعت خداوند و پرهیز از معصیت خداوند دانسته شده است (همو، ۲/ ۷۵، ۸۱، ۸۷-۹۳). حضرت در احادیث خود نگاهی سلوکی به عبادات دارد و عبادات خدا را راهی برای رشد دادن به فضیلتهای فرد میشمارد (همو، ۲/ ۸۳-۸۴). در همین راستا ست که حضرت از زیادهروی در عبادت و شور ناگهانی در عبادت ورزی که با انقطاع و فترت مواجه می شود، پرهیـز مـیدهـد (همـو، ۸۵/۲ ۸۶) و بـه میانـهروی در عبادت دعوت می کند (همو، ۸۶/۲). در این میان، حضرت نیازی به کثرت روی آورد به عبادات استحبابی نسی بینــد و بــر این نکته تکیه دارد که مهم تسرین راه رسسیدن بــه قــرب الٰهــی و ملکهٔ تقوا، پیش از هر چیز عمل به فرایض است (همو، ۸۲/۲، شم

در بازگشت به سخن از گناه باید گفت بنابر احادیث حضرت، به ازای هر گناهی نقطهای سیاه در قلب ظاهر می شود که با توبه

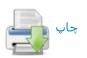

پاک می گردد و با تکرار، گسترش می یابد تا آنکه بر قلب او غالب می شود (همو، ۲۷۱/۲، شم ۱۳) و اینکه ماندگاری گناه باعث فاسد شدن قلب می گردد (همو، ۲/ ۲۶۸).

حضرت تا آنجا که بحث از عظیم شمردن قبح گناهان کبیره است، دربارهٔ کبائر سخن می گوید (همو، ۲/ ۲۷۶-۲۸۷)، اما به عنوان یک اصل بر این نکته تأکید دارد که «با اصرار بر گناه، گناهی صغیره نیست» و با استغفار، گناهی کبیره نیست» (همو، ۲/ ۲۸۸، شم ۱). در همین راستا ست که در برخی احادیث حضرت، در شمار گناهان کبیره، نفس احساس امن از غضب خدا و احساس یأس از رحمت خدا در شمار مهم ترین گناهان کبیره شمرده شده است (همو، ۲/ ۲۷۸، شم ۲، ۲/۲۸۰، ۱۰). در احادیث مامل می شود، اما گناهان نابخشوده به صورت آثار وضعی در زندگی مردم نمود می یابند؛ آثاری وضعی از محرومیت از محرومیت از روزی عبادات گرفته (همو، ۲/ ۲۷۲، شم ۱۶)، تا محروم شدن از روزی (همو، ۲/ ۲۷۲، شم ۱۳)، از دست دادن تندرستی (همو، ۲/ ۲۷۲، شم ۱۳)، از دست دادن تندرستی (همو، ۲/ ۲۷۲، شم ۱۳)، از دست دادن تندرستی (همو، ۲/ ۲۷۲، شم ۲۷)، از دست دادن آندرستی

در احادیث حضرت، استغفار در کنار شکر قرار گرفته، و به عنوان دو طریق برای تقرب جستن به خداوند و جلب رحصت الهی مورد تأکید بوده است. حضرت در استناد به آیات قرآنی، برای اجتناب از یأس در صورت گناه، و استدراج در صورت نزول نعم، باید به استغفار و شکر روی آورد (همو، ۲/ ۹۹-۹۹، نزول نعم، باید به استغفار و شکر روی آورد (همو، ۲/ ۹۹-۹۴، آموزه با مبنای خوف و رجا نسبت به غضب و رحمت الهی پیوند خورده است (کلینی، ۲/۷۲ به)، ضمن آنکه مبنا، حُسن ظن به رحمت خداوندی است (همو، ۲/ ۷۱).

دربارهٔ موضع گیری حضرت نسبت به امور دنیا، در احادیث حضرت شیوهای میانه دیده می شود؛ از سویی به زهد در دنیا و قناعت و بی نیازی از مظاهر دنیا دعوت شده (همو، ۲/ ۱۲۸-۱۴۱)، و از سوی دیگر برخورداری متعارف از مظاهر دنیا تأیید گردیده است (همو، ۴۳۸/۶؛ طبرسی، حسن، ۹۶). آنچه به عنوان بر آوردی از آموزههای حضرت می توان به دست داد، نگرانی از غفلت ناشی از دنیا خواهی (کلینی، ۲/ ۱۲۸ به) و نگرانی از حرص بر دنیا ست (همو، ۲/ ۱۲۵-۳۳). می توان خلاصهٔ این بر آورد را در جملهای منقول از حضرت یافت، آنجا که خداوند در وحی خطاب به دنیا می گوید: «به هر کس که خادم من است خدمت کن، و هر کس را که خادم تو ست، به رنج بیفکن» در ابونعیم، ۱۹۴۳). به سان آنچه در ریز آموزههای اخلاقی حضرت دیده می شود، در برخورد با دنیا عامل آگاهی و زیربنای عمل است که محوریت دارد و برخورداری از دنیا زمانی مذموم است

که این آگاهی را به غفلت مبدل سازد و دنیاخواهی به زیربنای عمل انسان یا ملکه مبدل گردد. برخلاف آنچه نزد بسیاری از اخلاقیان در عصر حضرت معمول بود، وی نه تنها اشتغال به کسب و توجه به اقتصاد را مذموم ندانسته، بلکه پیروان خود را به مدیریت امور اقتصادی خود فراخوانده، و در ایس باره تعلیماتی ارائه کرده است (برای تحلیل، نک: جندی، ۴۳۵ به ؛ حیدر، ۴۵/۲ قرشی، ۳/ ۳۹۷ به).

وجود خُلق و خوی، به مفهوم ملکهای که بر نفس انسان چیره باشد، در قرآن کریم امری پذیرفته شده است، چنان که در ستایش از پیامبر اکرم (ص)، او دارای خُلقی عظیم دانسته شده است (قلم/۴/۶۸). در ادامهٔ مبحث ملکات، باید به موضوع خُلق و رابطهٔ آن با عمل در آموزهٔ اخلاقی حضرت نیز اشاره کرد. همانند آنچه در قرآن کریم دیده می شود، در احادیث امام صادق (ع) با وجود آنکه محوریت به ملکه و نه عمل داده می شود، اما اعمال در شکل گیری ملکات مؤثرند. در خصوص خلقها و خویها نیز در آموزهٔ حضرت به آنها اصالت داده نشده، و خلق نفسانی حاصل سلوک انسان دانسته شده است (برای مأخذ قر آنی، نک: حشر/۹/۵۹؛ تغابن/۱۶/۶۴). در همین راستا ست که در احادیث حضرت شناخت آسیبها در خلقوخوی مورد توجه بوده، و راههایی بـرای علاج آنها توصيه شده است. از اين دست مي توان بـ خلقهـا و ملکاتی چون تعصبورزی (کلینسی، ۲/ ۳۰۷-۳۰۹) کبر و عجب (همو، ۲/ ۳۰۹-۳۱۴)، طمع (همو، ۳۲۰/۲) و قساوت (همو، ۲/ ۳۲۹-۳۲۹) اشاره کرد. برخی حالات اخلاقی مانند عصبانیت (همو، ۲۰۲/۲-۳۰۵) و حسدورزی (همو، ۳۰۶/۲-۳۰۷) نیز آسیب شناسی شده، و به علاج آنها پرداخته شده است.

در آموزهٔ حضرت، سلوک با مردم نقش مهمی در شخصیت اخلاقی فرد دارد و از همین رو ست که مسئلهٔ حسن خلق و آراستگی به حسن سلوک با مردم، به عنوان یکی از محورها در شخصیت ایمانی فرد مطرح است (همو، ۲/ ۹۹-۱۰۴). در ارتباط با مردمان، یکی از مبانی، دوست داشتن دوستان خدا و دشمن داشتن دشمنان خدا ست (همو، ۲/ ۱۲۴-۱۲۷). در احادیث حضرت، فرد به همان اندازه که باید از مردم مستغنی باشد و به بینیازی از آنان خو کند (همو، ۱۴۸/۲-۱۴۹)، باید نسبت به امور مسلمانان اهتمام ورزد (همـو، ۱۶۳/۲-۱۶۵) و دیگـران را از آزار خود در امان قرار دهد (همو، ۳۵۰/۲-۳۵۵). در مجموع احترام نسبت به مردمان در عین پرهیز، و بی نیازی از آنان از ویژگیهای رفتاری امام صادق (ع) در زندگی شخصی نیز بوده، و در منابع، حضرت به این ویژگی وصف شده است (ابونعیم، ۱۹۲/۳). برخی ویژگیها در سلوک با مردم، مانند صدق و امانت (کلینی، ۱۰۴/۲-۱۰۵)، حیا و عفاف (همو، ۱۰۶/۲-۱۰۷)، عفو و فرو بسردن خسم (همو، ۱۰۷/۲-۱۱۱)، حلم و بردباري (همو، ۱۱۱/-۱۱۳)، سکوت و

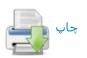

نگاه داشتن زبان (همو، ۱۳/۲-۱۱۶)، پرهیز از بدزبانی و پرخاشگری (همو، ۲۲۲۷-۳۲۷)، پرهیز از مجادله جویی و خصومتورزی (همو، ۲۰۲۲-۳۰۷)، پرهیز از غیبت و بهتان (همو، ۲/ ۳۵۶ به)، پرهیز از شماتت (همو، ۲/ ۳۵۹ به)، پرهیز از قهر و قطع رابطه با مردم (همو، ۲/ ۳۴۴ به)، مدارا و رفق (همو، ۲/ ۱۲۴-۱۱۰)، تواضع و پرهیز از فخر فروشی (همو، ۲/ ۱۲۴-۲۱)، تواضع و پرهیز از فخر فروشی (همو، ۲/ ۲۹۲-۲۱) و و عدل (همو، ۲/ ۱۲۴-۱۲۸)، پرهیز از ریاست طلبی (همو، ۲۲۷-۲۹۷) و رعایت انصاف و عدل (همو، ۲/ ۱۲۴-۱۲۸، ۲۳۰ به) مورد تأکید بوده است.

در احادیث امام صادق (ع) بر اولویتها در مهرورزی و حسن سلوک نیز تأکید شده است: اولویت دادن به والدین (همو، ۱۵۰/۲ ما ۱۳۴۹-۱۹۴۸)، ارحام و خویشاوندان (همو، ۱۸۵/۲ ما ۱۴۵/۲)، سالخوردگان و پیران (همو، ۱۶۵/۲) و برادران ایمانی (همو، ۱۶۵/۲).

افرون بر كوشش برخى از مؤلفان براى مدون ساختن آموزههاى اخلاقى امام صادق (ع)، محمد امين زينالدين در كتاب مستقلى با عنوان الاخلاق عند الامام الصادق (ع) (چ نجف، مكتبة الراعى) به اين مهم پرداخته است. همچنين محمد جواد مغنيه در كتابى با نام قيم اخلاقية فى فقه الامام الصادق (ع) (چ بيروت، ۱۹۷۷م) توجه به مبانى اخلاقى در فقه آن حضرت را تبيين كرده است.

گفتنی است مراودات برخی از پیشگامان صوفیه مانند سفیان ثوری (مثلاً نکہ: درست، ۱۶۷؛ کلینی، ۴۰۳/۱) و عباد بن کثیر بــا آن حضرت (مثلاً همو، ۲۹۳/۲)، اگرچه انتقاد امام صادق (ع) نسبت به برخی از رویههای ایشان در ترک دنیا و پشمینه یوشی را دربر داشت، اما در مجموع شخصیت معنوی آن حضرت با زهد و تعبدی که بدان شهرت داشت، برای آن پیشگامان پرجاذبه بود و آنان را با وجود انتقادات به سوی حضرت جـذب مـیکـرد (مثلاً نك: تنوخي، ٢٨/١). ابوعبدالرحمان سلمي در طبقات، او را دارای زهدی بالغ در دنیا و برخوردار از ورعی تام از شهوات، و ادبی کامل در حکمت گفته است (به نقل از او خواجـه محمـد، ۳۸۰؛ قس: شهرستانی، ۱۴۷/۱) و عطار نیشابوری در تذکرة الاولياء خود، نام امام صادق (ع) را به عنوان اولين تن از اوليا در صدر کتاب جای داده است (ص ۱۲). با وجود آنکه نویسندگان صوفیه آن حضرت را به عنوان صوفی معرفی نکردهاند، ولی به نوعی آن حضرت را مرجع معنوی خود مى دانسته اند (نك: تيلر، «جعفر الصادق ...'»، 113-97). در ميان آثار منسوب به حضرت، افزون بر مصباح الشريعة كه به شيوهاي نزدیک به تعالیم صوفیان نگاشته شده است (نک: بخش كتاب شناسي)، نوشتهاى با عنوان مقالة في السلوك، البته در قالب یک ترجمهٔ ترکی منتسب به حضرت در تکیهٔ عشاقی

استانبول نشان داده شده است (نک: GAS, I/531).

گفتنی است امام صادق(ع) به عنوان حکیمی اخلاقی نزد طیفهای مختلف عالمان از مذاهب مختلف شناخته بوده، و حکمتها و کلمات قصار آن حضرت در تألیفات غیر امامیه افزون بر نوشتههای اخلاق و زهد (مثلاً ابوحیان توحیدی، ۱۹۹، ۱۹۳۸ ابوطالب مکی، ۱۳۳۸، ۱۳۶۵، جمه ا، در گسترهٔ متنوعی اعم از آثار ادبی (مثلاً مبرد، ۳۶۵، ۱۹۹؛ ابوهلال، ۲۹۵)، مجموعههای اخبار (مثلاً ابن قتیبه، عیون ... ۲۹۳٬۱ ،۹۶۱، جمه؛ ابن عبدربه، اثار تاریخی (مثلاً یعقوبی، ۱۹۳۲، ۱۹۳۸) و جز آن آمده است. ابوعلی مسکویه در مجموعهای کمه از جز آن آمده است. ابوعلی مسکویه در مجموعهای کمه از آموزههای جاودان با عنوان الحکمة الخالدة فراهم آورده نیز از سخنان آن حضرت بهره جسته است (مثلاً ص ۱۹۲۷، ۱۷۱، جمه)؛ این در حالی است که آثار امامیه مشحون از کلمات قصار آن امام است.

آموزهٔ ققهی: از آنجا که امام جعفر صادق (ع) کلیدی ترین شخصیت در شکل گیری مذهب فقهی امامیه است، بحث کردن دربارهٔ آموزهٔ فقهی آن حضرت در چارچوب بحثی مستقل از کلیت فقه امامیه، دشوار، بلکه ناممکن خواهد بود. غایت آمال فقیهان امامیه در طول تاریخ همواره آن بوده است تا بتوانند آموزهٔ آن حضرت را چه در اصول کلی و چه در فروع جزئی به دست آورند و البته در اینباره اختلاف نظرهای بسیار داشتند. اکنون ادعای اینکه بتوان در یک مقاله، تصویری بی طرفانه و واقع نما از آموزهٔ فقهی آن حضرت ارائه داد، جز گزافه نخواهد بود.

تا آنجا که به منابع نقلی امامیه مربوط می شود، چه در مباحث اصول که کسی چون عبدالله شبر در الاصول الاصلیة روایات آن را جمع کرده، و چه در مباحث فروع که توسط کسانی چون حر عاملی در وسائل الشیعة گرد آمده است، همواره اقوال و مباحث امام صادق (ع) بخش غالب را تشکیل داده است. همین مقارنت که میان خصوص مذهب امام صادق (ع) و عموم مذهب امامیه نزد امامیان دیده می شود، به نوعی در محافل غیر امامی نیز احساس می گردد. فردی مانند ابن مرتضی، از فقیهان امامی نیز احساس می گردد. فردی مانند ابن مرتضی، از فقیهان که آراء امام صادق (ع) را به عنوان البحر الزخار، آنگاه که آراء امام صادق (ع) را به عنوان یکی از فقیهان اهل بیت (ع) نقل می کند، عموماً آن را موضع امامیه نیز می انگارد (مثلاً قصد معرفی آراء فقهی یا اصولی آن حضرت را داشته اند یا چون عبدالله شبر کوشیده اند احادیث آن حضرت و دیگر ائمه (ع) را عبدالله شبر کوشیده اند احادیث آن حضرت و دیگر ائمه (ع) را در چارچوب ساختاری متأخر قرار دهند (نک: شبر، سراسر اثر)، یا

<sup>1. «</sup>Ja·far al-Şādiq...»

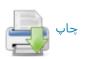

خود را درگیر آراء مشهور امامیه ساختهاند که برخی از آنها مانند مباحث مربوط به خبر واحد و اجماع، دست کم در دورهای دیرتر صورت بندی شده است (مشلاً ابوزهره، ۳۶۶ به؛ جندی، ۳۳۲ به).

نزد اهل سنت نیز با وجود اعتبار سترگی که آن حضرت به عنوان شخصیت دینی خود دارد، در حوزهٔ فقه به سبب همان مقارنت، به عنوان یک فقیه از فقها آرائش مورد توجه قرار نگرفته است. در مجموعههای فقه تطبیقی که افزون بر آراء ائمه اربعهٔ اهل سنت، اقوال بسیاری از فقیهان متقدم چون اوزاعی و سفیان ثوری و ربیعهٔ الرأی و لیث بن سعد و ابن مبارک و امشال آنان از معاصران حضرت به طور گسترده نقل می شود، برخلاف انتظار یادی از اقوال امام صادق (ع) ـ دست کم در حد یکی از فقها ـ به میان نیامده است و همین نکته از سوی برخی عالمان امامیه چون سید مرتضی، به عنوان نقدی بر اهل سنت مطرح شده است. وی یادآور می شود: چگونه شما اگر آراء امام صادق (ع) این حنبل، داوود ظاهری و ابن جریر طبری هم از آن یادی این حنبل، داوود ظاهری و ابن جریر طبری هم از آن یادی نمی کنید؟ ( الانتصار، ۷۷).

منابع پرشمار و پرتنوع اهل سنت در فقه تطبیقی مانند اختلاف الفقهاء طبری، اختلاف الفقهاء طحاوی، الاشراف ابن منذر، اختلاف العلماء مروزی و حلیة العلماء قفال (نک: مآخذ) از اقوال حضرت خالی هستند و تنها در برخی از منابع فرعی می توان توجهی نادر به فتاوای وی را بازجست (مثلاً ترمذی، سنن، ۴۹/۱؛ خوارزمی، ۸۰/۲۸). البته نووی نیز به اقوال منقول او در ابواب صدقات، شهادات و تضمین اجیر در کتب فقه اهل سنت توجه داده است (تهذیب سه ۱۵۵/۱).

در معرفی آموزهٔ فقهی امام صادق (ع) در این مقاله، کوشش خواهد شد تا بر مسلمات و مشترکات تکیه شود، برخی بنیادهای فکری از خلال احادیث معتبر آن حضرت و با کمک بافت تاریخی عصر بازخوانی شود و از وارد شدن در فروع مورد اختلاف که جای سخن از آن کتب فقه استدلالی و فقه تطبیقی امامیه و نه یک نوشتهٔ فشرده دربارهٔ حضرت است، اجتناب گدد.

درک اینکه در مسیر دستگاهی شدن فقه امامیه، امام صادق (ع) چه اقداماتی را انجام داده است، از خلال مطالعه در شرایط دیگر مذاهب در همان عصر، اقتضائات زمانی و مناظرات و مجادلاتی بینابینی امکانپذیر است، اما روشن این است که دورهٔ فعالیت امام صادق (ع)، پایانی بر دورهٔ آغازین فقه امامیه و آغازی بر دورهٔ مدون بوده است. شاید بتوان انتظار داشت که تمام یا بخشی از اتفاقاتی که در دیگر مذاهب در مسیر انتقال از دورهٔ فقه آغازین به فقه تقدیری، و از فقه تقدیری به فقه مدون

رخ داده، در فقه امامیه نیز پیش آمده باشد، اما در ایس میان برخی تحولات، مربوط به ویژگیهای خاص امامیه است و تنها در تاریخ این مذهب رخ داده است. آشکار ترین شاهد بر این امر، یک برخورد گذرای آماری با روایات فقهی منقول در جوامع حدیثی شیعه است که روایات امام صادق (ع)، و در ردیف بعد روایات امام باقر و امام کاظم (ع) را با دیگر ائمه (ع)، به خصوص امامان پیشین از نظر شماره غیر قابل مقایسه می نماید.

۱. منابع احکام: به عنوان بر آوردی از آنچه گفته شد، علم با اصالت شناختی آن، نزد امام صادق (ع) امری دائر مدار حصول یا عدم حصول است؛ با تکیه بر علم ناب است که در احادیث امام صادق (ع) \_ تا آنجا که به علم امام مربوط می شود \_ علم نسبی مذمت شده، و از تکیه بر ظنون نهی شده است؛ اعم از اینکه این نسبت از طریق اجتهاد الرأی و روشهایی چون قیاس به علم راه یافته باشد، یا ناشی از نامطمئن بودن طرق نقلی یا ناقص بودن نقل باشد (نک: برقی، ۲۱۰، ۲۱۱، جم؛ کلینی، ۴۳/۱؛ این بابویه، الخصال، ۲۵ (ع). در نامه ای از امام صادق (ع) به این تفاوتی میان زمان حیات پیامبر (ص) و پس از وفات آن حضرت نیست (کلینی، ۴/۸؛ برای دریافتهای متفاوت اصحاب امام از این نیمی، نک: پاکتچی، «گرایشها ...»، ۲۰ به).

در حدیثی از امام صادق (ع) آمده است که «هرآنچه من می گویم از پدرم شنیده ام و هرآنچه پدرم می گوید از پدرش» و او از پدرانش شنیده است (کلینی، ۱۵۳۱، مفید، /لارشاد، ۱۸۶۲، مفید، /لارشاد، ۱۸۶۲، مفید که و در حدیثی دیگر اینکه «آثار رسول الله اصل علمی است که ما کوچک تر از بزرگ تر به ارث می بریم» (صفار، ۲۹۰، ۱۳۰۰). دست کم بخشی از این مستندات به صورت مکتوب در اختیار امام صادق(ع) بوده است، مانند کتاب الجامعة (صفار، ۱۶۶، ۱۸۶۰ کلینی، ۱۳۶/۱ یا متن مشهور به کتاب علی(ع) (مثلاً همو، ۱۲۶، ۱۳۶/۲، جم؛ صفار، ۱۶۶) و حتی کثرت اتکای آن حضرت بر این دستنوشته موجب می شد تا برخی از مخالفانش وی را به همین سبب «صحفی» خوانند (کلینی، ۱۳۶۴، این بابویه، علل، به همین

در آموزهٔ امام صادق(ع) \_ برخلاف تلقی بسیاری از معاصرانش \_ رابطهٔ  $\bar{e}_{\ell}\bar{l}_{i}$  و سنت چنین نبود که چیزی در  $\bar{e}_{\ell}\bar{l}_{i}$  کریم مغفول مانده باشد و سنت در مقام تدارک آن بر آمده باشد؛ بلکه  $\bar{e}_{\ell}\bar{l}_{i}$  در سطح کلام الٰهی استقلال دارد و همهٔ پیام خود را بیان کرده است و قرار نیست ناگفتههای آن با سنت تکمیل گردد (نک: برقی، ۲۶۷-۲۶۸؛ کلینی، ۴۶۸، ۱۵۸۸)؛ بر اساس حدیثی از وی، خداوند افزون بر تنزیل  $\bar{e}_{\ell}\bar{l}_{i}$ . تأویل  $\bar{e}_{\ell}\bar{l}_{i}$  را نیز به پیامبر (ص) آموخته است؛ پیامبر نیز آن را به امام علی (ع) آموخته، و از و به امامان بعدی رسیده است (صفار، ۳۱۵؛ کلینی، ۴۴۲۷)

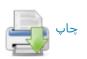

طوسی، تهندیب، ۱۸۶۸؛ نیز عیاشی، ۱۷/۱. تصویری کلی از تعلیم امام صادق (ع) در این خصوص را می توان از خلال مناظرهٔ شاگردش، عمر بن اذینه با ابن ابی لیلیٰ، فقیه رأی گرای کوفه به دست آورد؛ در آنجا تأکید می شود که قرآن در احتوای خود بر احکام کمال دارد و سنت رسول خدا(ص) نیز به نوبهٔ خود کامل است و هر آنچه از مسیر رأی فراتر از آنها گفته شود، باطل و شایستهٔ تخطئه یا لغو و مکرر گویی است، زیرا هیچ موضوعی نیست که در کتاب و سنت مسکوت مانده باشد (قاضی نعمان، نیست که در کتاب و سنت مسکوت مانده باشد (قاضی نعمان،

حاصل این باور جداسازی اوامر قرآن از اوامر واجبالاطاعة پیامبر(ص) است که نزد متقدمان و اصام صادق (ع) از آن بسه فریضه در مقابل سنت تعبیر می شد (کلینی، ۲/ ۳۸۳)، تمایزی که افزون بر تفاوت در منشأ حکم، ثمرات عملی نیز در احکام فقهی داشت. مانند آنکه افعال فریضه در صورت ترک تعمدی مستلزم اعاده هستند، اما سنت در صورت نسیان، به حکم قاعدهٔ عدم نقض فریضه به سنت، مبطل اصل عصل چون نماز که خود از جنس فریضه است، نیست (قاضی نعمان، ۱/ ۱۶۱-۱۶۲؛ نیز ابن بابویه، الخصال، ۲۸۴-۲۸۸؛ در احادیث امام صادق (ع) تمایز فریضه و سنت در مباحث دیگری چون حج (مثلاً طوسی، همان، فریضه و سنت در مباحث دیگری چون حج (مثلاً طوسی، همان، قاعدهای فراگیر است. همچنین این تمایز محدود به واجبات قاعدهای فراگیر است. همچنین این تمایز محدود به واجبات نیست و در آموزهٔ حضرت تمایز مشابهی میان حظر قرآنی و حفر نبوی نیز نهاده شده است (کلینی، ۳۵/۳، ۸/۵؛ ابن بابویه، منز با بحضر، ۲۷/۲ بابویه،

در آموزهٔ حضرت حرام تعبیری است که اصالتاً تنها دربارهٔ حظر قرآنی به کار می رود (مثلاً همو، علل، ۵۶۳/۲؛ نیبز کلینی، ۷/۸)؛ در برخی از موارد مانند نهی عام از مسکرات توسط پیامبر (ص) بر پایهٔ تعمیم نهی قرآنی از «خمر»، عنوان حرام به حظر نبوی نیز اطلاق شده است؛ اما با این تذکر که تحریم نبوی در سطحی متفاوت از تحریم قرآنی جای دارد (مثلاً نک: همو، در سطحی متفاوت از تحریم قرآنی جای دارد (مثلاً نک: همو، ۱۱۱/۶؛ ابن بابویه، من لا یحضر، ۵۷/۴؛ طوسی، همان، ۱۱۱/۹).

دربارهٔ مبنای نهی پیامبر (ص)، امام صادق آن را برخاسته از علل مختلف و بر گونههای مختلف دانسته است: ناشی از مصلحت مربوط به عصر خاص مانند نهی از خوردن گوشت حمار اهلی به سبب کاربرد آن در حمل و نقل (نک: ابن بابویه، علل، همانجا؛ قس: علی بن جعفر، ۱۲۹)، به سبب تنزه طلبی مانند نهی از خوردن غذای اهل کتاب در حالی که ظاهر قرآن کریم آن را حلال دانسته (مائده/۵/۵؛ نک: کلینی، ۴۶۴٪؛ طوسی، همان، را حلال دانسته (مائده/۵/۵؛ نک: کلینی، ۴۶۴٪؛ طوسی، همان، را حلال دانسته بنفر طبع عامهٔ مردم، مانند نهی پیامبر (ص) از ورود کسی به مسجد در حالی که سیر خورده باشد، و تأکید امام بر اینکه نباید حمل بر حرمت شود (همان، ۹۶/۹)، یا کراهت

مردم از خوردن برخی حیوانات (همان، ۹/۹؛ نیز مؤاکله با مجوسی، کلینی، ۴۶۳/۶؛ طوسی، همان، ۸۸/۹).

۲. مباحث کتاب: با وجود اینکه رویکرد شناخته از امام صادق(ع) در مواجهه با قرآن تعادلی میان تأویل و بسنده کردن به ظاهر است (نک: بخش تفسیر)، در زوایایی از کلام امام صادق(ع)، آموزهایی وجود دارد که می توان گفت به نوعی برکشیدن ظواهر قرآنی و مقدم داشتن آن بر سنت است و به خصوص دیدگاه حضرت در باب رابطهٔ مکملی کتاب و سنت (سطرهای پیش) آن را تأیید می کند.

آنگاه که در حدیث ابوالعباس بقباق از حضرت دربارهٔ ازدواج با کنیز بدون اجازهٔ اهل او می پرسند، در پاسخ به ظاهر آیدهٔ ۲۵ سورهٔ نساه(۴) استناه کرده، و با موضوعیت دادن به محدودهٔ منصوص، این عمل را از مصداق نکاح خارج دانسته است (ابن بابویه، من لا یحضر، ۴۵۱/۳-۴۵۲؛ طوسی، الاستبصار، ۴۱۹/۳). در احادیث حضرت نمونههایی دیده می شود که در آن امر قرآنی حمل بر وجوب شده است؛ از جمله در حدیث معاویه بین عمار دربارهٔ عمره، به استناد ظاهر آیهٔ ۱۹۶۶ سورهٔ بقره(۲)، حضرت عمره را نیز به شرط استطاعت واجب شمرده است، هرچند در چارچوب حج تمتع باشد (کلینی، ۴/ ۲۶۵؛ ابن بابویه، علل، ۲/ چارچوب حب منزلهٔ تحریم تلقی شده است.

در واقع این رویکرد مبتنی بر تفاوت معناداری است که حضرت میان اوامر و نواهی قرآن و سنت مطرح می کند و بر همین اساس است که در احادیث حضرت، حدود الله برخاسته از قرآن کریم، مرزهایی غیر قابل تخطی حتی با تعمیمهای متداول نزد فقها حصوب می شدند. از جمله، بازتاب این برداشت از حدود الله، در حدیث حلبی دربارهٔ ۳ طلاق در یک مجلس دیده می شود: امام در این حدیث، با تکیه بر امر به رعایت عِده در طلاق (طلاق/۱۶۵۵)، وجود عده شرط تحقق طلاق دانسته شده است؛ بر این اساس ۳ طلاق در مجلس واحد را باطل شمرده، و تذکر داده است که هر فعل مخالف با کتاب الله، باید به حکم کتاب الله بازگردانده شود (کلینی، ۱۹۰۶-۹۶؛ طوسی، تهذیب، کرفتن دو شاهد از حدود الله و حدّ غیر قابل تخلف شمرده شده گرفتن دو شاهد از حدود الله و حدّ غیر قابل تخلف شمرده شده است (ابن بابویه، علل، ۱۵۰۶).

توجه به قراین موجود در سیاق و استفاده از آن در فهم آیه، از دیگر ویژگیها در مباحث قرآنی ـ فقهی موجود در احادیث امام صادق (ع) است که یکی از شاخصهای آن در مسئلهٔ محلل طلاق دیده می شود (نک: طوسی، همان، ۸/ ۳۴). در همین راستا، در حدیث اسحاق بن عمار از حضرت، تأیید می شود که تحلیل به زوجیت با عبد نیز مقبول است، زیرا دو رکن اصلی مورد نظر در

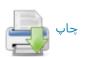

آیه، یعنی «زوج بودن» و امکان طلاق در آن وجـود دارد، زیــرا در آیه آزاد بودن زوج شرط نشده است (نک: عیاشی، ۱۱۹/۱).

ازجمله نمودهای تکیه بر ظاهر کتاب در احادیث حضرت، مواردی است که دربارهٔ حکم قرآنی، پرسشهایی در باب ترخیص وجود دارد، اما حضرت با تکیه بر حکم ظاهر بر قطعیت آن تأکید می ورزد. بی تردید بیشترین مصداق چنین بحثی در خصوص عبادات است که در آن تأسیس به طورگسترده تری دیده می شود (نک: کلینی، ۴۷/۳؛ طوسی، همان، ۱۹۱۱، ۱۹۷۸، ۱۳۷۸، ۱۹۲۸).

در برخی از احادیث امام صادق (ع)، بر اساس همین اصالت دادن به ظاهر لفظی، قواعدی نیز از  $\bar{\nu}$  کریم استخراج شده است؛ از جمله در حدیثی آمده هر چه در  $\bar{\nu}$  به لفظ «او» (یا) آمده، به معنای دادن اختیار و حق انتخاب است و عملاً نیز این قاعده را به کار برده است (نک: کلینی، 700! احمد بن محمد، 700! نیز برای قاعدهٔ لا حرج، نک: کلینی، 700! طوسی، همان، 700!

نه تنها اصل تأکیدات حضرت بر ظاهر احکام کتاب با مبنای ذکرشده دربارهٔ دو گونه واجب \_ یعنی فریضه و سنت \_ قابل درک است، بلکه برخی تلازمهای ذکر شده در احادیث حضرت، محدود به موارد فریضه گشته، و در موارد سنت، ضرورت اتباع آن شرط قرآنی دیده نشده است. به عنوان نمونه، در ذیل یکی از روایات مربوط به نماز طواف، افزوده شده که شرط قرار گرفتن در پشت مقام ابراهیم تنها مربوط به نماز طواف فریضه است و اما نماز تطوع که منبع آن سنت است، می تواند در مکان دیگر از حرم نیز خوانده شود (نک: طوسی، همان، ۱۳۷/۵) و مرجع تعیین مکان آن هم سنت نبوی است.

یکی از زوایای قابل بحث در خصوص حجیت ظواهر در احادیث امام صادق (ع)، مسئلهٔ رابطهٔ آیات مورد استناد با مسائل فقهی است. اگرچه بسیاری از احادیث مورد استناد حضرت در منابع فقها نیز به عنوان آیات الاحکام شناخته شدهاند، موارد مختلفی هم در احادیث امام صادق (ع) وجود دارد که در آن، حضرت یک حکم و قاعدهٔ فقهی را از آیهای با مضمونی غیر فقهی استخراج کرده است (مثلاً کلینی، ۱۹۹۲-۴۰، ۴۶۴؛ این بابویه، من لا یحضر، ۱۹۸۴؛ طوسی، همان، ۱۹۸۸ ۱۳۴۸ ۱۳۸۸ (بقره/۲۲۳/۲) دیده می شود که نزد عموم فقها به عنوان آیهای از آیات الاحکام شناخته شده است (مثلاً شافعی، احکام سه ۱۹۴۸) دیماص، ۱۹۴۸، ۱۹۴۸، در حالی که حضرت آن را ناظر به امری تکوینی شمرده، برخی از فتاوای برآمده از آن را منتفی می داند تکوینی شمرده، برخی از فتاوای برآمده از آن را منتفی می داند (نک: طوسی، همان، ۱۹۴۸).

یکی از مهمترین مسائل در خصوص ظواهر کتاب و رابطهٔ

ان با سنت، تخصیص یا تعمیم حکم قرآنی در سنت است، در عین اینکه اختلاف سطح دو منبع همواره در نظر بوده است. دربارهٔ تعمیمٔ مثال روشن گسترش دادن حظر مسکرات، از مـورد منصوص قرآنی به تمامی مسکرات است؛ امام صادق (ع) در احادیث متعدد بر این نکته تصریح کردهاند که محرّم قرآنی در این باره تنها «خمر بعینه» است و نه همهٔ مسکرات، اما پیامبر (ص) از سوی خود هر مسکری را بر مسلمانان محظور دانسته، و خداوند نیز این نهی او را «اجازه داده است» (صفار، ۳۹۸-۳۹۹. ۴۰۳-۴۰۲؛ کلینی، ۱/ ۲۶۶، ۴۰۸/۶؛ عیاشی، ۱/ ۳۴۲؛ ابن بابویه، همان، ۵۷/۴؛ طوسی، همان، ۱۱۱/۹، ۳۹۷). اما تخصیص هرگز در راستای تعطیل حکم قرآنی حتی در برخی از مصادیق آن رخ نمی دهد و موارد آن محدود به تخصیصی است که دامنهٔ اباحه را كاهش مىدهد. در اين باره مى توان مسئلة طعام اهل كتاب را مثال آورد؛ در مقابل تصریحی که در قرآن کریم دربارهٔ حلال بودن طعام اهل کتاب برای مسلمانان آمده است (مائــده/۵/۵)، و در آن این تحلیل طعام را با عصوم خود دربر می گیرد، امام صادق (ع) به حدیثی به نقل از پدرش اشاره دارد که در آن تنها استفاده از طیفی از خوراک اهل کتاب شامل حبوبات ونـه همـهٔ طعامهای آنان تجویز شده است (کلینی، ۲۴۱/۶، ۲۶۳؛ عیاشی، ٢٩٤/١؛ نيسز برداشت مضمون آن، الايضاح، ٢٠٩). اما امام صادق(ع) در مواردی توضیحی میدهد که این نهمی از جنس تحریم نبوده (کلینی، ۲۶۴/۶)، و با توجه به تلویح موجود در برخی از روایات، حظر ناظر به مواردی است که مانند «... مِمّا لَمْ يُدْكُر اسْمُ اللَّهِ عَلَيْهِ ...» (انعام/١٢١/۶)، طعام با عنوان ديگرى محرم بوده باشد (نک : کلینی، ۲۴ ۱/۶).

با وجود آنچه دربارهٔ تکیه بر ظاهر گفته شد، نزد امام صادق (ع) این تکیه را باید در کنار آموزهٔ «من خوطب به» مربوط به امام باقر (ع) و هماهنگی با آن جستوجو کرد. در احادیثی از حضرت بر این آموزهٔ ائمهٔ پیشین که در قرآن ناسخ و منسوخ و محکم و متشابه است و اینکه علم این امور در قالب آموزشهای موروث اهل بیت به ایشان رسیده، تأکید شده است (مثلاً نک: برقی، موروث ابن بابویه، علل، ۱۹۸۸؛ «تفسیر النعمانی»، ۳).

۳. مباحث سنت: با توجه به آنچه در مبحث علم و بحث مربوط به فقه و تفقه گفته شد، امام صادق (ع) آموزهٔ مشخصی را دربارهٔ ماهیت سنت مطرح میساخت که به طبع دیدگاههای حضرت در صورت راههای دستیابی به سنت و نیز روش فهم سنت، کاملاً برخاسته از آن دیدگاه بنیادی است. دقیقاً بر همین اساس است که عرض بر کتاب در احادیث امام صادق (ع)، به عنوان روشی برای ارزیابی صحت صدور حدیث مطرح شده است، روشی که به «عرض حدیث بر کتاب» شهرت یافته است (نک: برقی، ۲۲۱، ۲۲۶؛ حمیری، ۹۲؛ کلینی، ۲۹۰-۲۰۰؛ عیاشی،

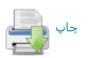

۱/۵-۲، ۱۱۵/۲؛ ابن بابویه، *الامالی*، ۴۴۹). گفتنی است این روش بیشتر برای روشنگری عموم مسلمانان مطرح شده، و با توجه بسه مفروض بودن دسترسی ائمه (ع) به سنت ناب، برای آنان نیازی به یک روش برای تشخیص اصالت احادیث وجود ندارد.

با توجه به اینکه امام صادق (ع) بر دسترسی خود به نوشته هایی ناب چون الجامعة و كتاب على (ع) تأكيد داشت (نك: بخشهای پیشین) و اینکه در مسیر یافتن سنت نبـوی، نیـازی بــه مراجعه به اسانید معمول در محافل عادی محدثان نمی دید، به طبع بسیاری از صورت مسئله ها که می توانست برای معاصران آن حضرت در خصوص سنت و حدیث مطرح باشد، برای او مطرح نبوده است. مباحثی ماننـد ضـرورت اسـناد بـرای فراهم آوردن امکان نقدپذیری و ارزیابی دربـارهٔ حـدیث کــه از عصر تابعان متأخر چون ابن سيرين آغــاز شــده، و در زمــان ان حضرت با کوشش کسانی چون شعبة بن حجاج و سفیان ثوری و ابن مبارک بـه اوج رسیـده بود (نک: ه د، ۷۰۹/۸-۷۱۰)، مبحـث حجیت اخبار آحاد که بیشتر از سوی متکلمان تعقیب میشد و به هر روی، محافل فقهی چون محافل اصحاب رأی را نیـز درگیــر ساخته بود (ه د، ۳۹۳/۵-۳۹۹) و مبحث اینکه چه خبـری «قـاطع عذر است» و چنین خبری تـا چـه حـد حجیـت دارد (مـثلاً نـک: ابنقبه، ۱۲۰)، در محافل آن روزگار به جد مطرح بوده، در حالی که برای امام صادق (ع) زمینهای برای این بحثها وجود نداشته است. به همین صورت، مسئلهٔ تـضییق و توسعهٔ منـابع سـنت و بحث دربارهٔ حجیت یا عدم حجیت اقوال و افعال صحابه و تابعین و بلاغات برای حضرت و به تبع پیروان او موضوعیت نداشته است. این در حالی است که حضرت به اقـوال صـحابه و تـابعین وقوف داشته، و گاه مانند مسئلهٔ رفتــار بــا مجــوس، مأخــذ نقــل برخی از اختلاف اقوال نزد سلف بوده است (نک: صنعانی، ۱۰/

در مقابل، انچه در احادیث امام صادق (ع) در خصوص سنت بیشترین بازتاب را داشته، مباحث فقه الحدیثی است. حضرت در مواضع مختلفی تصریح دارد که بسیاری از ظرایفی که در فهم قرآن باید ملحوظ باشد، دربارهٔ فهم سنت نبوی نیز مصداق دارد. از جمله در حدیثی امام به وجود نسخ در سنت نبوی مانند قرآن اشاره می کند و یادآور می شود گاه اختلاف صحابه در نقل از پیامبر(ص) نه به سبب کذب یا تحریف، بلکه بدان سبب بوده که نسخ در سنت راه یافته است (کلینی، ۱/ ۶۲-۶۵)؛ بر این پایه، ضمن اینکه هر دو ضبط صادق است، اما تنها سنت ناسخ است که باید بدان اخذ شود.

همچون آنچه دربارهٔ *قرآن گفته شد،* توجه به قراین موجود در سیاق و استفاده از آن در فهم سنت نبوی نیـز از ویژگیهـای موجود در احادیث امام صادق (ع) است و یکی از نمونههـای آن

توضیح حضرت در بارهٔ عادت منظم ماهانه و به دست آوردن آن از چند دوره حیض است (همو، ۱۸۸۳ طوسی، تهندیب، ۱۳۸۴) مرجع استناد او در اینجا جمع بودن لفظ اَقراء در حدیث «دعی الصلاة ایام اقراءک» بوده است (مثلاً طبری، التفسیر، ۱۲۲/۲ دارقطنی، سنن، ۱۲۲/۱).

با وجود آنکه در احادیث امام صادق (ع)، احکام سنت در سطحی متفاوت با کتاب جای دارد، اما همچنان حدود آن از سوی ائمه (ع) حفظ می شود و در محدوده های تعیین شده، تضییق یا توسعه رخ نمی دهد. یکی از بارزترین مصادیق این مبحث، موضوع اجناس زکوی است که به وفق احادیث فریقین، پیامبر (ص) آن را به ۹ جنس محدود ساخته، و از مابقی عفو کرده است (کلینی، ۱۸۵۳-۵۱۱؛ حاکم، المستدرک ...، ۱۸۵۸؛ بیهقی، است (کلینی، ۱۸۹۳؛ طوسی، همان، ۱۸۴۱؛ در احادیث مختلف، حتی السنن... ۱۸۹۸؛ طوسی، همان، ۱۸۴۱؛ حضرت تأکید می کنند کشاورزی در سرزمین آنان بسیار است، حضرت تأکید می کنند که در سنت پیامبر (ص) از غیر این اجناس عفو شده است (کلینی، همانجا؛ ابن بابویه، الخصال، ۴۲۲؛ طوسی، همان، ۱۸۴۴؛ طوسی، همان، ۱۸۴۴؛

پیروی سخت از سنت نبوی و حدود آن، موجب شده است تا امام صادق (ع) برخی قواعد کلی را از احادیث نبوی استخراج نمايد. به عنوان نمونه بايد به حديث نبوى «يحرم من الرضاع ما يحرم من النسب» اشاره كرد (بخاري، محمد، صحيح، ٩٣٥/٢؛ ترمذی، سنن، ۴۵۲/۳) که حضرت آن را قاعدهای عام گرفته، بر آن اساس فروش غلام توسط زنی که مادر رضاعی او محسوب میشود را به عنوان فروش فرزند تلقی کرده، این بیع را حـرام و خوردن ثمن آن را حرامدانسته است (نک :کلینی، ۴۴۶/۵؛ طوسی، همان، ٣٢۶/٧). مشال ديگر قاعدة «عدم جواز شرط مخالف کتاب» نزد آن حضرت (همان، ۳۷۳/۷) که مستند به حدیث نبوی «من اشترط شرطا ...» بوده است (بخاری، محمد، همان، ۱۷۴/۱، جم؛ مسلم، الصحيح، ١١٤١/٢). همچنين قاعدة «المسلمون عند شروطهم» بر اساس حدیث پیامبر (ص) (ابوداوود، ۳۰۴/۳؛ ترمذی، همان، ۴۳۴/۳) که در احادیث امــام مــورد اســتناد قــرار گرفتـه، و حتى قاعـدة پيشين ــ يعنـى مـوافقت با كتاب الله ــ شرط مقبولیت شروط عرفی دانسته شده است (کلینی، ۱۶۹/۵. ۱۸۷/۶؛ ابن بابوید، صزلا یحضر، ۴۸/۳؛ طوسی، همان، ۲۲/۷،

استناد به سنت نبوی از سوی امام صادق (ع) همواره به معنای استناد به الفاظ معین که ما به عنوان حدیث می شناسیم، نبوده است، بلکه در موارد متعددی دیده می شود که حضرت به امری در سنت اشاره دارد که برگرفته از روح تعالیم پیامبر (ص) و نه مستند به لفظ مشخص است؛ از آن جمله می توان به ایس گفتار امام صادق (ع) اشاره کرد که عتق تنها زمانی عتق است

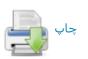

که در جست و جوی رضای خدا و «ابتغاء وجه الله» انجام شده باشد (نک : کلینی، ۶/ ۱۷۸؛ ابن بابویه، همان، ۱۵/۳)، قیدی که به عنوان لفظ جاری عتق در منابع فقهی و حدیثی بازتاب گسترده دارد (بخاری، محمد، همان، ۲/ ۹۹۴؛ مسلم، همان، ۱/۲۸/۳).

باید توجه داشت که سنت در کلام امام صادق (ع) مشخصاً سنت نبوی است و تعمیم مفهوم سنت به ائسهٔ دوازده گانه (ع) مربوط به نوشتههای امامیه در سدههای پسین بوده است؛ تعمیمی که حتی تا چندین سده بعد هم دیده نمی شود (نک: مفید، //تذکرة، ۲۸؛ سید مرتضی، «الحدود...»، ۲۷۳). به همین سبب، آنچه به شیوهٔ رفتار با اقوال ائمه (ع) مربوط می شود، در بخش مربوط به مذهب جعفری خواهد آمد.

دربارهٔ رابطهٔ میان کتاب و سنت، باید توجه کرد که در احادیث امام صادق (ع)، گاه حتی سنت نبوی با قرآن تفسیر شده، و درک معنای درست یک سخن از پیامبر (ص)، به آیهای از قرآن ارجاع شده است. برای نمونه، امام در راستای توضیح نهی پیامبر (ص) از جدال در دین، عموم این نهی را نفی کرده، و در این باره به آیهٔ «... جادِلهُمْ بِالَّتی هی آخسین ...» (نحل/۱۲۵/۱۶) استناد کرده است (تفسیر العسکری، ۵۲۷؛ طبرسی، احمد، ۱۴/۱).

۴. روشهای فقاهتی: آنگاه که در کلمات امام صادق (ع) از فهم *قرآن* کریم و فهم سنت نبوی سخن به میان مـیآیـد، کـاملاً آشكار است كه در نظام فقهى حضرت، كفة فهم با كفة نقل شانه به شانه مطرح بوده است. همان گونه که در بخشهای پیشین اشاره شد، در رویکرد امام صادق (ع) به فقه، اگر چه نمی توان تعابیری مانند اجتهاد را به کار برد، اما بی تردید گونهای از فهم محوریت دارد. با توجه به بافت تاریخی عصر امام صادق (ع)، میدانیم که در عصر آن حضرت، فقه با گذار از دورهٔ نظامگرا وارد مرحلهای شده بود که دستکم در برخمی از محافـل ماننـد مذهب ابوحنیفه، عملاً منجر به شکلگیری فقه نظامیافته بـود. رویکرد نظامیافته به فقه در اواسط سدهٔ ۲ق نیازی عصومی در محافل فقهی بود که به زودی از محافل رأیگرا توسعه یافت و به محافل نص گرا نیز گسترده شد. در آموزههای امام صادق (ع)، مجموعهای از مشخصهها وجود دارند که به خوبی تعلق داشتن این آموزهها به یک رویکرد نظامگرا را نـشان مـیدهنــد و ایــن ویژگی ارتباط مستقیمی با جنبهٔ فهم در ایـن آمـوزههـا داشـت. در واقع فقمه امام صادق (ع) به دنبال آن نبود تما صرفاً مجموعهای از تعالیم نقلبی را گرد هم آورد و دربارهٔ مسائل مستحدثه روی به رأی آورد یا دچار تحیر گردد. همین ویژگیی بود که فقه امام صادق (ع) را به صورت نظامی شکل می داد که با وجود سرچشمه گرفتن از معصوم، میتوانست توسط پیسروان غیر معصوم آن حضرت دوام یابد و صورت یک مذہب ماندگار

به خود گیرد.

مهم ترین اصل از اصول مورد استفاده در مذاهب متقدم اصل برائت است که از سویی دارای مبدأی عقلانی است و از دگرسو بارها در قرآن کریم و سنت نبوی مورد تأکید قرار گرفته است؛ اصلی که در نظام فقهی امام صادق (ع) نیز کاربردی کلیدی یافته است.

اصل برائت در احادیث حضرت با تعبیرهای مختلفی بیان شده است که بیشتر مبتنی بر این صورتبندی است که تکلیف و عقاب متعاقب تحقق بیان حکم و علم بندگان به آن است؛ از جمله اینکه «آنچه خداوند بندگان را (در کتاب و سنت) بر آن واقف نساخته باشد، از آنان برداشته شده است» (ابن بابویه، الترحیه، ۱۸۴۷، نیز برقی، ۲۳۶، شم ۲۰۰؛ عیاشی، ۱۸۴/۲، شم ۱۰۰ و در حدیثی دیگر برائتِ مبتنی بر عدم وقوف، بر پایه آیه «... حتی یُبیین نَهُمُ ما یَتَقُونَ ...» (توبه/۱۱۵۸) مطرح شده است (برقی، ۲۷۷۰؛ کلیی، ۱۸۶۸). در حدیثی به این اصل کلی تصریح می شود که «اشیاء همه مطلق (بدون حکم)اند تا زمانی که امری یا نهی ای بر تو وارد نشده باشد» (طوسی، الامالی، ک۲۹؛ نیز این بابویه، من لا یحضر، ۱۳۷۸).

اصل برائت و حلیت حتی در موارد شبهه نیز جاری است، در مواردی که حلال و حرام در آمیخته، و حرام بعینه معلوم نباشد (کلینی، ۳۲۱/۵، ۳۳۹/۶۰؛ ابنادریس، همان، ۴۴۱/۳؛ ابنادریس، ۵۹۵-۵۹۴).

اصل عام برائت، زمینه ساز مشتق شدن برخی از اصول فرعی مانند اصل طهارت نیز بود؛ اصلی که بارها به مناسبتهای مختلف در احادیث امام صادق (ع) بدان استناد شده است (نک: کلینی، ۱۰/۳، ۲۵۳، ۲۵۳، ۲۵۳، ۲۵۳، ۲۶۴).

در نظامهای فقهی، از همان سدههای نخست، همواره اصول دیگری نیز وجود داشت که به نوعی به تکمیل اصل برائت می پرداخت و برائت را از تنها اصل مرجع در موارد شک خارج میساخت؛ این اصول شامل استصحاب، احتیاط و تخییر تنها در سدههای متأخر بود که در قالب اصول عملیهٔ چهارگانه از سوی شیخ انصاری (د ۱۲۸۲ق/۱۸۶۸م) به یک دستگاه ساختیافته مبدل شد، اما شناخت و کاربرد آنها از عصر نخستین وجود داشت (ه د، ۱۸۸۵م/۱۸۸۹).

دربارهٔ استصحاب باید گفت: با وجود آنکه کاربرد آن به صورت یک اصطلاح فقهی و با همین لفظ از سدهٔ ۳ق توسط داوود اصفهانی آغاز شد، اما برخی رویهها که زمینه ساز استصحاب بودند، پیشینهای دور تر داشتند؛ از جمله قاعدهٔ عدم نقض یقین به شک که همواره از کلیت اصل استصحاب تفکیک ناپذیر بود، بی تردید یکی از کهن ترین روشهای فقهی بود که دست کم در اوایل سدهٔ ۲ق در میان فقیهان مطرح می شد. این

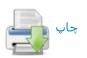

قاعده که سابقهٔ آن از سوی امام صادق (ع) به امام علی (ع) باز گردانده می شد (ابن بایویه، الخصال، ۱۹۹؛ نیز ابسن شعبه، ۱۰۹)، در عصر شکل گیری فقه امامی مورد توجه خاص قرار گرفت و به مناسبت فروع مختلف فقهی، توسط امام باقر و بعد امام صادق (ع) مورد استناد و بسط قرار گرفت (نک: کلینی، ۳۵۲/۳ طوسی، همان، ۸/۱، ۴۲۲).

اصل احتیاط و تعامل آن با اصل برائت همواره یکی از دشواریهای اصول امامیه بوده، و از مهم ترین محورهای جدایی اخباریه از اصولیه است؛ برداشت اجمالی همه فقیهان امامی از آموزههای امام صادق (ع) و دیگر ائمه (ع) آن است که در برخی از مواضع، باید از کاربرد افراطی اصل برائت دست برداشت و روی به احتیاط نهاد، اما اینکه این احتیاط محدود به طیفی از شبهههای موضوعیه باشد، یا شبهههای حکمیه را نیز دربر گیرد، اساسی ترین اختلاف است.

تا آنجا که به احادیث امام صادق (ع) برمی گردد، موارد مکرری از آنچه پیش تر دربارهٔ کاربردهای برائت گفته شد، از دید اصولیان مؤید مواضع آنها ست. اما از سوی دیگر، نمونههای متعددی از احادیث آن حضرت دعوت به احتیاط در مواردی کرده است که از نظر اصولیان جای اجرای اصل برائت و نه محل احتیاط است؛ از نظر آنان لازم نیست این احادیث طرح گردند و کافی است حکم بر مرجح بودن احتیاط شوند.

به هر روی، برخی از موارد دعـوت بــه احتیــاط در احادیــث حضرت نه از باب الزام فقهی به احتیاط، که از باب ترجیح اخلاقی و به اقتضای ورع نزد افراد پرهیزگار است، کـه گـاه بــه عنوان قاعدهای کلی از زبان حضرت نقل شده است: «در همهٔ امورت راه احتیاط را در پیش بگیر تا آنجا که راهی مسی ابی» (سبط طبرسی، ۵۶۴؛ حرعاملی، ۲۷/ ۱۷۲-۱۷۳؛ نیز کلینی، ۲۷/۱ ۵۰). در حدیثی حضرت به عبارتی از حضرت عیسی (ع) اشاره کرده است که بیشتر توصیهای تنزه طلبانه به نظر می آید، به این مضمون که: «امور بر۳ قسماند: امری را هدایت در آن روشن است پس بدان راه رو، و امری که گمراهیاش بر تو روشن است پس از آن راه بپرهیز و امری که محل اختلاف است پس آن را به خداوند واگذار» (ابن بابویه، همان، ۱۵۳). در همین راستا در حدیثی دیگر، آن حضرت «با ورع ترین مردم را کسی دانسته است که نزد شبهه توقف کند» (همان، ۱۶)، زیرا که پرهیز نکردن از شبهات لاجرم وقوع در محرمات را نتیجه دارد (قمسی، على، ٢٠٠/١؛ عياشى، ٢/٠٥٠؛ كليني،١٠٨/٥؛ ابن بابويه، معانى ...

در باب قواعد فقه، تدوین بسیاری از قواعد از احادیث حضرت آغاز یا بسط داده شده است؛ افزون بر قواعدی که در بخشهای پیشین اشاره شد، می توان تدوین و بسط برخی از

قواعد دیگر را نیز در احادیث وی جست؛ مانند قاعدهٔ فراغ (طوسی، همان، ۱۰۱/۱، ۱۴۰/۵)، قاعدهٔ لا ضرر (کلینی، ۲۸۰/۵-۲۸۱) قاعدهٔ لا ضرر (کلینی، ۲۸۰/۵) (۱۹۲۸ با ۱۹۳۰ بابویه، من لا یحضر، ۱۶۴/۷ طوسی، همان، ۱۶۴۸) و قواعدی که کمتر در نوشتههای مختص به قواعد فقه بدانها پرداخته شده است، مانند قاعدهٔ «کلما غلب الله علیه فالله اولی بالعذر» (صفار، ۳۲۵/۳۰۲۰ کلینی، ۴۵۲/۳ بابن بابویه، الخصال، ۱۶۴۶؛ طوسی، همان، ۱۲/۲، ۱۹۹، ۳۰۳۳، ۲۴۵/۴).

بر پایهٔ آموزههای عمومی اهل بیت (ع) از جمله شخص امام صادق (ع) و بر پایهٔ مسلمات مذهب امامیه در طول تاریخ، مذهب امام صادق (ع) نه مذهبی منتسب به شخص وی، بلکه همان مذهب امام علی (ع) است که توسط ائمهٔ اثناعشر حفاظت شده، و بسط داده شده است. به نظر میرسد منتسب کردن این مذهب به شخص امام صادق (ع) و نامیدن آن به مذهب جعفری، برآمده از شرایطی باشد که در آن مذاهب یکی پس از دیگری پدیدار میشدند و برای تمییز آنها از یکدیگر، متداول ترین شیوهٔ انتساب آنها به افرادی بود که به عنوان بنیان گذار یا حلقهای مهم در تدوین شناخته میشدند. برخی از شواهد موجود نشان می دهد که منتسب شدن این مذهب به امام صادق (ع) از همان عصر حیات حضرت وجود داشته است (نک: ابن قتیبه، المعارف، عصر حیات حضرت وجود داشته است (نک: ابن قتیبه، المعارف،

از تاریخ شیعه می دانیم که نه تنها در دورهٔ غیبت دسترسی مستقیم به امام معصوم نبود، بلکه در دورهٔ حضور نیز فاصلهٔ مکانی و تنگناهای سیاسی و اجتماعی ایـن دسترسـی را محـدود مىساخت و همچنان نياز به فقيهانى جز اشخاص ائمه (ع) احساس می شد. در راستای رفع این نیاز، پیشفرضها و روشهایی وجود داشت که می توانست برون رفتی مناسب بـرای این شرایط باشد و مذهب جعفـری بـا تعـدد فقیهـان را فراتـر از شخص امام صادق (ع) و دیگر امامان معصوم متحقق سازد. بـه عنوان مهم ترین آموزه در این باره، باید به حدیثی اشاره کرد که هشام بن سالم، زراره و ابوبصير از اصحاب برجستهٔ امام صادق (ع) به نقل از ان حضرت اوردهاند با این مضمون که: «برما ست اصول را بر شما القا كنيم و بر شما ست كـه فـروع را از آنهــا برآورید» (ابن ادریس، ۵۷۵؛ ابن ابی جمهور، ۶۳/۴-۶۴؛ نیز نقل از آن از امام رضا (ع)، ابن ادریس، همانجا). بـر ایـن پایـه، بـر عهدهٔ فقیهان مذهب است که در مواجهه با فروع جزئی و مسائل مستحدثه، كليات بيان شده، و قاعدهوار در كلام ائمه را مبنا قرار دهند و بر اساس آن حکم جزئیات را «تفریع» کنند. در کنار آن باید به حدیث دیگری از امام صادق (ع) اشاره کرد که در ان واژهٔ استنباط به صراحت به کار رفته است؛ در این حدیث ضمن تجليل از زراره، ابوبصير، محمد بن مسلم و بريد بن معاويه، امام صادق (ع) یادآور می شود: «اگر اینان نبودند این (فقه) استنباط

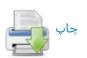

نمی شد و اینان حافظان و امینان پدرم بسر حلال و حسرام خدا بودند» (کشی، ۱/ ۳۴۸). در ادامهٔ همین آصوزه، راه استنباط یا به قول متأخران اجتهاد برای همیشه در فقه جعفری مفتوح ماند و این امر ضامن دوام و پویایی فقه جعفری بود.

# امام (ع) و دیگر شاخههای علوم:

۱. قرائت: عصر امام صادق (ع) عصر مدون شدن قرائات امصار بود و برخی از قراء سبع، همچون نافع مدنی و ابوعمروبن علاء از معاصران او بودند. همچون دیگر علوم، امام صادق (ع) عرائت قرآن کریم را نیز از طریق پدرانش از پیامبر (ص) آموخته بود و قرائت او با همین ثبت در منابع روایی به ثبت آمده است (ابن جزری، غایة ... ۱۹۶۸). اما با قرائات شاذ مخالف بود و زمانی که کسی نزد او قرآن را به قرائتی غیر معهود خواند، حضرت به او هشدار داد و دستور داد که قرآن را «همان گونه که مردم میخوانند بخواند» (صفار، ۲۱۳)؛ دستوری تاریخی که موجب شد در طول سدههای متمادی، شیعیان در خصوص قرائت قرآن، همراهی خود با عامهٔ مسلمانان را حفظ کنند. با اینهمه، آشکار است آنچه در زمان امام صادق (ع) قرائت شاذ و غیر معهود محسوب می شد، معنایی بسیار متفاوت با قرائت شاذ مصطلح در دورهٔ پس از ابن مجاهد داشت.

با وجود آنکه به وفق دستور «اقرأ کما يقرؤ النـاس»، پيـروان امام صادق (ع) بـ دنبال قرائتي خاص خود نبوده، و قرائتي منتسب به حضرت را نیز مطرح نمی کرده اند، اما بر اساس منابع قرائی، می دانیم که امام صادق (ع) قرائتی برای خود داشته است. به تصریح منابع، حمزة بن حبیب زیات (د ۱۵۶ق/۷۷۳م)، قاری كوفه از قراء سبع، مهم ترين شاگرد امام صادق (ع) در قرائت بود (ابوعمرو، ۹؛ ابن جزری، النشر، ۱۶۵/۱) و در سراسر قسرآن، جـز در ۱۰ حرف به قرائت آن حضرت وفادار بود. ابن جزری ایـن ۱۰ مورد را جزء به جزء ضبط کرده است ( *غایة،* ۱۹۶/۱-۱۹۷) و بــا تكيه بر گزارش او مى توان قرائت امام صادق (ع) را از خلال قرائت حمزه به دست آورد. از آنجا که میدانیم تکیهٔ اصلی کسایی، قاری دیگر کوفه از قراء سبع بر حمزه است (همان، ۵۳۵/۱، ماید گفت که آموزش حضرت بیستترین تـأثیر را بر قرائت كوفه نهاده است. همچنين ابان بن تغلب از شاگردان حضرت که اهتمام به قرائت داشته (نجاشی، ۱۰)، دیگر از کسانی است که انتظار میرود حامل قرائت امام صادق (ع) بوده باشد.

به هر روی، طی سدههای بعد از خلال اسانید ضبط شده در کتب قرائت، جز طریق حصره طریق دیگری برای قرائت آن حضرت شناخته نیست و در منابع امامی نیز در این باره ضبط ویژهای دیده نمی شود. تنها باید به صوارد محدود از حروف از قرائت آن حضرت اشاره کرد که بدون سلسله اسناد و به صورت پراکنده در نوشتههای مربوط به قرائات شاذ (مشلاً ابن خالویه،

۳۲، ۳۰، ۳۵، جم) و نیز در منابع تفسیری شیعه و اهل سنت نقش بسته است (ابن عطیه، ۳/ ۲۲۴، ۴۰۶۴/۴ طبرسی، فضل، مجمع ... ۴۰۶۳/۴، ۱۱۰۷/۷ ابوحیان غرناطی، ۱/ ۱۴۰۷، ۵/ ۲۸۶ / ۲۸۶ / ۲۸۶ / ۲۸۶ / ۲۸۶ / گفتنی است در برخی از منابع متقدم امامیچون التنزیل و التنزیل و التحریف سیاری، احادیثی به حضرت نسبت داده می شود که موهم نوعی تحریف است (نک :کلینی، ۱۶۸/۱، جمه ؛ نیز نک : نوری، سراسر کتاب)، اما محققان از فریقین چه در سدههای متقدم و چه معاصر کوشش داشته اند نشان دهند که چنین آموزه ای شایستگی انتساب به حضرت را ندارد (مثلاً نک : مفید، اوائل، ۹۵؛ ابوزهره، ۱۲۳ به ؛ خوبی، البیان، ۲۲۰ به).

۲. تفسیر قرآن: در حیطهٔ تفسیر حتی برای آنان که پیرو مذهب امام صادق (ع) نبودند، آن حضرت به عنوان مفسری توانا شناخته می شد و آثار متقدم تفسیری از مذاهب مختلف بهرهمند از دیدگاههای آن حضرت است. ابن طلحهٔ شافعی در تعبیری آن حضرت را مفسری متتبع در معانی قرآن کریم دانسته که «از دریای قرآن گوهرهایش را استخراج و عجائبش را استنتاج می کند» (ص ۲۸۳).

در خصوص فهم و تفسیر قرآن کریم از اصام صادق (ع) دو دستهٔ کلی احادیث وارد شده است که گروهی قرآن را دارای ظاهری قابل فهم دانسته، و گروهی از تکلف فهم آن بر اساس ظاهر برحذر داشته اند. از گروه نخست باید به حدیثی به روایت هشام (ظاهراً هشام بن حکم ) یاد کرد. زمانی که از ایشان دربارهٔ برخی تأویلات قرآنی پرسش شد، امام فرمود: «خداوند با خلق خود به آنچه که به عقل آنان خطور نکند، خطاب نمی کند» (عیاشی، ۱/ ۳۴۱). در گروه دوم نامهای از آن حضرت قرار دارد که تصریح دارد: «چیزی به قلوب مردم دورتر از تفسیر قرآن نیست» و در ادامه از تفسیر قرآن به رأی پرهیز داده است (برقی، ۲۶۸؛ نیز عیاشی، ۱۲/۱؛ قس: برقی، ۳۰۰، به نقل از امام باقر ع).

همچون آنچه دربارهٔ فقه گفته شد، درخصوص فهم و تفسیر قرآن نیز این دو گونه رویکرد ناظر به دو سطح از دانایی است. تفسیر در حد متعالی آن تنها نزد ائمه یافت می شود و در روایتی از امام صادق (ع) آمده است که تفسیر از جمله مواردی است که دانش همهٔ ائمه دربارهٔ آن یکسان است (صفار، ۴۹۱؛ عیاشی، که دانش همهٔ ائمه دربارهٔ آن یکسان است (صفار، ۴۹۱؛ عیاشی، روایتی از حضرت گفته می شود در قرآن اخبار گذشتگان و آنچه واقع خواهد شد، وجود دارد و با این عبارت آدامه داده می شود که تنها اوصیاء (ائمه ع) بر آن واقف هستند (نک: صفار، ۲۱۵-۲۱۶؛ عیاشی، همانجا)، توضیحی برای این سطح از تفسیر است. در همین راستا ست احادیثی با این مضمون که «ما اهل بیتی هستیم که همواره از میان ما کسی برانگیخته

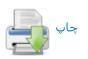

می شود که کتاب خدا را از آغاز تا پایانش می داند» (صفار، ۲۱۴)، یا اینکه: «علم الکتاب همهاش نزد ما ست» (همو، ۲۳۳؛ کلینی، ۲۵۷۱). بر اساس حدیث بشیر دهان حضرت می فرماید: «ما کتاب خدا را می دانیم و کتاب خدا احتمال هر چیز را دارد» (عیاشی، ۱۶۶۱). از مجموع این اخبار به خوبی برمی آید که سطوح مختلف تفسیر می تواند برای سطوح مختلف مخاطبان قابل دسترس بودن تفسیر برای عقول مردمان وجود دارد، باید به سطح ویژهٔ ائمه (ع) و نه به مطلق تفسیر بازگردانده شود.

این سطح از تفسیر که جز برای ائمه (ع) دستیافتنی نیست، در برخی از احادیث امام صادق (ع) مرجع «متشابهات» در آیه ۷ سورهٔ آل عمران(۳) دانسته شده، و حضرت تصریح دارد که «راسخان در علم» مذکور در آیه «ما هستیم و ما تأویل آن (متشابهات) را میدانیم» (صفار، ۲۲۴؛ کلینی، ۲۱۳/۱؛ عیاشی، ۱۶۴/۱). بحث از آیات متشابه و رد فهم آن به ائمه (ع) در احادیث دیگری از امام صادق (ع) نیز بازتاب یافته است (مشلأ صفار، ۲۲۳؛ کلینی، ۴۶/۵؛ عیاشی، ۲۱/۱-۱۸، ۳۰ ۱۶۲؛ اینبابویه، صفار، ۲۴۳؛ کلینی، مهروایت عبدالله بن سنان، امام صادق (ع) فرقان نامی برای محکمات قرآن، و کتاب نام کل قرآن کریم دانسته شده است (قمی، علی، ۱۹۶۰؛ کلینی، ۲۰۳۷؛ عیاشی، ۲۰۸۱؛

افزون بر تدقیقات زبانی و ادبی که در تفسیرهای منقول از حضرت دیده می شود (نک: جندی، ۳۴۶-۳۴۷)، گاه رویکردهای خاص زبانی مانند جمع میان دو معنای یک واژه، مانند بازگرداندن معنای «خیر» در آیهٔ مکاتبه (نور/۳۳/۲۴) به جمع میان دو معنای دین و مال دیده می شود (نک: کلینی، ۶/ ۱۸۷ طوسی، تهذیب، ۱۸۷/۸).

اماً در تفحص از اخبار تفسیری امام صادق (ع) بخش مهمی از آنها را باید به مرجعیابی مفاهیم مربوط داشت؛ در این مرجعیابی گاه مصداق، از آنچه به ذهن عرفی متبادر میشود خاص تر و گام عام تر بوده است. به عنوان نمونه ای از تضییق مصداق در مرجعیابی باید به تفسیر آیهٔ ۱۸۸۵ سورهٔ بقره (۲) در خصوص روزه اشاره کرد که در حدیثی از حضرت، عبارت قرآنی «... فَمَنْ شَهِدَ مِنْکُمُ الشَّهْرَ...» که عموم مرجع آن را همهٔ کسانی میانگاشتند که ماه رمضان را درک کنند، «شهد» را در کسانی میانگاشتند که ماه رمضان را درک کنند، «شهد» را در میشود که مرجع عبارت، همهٔ کسانی است که در ماه رمضان در حضر و نه در سفر باشند (کلینی، ۲۲۶۴؛ ابن بابویه، من لا یحضر، ۲۱۴۷؛ طوسی، همان، ۲۱۶۴؛ ابن بابویه، مرجعیابی یحضر، ۲۱۴۷؛ طوسی، همان، ۲۱۶۴). همچنین باید به مرجعیابی مصداق آن را به حدیث بازگردانده، و در ادامه «اتباع احسن» را

نیز برخلاف فهم عرفی، به معنای دقت در بازگویی حدیث بــدون زیادت و نقصان گرفته است (کلینی، ۵۱/۱، ۳۹۲-۹۹۲).

در پی جویی از مشالی برای توسعهٔ مصداق، باید به آیدهٔ «وَالسّابِقونَ السّابِقونَ» (واقعه/۱۰/۵۶) اشاره کرد که فهم رایج از آن پیشگامان به اسلام از اصحاب پیامبر (ص) بودند (مثلاً نک: طبری، التفسیر، ۱۷۱/۲۷)، و حضرت آن را به دورههای زمانی دیگر توسعه داده، کسانی چون زراره، ابوبصیر، محمد بن مسلم و بریده از اصحاب خود را مصداق سابقون در آیه دانسته است بریده از اصحاب خود را مصداق سابقون در آیه دانسته است (کشی، ۱/ ۳۹۹، ۲۹۸۲).

بخش مهمی از آموزههای اخلاقی حضرت، برداشتهایی از همین سنخ مرجع یابی از آیات قرآنی بود؛ از جمله حضرت در تعلیمیخطاب به سفیان ثوری با استناد به آیه ۷ سورهٔ ابراهیم (۱۴) در بارهٔ شکر، تذکر میدهد که اگر نعمتی دریافت کردی شکر بسیار کن تا نعمت افزونی یابد و از آیهٔ ۵۲ سورهٔ هود (۱۱) و آیات ۱۳-۱۰ سورهٔ نوح (۱۷) نتیجه می گیرد که اگر روزی برتو تنگ شد، استغفار بسیار کن تا خداوند نعمت از سر گیرد (تنوخی، ۲۸/۱؛ ذهبی، سیر، ۲۶/۶).

توجه به لوازم کلامیو تأویل آیاتی کـه ظـاهر آنهـا مـوهم معنایی ناپذیرفتنی است، بخش دیگری از ویژگیهای تفسیر حضرت را تشكيل داده است؛ از جمله آنكه در تفسير آية «... نَفَخْتُ فيهِ مِنْ روحي ...» (حجـر/١٥/ ٢٩/ ص/٧٢/٣٨) نــسبت دادن روح به خداوند را از مقولهٔ انتساب تحبیب و برگزیدگی دانسته، و تصریح نموده است که روح جز مخلوقی از مخلوقـات خداوند نيست (نك : كليني، ١٣٣/١؛ ابن بابويم، التوحيد، ١٧١). نيز بايد به آية «...كُلُّ شَيءٍ هالِكُ إلَّا وَجْهَهُ ...» (قـصص/٨٨/٢٨) اشاره کرد که در آن فهم عامه از آیه را از آن سبب که برای خداوند «چهره»ای قائل شده، نقد کرده است و «وجه» را مانند آنچه در تعبير «ابتغاء وجـه الله» آمـده، بـه خوشـنودي خداونـد بازگردانده، و آیه را ناظر به نابود شدن هر عملی دانسته است، مگر عملی که برای جلب خوشنودی خداوند انجام شده باشد (نک: صفار، ۸۶؛ کلینی، ۱/ ۱۴۳؛ استرابادی، ۱/ ۴۲۶). گونهای دیگر از چنین تفسیری را میتوان دربارهٔ آیـهٔ ۶۳ سـورهٔ انبیـاء (۲۱) دربارهٔ شکسته شدن بتها توسط بت بزرگ بازجست که با قرار دادن خبر «بَلْ فَعَلَهُ كَبيرُهُمْ» به عنوان جزاى شرط «إِنْ كانوا يَنْطِقون» نسبت دروغ را از حضرت ابراهيم (ع) زدوده است (قمى، على، ٧٢/٢؛ ابن بابويه، معانى، ٢١٠). اين گونه تأويل كـه با مستندات زبانی و ادبی نیـز صـورت مـیگرفـت، رویــهای در تفسیر کلامی گشود و مباحثی نزدیک به آن در دورههای پـسین نزد مفسران متكلمان از جمله معتزله ديده مي شود.

از جمله ویژگیهایی که در تفسیر امام صادق (ع) بـه طـور برجستهای دیده میشود، رویکرد جامعنگر به فهـم *قـرآن کـر*یم

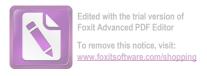

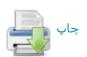

است؛ در بسیاری از موارد تفسیری، آن حضرت آیده ای از قرآن را نه به طور مستقل، که در پیوستگی با آیات دیگر قرآن کریم تبیین کرده است؛ روشی که امروزه بسه تفسیر قرآن بسه قرآن شهرت یافته است. شاید یکی از مهم ترین نمونه ها، حدیثی باشد که در آن امام صادق (ع) بسه بیان اقسام کفر در قرآن کریم پرداخته، و در یک نگاهِ موضوعُ محور به آیات مختلف قرآن کاربردهای کفر در قرآن را به  $\Delta$  معنا تقسیم و تفسیر کرده است (نک: کلینی، ۲/ ۳۹۹-۳۹). نمونهٔ دیگر قرار دادن حج به عنوان مصداق «سبیل الله» (همو،  $\Delta$ /۷)؛ طوسی،  $\Delta$ /شهاریب،  $\Delta$ /۷) بسه استناد تعبیر «... مَنْ إِسْتَطَاعَ إِلَيْهِ سَبِیلاً...» (آل عمران/۹۷/۳) است.

با وجود این، حضرت از برقرار کردن ربط به صورت بی رویه میان آیات قرآنی بیم داده، و آن را مصداقی از «ضرب القرآن بعضه ببعض» نهی شده در حدیث نبوی (احمدبن حنبل، مسند، ۱۹۵۲؛ ابن ابی عاصم، ۱۷۷۱) دانسته است؛ میزان نگرانی حضرت از اقدام به چنین تفسیری که آن را شعبهای از کفر شمرده است، در احادیث متعددی دیده می شود (برقی، ۱۲۲؛ کفر شمرده است، در احادیث متعددی دیده می شود (برقی، ۲۸۲؛ ابن بابویه، «عقاب»، ۲۸۰؛ برای مباحث دیگری در باب تفسیر، نک : بخش کتاب از ساختار فقه در همین مقاله).

توجه به اسباب النزول ویژگی دیگری است که در تفسیر اهل بیت (ع) بدان توجهی ویژه وجود دارد و در بیانات تفسیری امام صادق (ع) نیز نمونههای بسیار از این دست دیده می شود (مثلاً تعلمی، ۳۵/۱۰؛ جوینی، ۸۲/۱-۸۶۸).

به عنوان تتمهای بر تفسیر امام صادق (ع) باید از یک تفسیر عرفانی نام برد که به حضرت منسوب شده، و به روایت ابوعبدالرحمان سلمی از رجال صوفیه به دست رسیده است. این تفسیر به شدت رمزی و تأویلی است و از همینرو، انتساب مضامین آن به حضرت در منابع اهل سنت با تردیدهایی روبهرو گردیده (ابن عطیه، ۲/ ۳۰۰؛ قرطبی، ۴۸۷)، هر چند انتساب آن از سوی برخی محققان نیز به دیدهٔ قوت نگریسته شده است (نک: نویا، ۴۶ 156). تا آنجا که به محافل امامیه بازمی گردد، استفادهٔ مستقیمی از این کتاب دیده نمی شود، اما برخی نقلیات حتی در زمانی نزدیک به سلمی حکایت از آن دارد که مراجعاتی به این کتاب صورت گرفته است. در این باره به خصوص باید به کتاب صورت گرفته است. در این باره به خصوص باید به حدیثی کلیدی در افتتاحیهٔ کتاب اشاره کرد به این مضمون که حکایت برای خدا بر ۴ بخش است: عبارت، اشارت، لطایف و حقایق؛ عبارت برای همگان است، اشارت برای خواص، لطایف برای اولیا، و حقایق برای انبیا» («تفسیر امام جعفر صادق (ع)»، ۲۱) و

از عالمان امامی حلوانی (سدهٔ ۵ ق/۱۱م) در نزهة الناظر (ص ۱۱۰)، و شاید به استناد او شهید اول در الدرة الباهرة (ص ۶) آن را نقل کرده اند. این متن نخست توسط لوئی ماسینیون معرفی شده، و به کوشش پل نویا و علی زیعور به چاپ محققانه رسیده است (نک: پورجوادی، ۱۵-۱۵). توجه به تفسیر حروف از ویژگیهای این تفسیر است که بازتاب آن را می توان هم در حروف واژگان خاص چون بسم الله (ص ۲۱)، الحمد لله (ص ۲۲)، صمد (ص ۶۳) و هم در تفسیر حروف مقطعه دید (مثلاً ص ۵۹: قس: تفسیر حروف مقطعه دید این بابویه، معانی، ۲۳). آوردن واژهٔ «آمین» در پایان تفسیر سورهٔ حمد و ارائه تفسیری از آن («تفسیر امام جعفر صادق دارد، در عین حال بخش مهمی از مضامین کتاب در منابع دیش مامی نیز تأیید دارد.

افزون بر آنچه گفته شد، طیف وسیعی از روایات تفسیری امام صادق (ع) را می توان در خلال منابع روایی امامیه و بهویژه از خلال تفاسیر روایی متأخر مانند تفسیر الصافی از فیض کاشانی، البرهان بحرانی و نور الثقلین حویزی باز جست.

٣. علم حديث: در خصوص ضبط حديث، تعاليم امام صادق (ع) خطاب به اصحاب خود بر محور مسائل مطرح در عصر تدوین چون اسناد، کتابت و نقل به معنا بوده است؛ اما تــا آنجــا که به شخص امام مربوط می شود، دسترسی مستقیم به متون موروث ائمه (ع) و تعالیم دریافت شده از طریق پـدر، زمینـهای برای این مباحث برای شخص امام باقی نگذارده است. در خصوص اسناد، چنان که پیش تر اشاره شد، امام صادق (ع) به سبب وجود یک اسناد کلی و مقدر در کلیهٔ آنچه نقـل مـیکـرد، ضرورتی برای ارائهٔ اسناد تکراری در هر مورد نمی دید، اما به مناسبتهایی تصریح کرده بود که حدیث من حدیث پدرم، حدیث او حدیث یدرانش و حدیث آنان حدیث پیامبر (ص) است (مـثلاً کلینی، ۵۳/۱؛ مفید، الارشاد، ۱۸۶/۲). در همین راستا او به جمیل ابن دراج فرموده بود: «آنچه از من شنیدی از پدرم روایت کن» (کلینی، ۵۱/۱) و به ابوبصیر نیز توصیهٔ مشابهی کرده بود (همانجا). در مواردی حضرت مطلبی را به پدر نسبت میداد و اسانید بالاتر بود که اضمار میشد؛ بسیاری از همین احادیث در منابع اهل سنت نقل مىشد و از ديد عالمان آن محافل، از مقولـة مراسیل انگاشته می شد (نک: ذهبی، سیر، ۲۵۷/۶).

به هر تقدیر، همین اسانید مضمر و مقدر از امام صادق (ع) تا پیامبر (ص) است که در نوشتههای سدهٔ بعد که احادیثی را از

<sup>1.</sup> L. Massignon 2. P. Nwyia, «Le tafsir mystique attributé à Ga'far Şādiq: édition critique», *Mélanges de l'Université St. - Joseph*, no. XLIII, pp. 179-230.

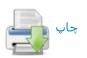

## جعفر صادق(ع)، امام 😘 😘

طریق امام کاظم و امام رضا (ع) از آن حضرت گرد آوردند، مانند « الجعفریات» به روایت ابن اشعث (ص ۱۱، جم)، مسئد موسی بن جعفر (ع) به روایت موسی بن ابراهیم مروزی (ص ۴۱، جم)، صحیفة الرضا (ع) به روایت ابوالقاسم طایی (ص ۷۸، جم) و مسئد الرضا (ع) به روایت داوود بن سلیمان غازی (ص ۶۰، جم) به اقتضای شرایط عصر و مخاطبان گسترده تر از امامیه ظاهر شده است.

گفتنی است در مواردی که این اسانید ظاهر شده است، برخی از محدثان اهل سنت چون حاکم نیشابوری آن را اصح اسانید اهل بیت شمردهاند ( معرف شد ۵۵) و کسی چون ابوالصلت هروی یادآور می شود که اگر این اسانید بر مجنونی خوانده شود، شفا می یابد (ابن ماجه، ۲۵/۱). حتی گفته شده که کسی از اهل بیت (ع) به اندازهٔ آن حضرت حدیث نقل نکرده است (ابن صباغ، ۲۰۸۲؛ برای گردآوری حادیث حضرت در کتب اهل سنت، نک: قزوینی، ۱/ ۷۷۶ به).

در میان رجالیان اهل سنت حتی از بدبین ترین افراد در اصل وثاقت حضرت ترديمد نكرده است (مثلاً نكا: يحيمي بـن معـين. ١٥٧/٣، ٢٩٤/٤؛ ابن ابي حاتم، ٤٨٧/٢؛ عجلي، ٢٧٠/١) و حتى ابوحاتم رازی زمانی که از وثاقت آن حضرت پرسش شد. گفت از همچون اویی پرسش نمیشود (ابن ابی حاتم، همانجا) و نووی از اتفاق نظر عالمان بـر امامـت و جلالـت او سـخن گفتـه اسـت (تهذيب، ١٥٥/١). نقادان اهل سنت صرفاً در راويان از حضرت تردیدهایی روا داشتهاند (نک: حاکم، طبری، همانجاها؛ ابن حبان، الثقات، ١٣١/۶-١٣٢؛ ابن شاهين، ٥٤) و ظاهراً همين امر موجب عدم روایت بخاری از او در صحیح بوده است (ذهبی، میزان ... ۴۱۴/۱)، در حالی که صاحبان دیگر صحاح سته از آن حضرت مكرر نقل داشته اندكى از متقدمان اهل سنت از آن حيث كـ ه حضرت گاه به جای استماع از پدر از نوشته های او استفاده می کرده، تردیدی روا داشته اند (مثلاً ابن سعد، به نقل ابن حجر، ۸۸/۲؛ نیز نک: ابن عبدالبر، التمهید، ۶۶/۲) و گویا برخی نیـز بــه سبب نگرانی که از بابت خرده گیریهای شیعیان در نقل از آن حضرت داشتهاند، از نقل احادیث حضرت صرف نظر می کردند (ذهبی، همان، ۴۱۵/۱).

با این حال، امام صادق (ع) در خصوص اسانیدی جز اسانید مقدس اهل بیت (ع)، بر حفظ و صیانت اسناد تأکید داشت. از جمله آن حضرت سخنی را از امام علی (ع) نقل و ترویج می کرد به این مضمون: «اگر حدیثی را نقل کردید، آن را به کسی که برای شما بازگفته اسناد دهید؛ اگر حق باشد به نفع شما ست و اگر دروغ باشد، به عهده او ست» (کلینی، ۱۸۲۸). همچنین آن حضرت پیروان خود را از «کذب مفترع» برحذر داشته، و در مقام توضیح آن را ناظر به فعل فردی دانسته است که حدیثی را

از طریق کسی بشنود، اما واسطه را ترک کند و وانمود کند که حدیث را مستقیم شنیده است (همانجا)، شیوهای که بعدها در کتب علم الحدیث به شدت نقد و از آن پرهیز داده شد.

جواز کتابت حدیث نیبز در نیمهٔ نخست سدهٔ ۲ق، یکی از مسائل اختلافی میان عالمان بود، هرچند که دیدگاه موافقان جواز در آن زمان روی به غلبه نهاده بود. امام صادق (ع) که خود از احادیث نوشته ب مانند آنچه در کتاب الجامعة آمده بود بهره می برد، پیروان را نیز با تأکید به کتابت حدیث فرا میخواند. در احادیث مختلف به روایت عبید بن زراره، مفضل بن عصر و حسین احمسی، حضرت آنان را به کتابت حدیث تشویق کرده، و این عمل را ضامن صحت ضبط حدیث (همانجا، شم ۸۸ ۹) و نیبز باقی بودن آن برای زمانهای بعد (همانجا، شم ۱۰ ۱۱) دانسته باقی بود که موجب شد بسیاری از اصحاب آن حضرت در شمار کاتبان حدیث جای گیرند و اصول و مصنفاتی را فراهم شمار کاتبان حدیث جای گیرند و اصول و مصنفاتی را فراهم سازند که یاد آنها در برگ برگ فهرست طوسی و رجال نجاشی نقش بسته است.

در زمینهٔ ضبط حدیث، ترجیح امام صادق (ع) بر آن بود که حدیث با ضبط تمام و به لفظ منتقل شود؛ وی در تفسیر آیه «... یَسْتَعِعونَ الْقَوْلَ ...» (زمسر/۱۸/۳۹) مصداق چنین بندگان بشارت داده شده ای را محدثانی می داند «که به حدیث گوش نهند و همان گونه که شنیده اند، بازگو کنند، نه چیزی بدان بیفزایند و نه از چیزی بکاهند» (کلینی، ۱۸۱۱، ۱۳۹۱-۱۳۹۱). این سخن امام صادق (ع) که «حدیث ما را به درستی بازگو کنید (اعربوا)، زیرا که ما قومی فصیح هستیم» (همو، ۵۲/۱)، تأکیدی دیگر بر این ترجیح است. با این حال، در مواردی که راوی قادر نیست الفاظ را دیگری بیان می دارد، این عمل از سوی حضرت آن را با الفاظ دیگری بیان می دارد، این عمل از سوی حضرت تجویز، و تأکید شده است که قصد باید حداکثر تلاش برای رساندن همان معنای اصلی بوده باشد (همو، ۱/ ۵۱-۵۱؛ ابن ادریس، ۵۷۰).

در باب اختلاف الحدیث، امام صادق (ع) روشهایی را ارائه کرد که از یک سو به نقد صدور، از سویی به شرایط صدور و از سوی دیگر به نقد فهم باز میگشت و البته موجب پدید آمدن دیدگاههای متنوعی در میان اصحاب آن حضرت چون هشام بن حکم و هشام بن سالم بود (برای تحلیل،نک: پاکتچی، «گرایشها»،

بخش مهمی از آموزههای امام صادق (ع) در حیطهٔ علم حدیث، مربوط به فقه الحدیث یا فهم آن است که کمتر در آن دورهٔ متقدم مورد توجه قرار داشته است. در حالی که محافل اصحاب رأی و اصحاب کلام در آن روزگار کمتر به حدیث

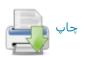

اهتمام داشتند، و در حالی که اصحاب حدیث در روزگار حضرت بیشتر خود را در ضوابط نقل حدیث و کشرت روایت درگیر ساخته بود (نک: نقد ثوری توسط حضرت، ذهبی، سیر، ۱۶۷۶) حضرت فهم حدیث را نسبت به نقل آن مهم تر شمرده، و بدین سان، در میان محافل آن روزگار، پیروانش را در موقعیتی متمایز قرار داده است. او در روایتی می گوید: «خبری که آن را فهم کنی بهتر از هزار حدیث است که آن روایت کنی و کسی از شما فقیه نخواهد شد، مگر آنکه جوانب سخن ما را بشناسد» (نک: این بابویه، معانی، ۲) و در حدیث دیگر بیان می دارد که «معرفت (حقیقی) درایت حدیث است و به درایت است که مؤمن ارتقای درجه می بابد ... ارزش هر مرد به معرفت او ست» (همان، ۱۰۵؛ زید زراد، ۳؛ کلینی، ۵۰/۱).

در خصوص فهم حدیث \_ به خصوص حدیث پیامبر (ص) \_ در کلمات منقول از امام صادق (ع) استفاده از شیوههایی دیده می شود که نزدیک به شیوههای فهم از  $\overline{var}$  کریم است که نمونهٔ آن مطرح کردن مبحث نسخ در سنت نبوی است (همو، ۱۵-۶۵). همچنین حضرت برای فهم برخی از احادیث، در تبیین معنا از آیات  $\overline{var}$  یاری جسته است. به عنوان نمونه در شرح حدیث نبوی «اختلاف امتی رحمه» (نبووی، شرح ...، ۱۸۲۹) منقی، ۱۸۳۶/۱۰)، حضرت در حدیثی ضمن تصدیق اصل این حدیث برداشت عامه از آن را نادرست شمرده است؛ وی با بهره گرفتن از ظرفیت لغوی واژهٔ اختلاف و با استناد به آیه نفر (توبه/۱۲۲۸) تصریح می کند که مقصود از اختلاف امت، روان شدن افرادی از گروههای گوناگون امت برای تفقه در دین است که برای امت مایهٔ رحمت است؛ و گرنه دین واحد است و در تشت آراء امت رحمتی نیست (ابن بابویه، علل، ۱۸۵۸).

تفسیر حدیث با حدیث شیوهٔ دیگری است که به قرینهٔ تفسیر قرآن به قرآن بزد امام صادق (ع) دیده می شود. به عنوان نمونه می توان به حدیث نبوی «حدثوا عن بنی اسرائیل و لاحرج» (بخاری محمد، صحیع، ۱۷۷۵۳؛ ابوداوود، ۱۳۲۲۳) اشاره کرد که نزد بسیاری به عنوان مؤیدی برای نقل اسرائیلیات تلقی می شد و این برداشت از سوی حضرت ناپذیرفتنی بود. امام صادق (ع) در این باره به حدیث نبوی دیگری استناد می کند با این مضمون که «برای مرد به عنوان کذب کافی است که هر آنچه بشنود بازگو کند» (مسلم، الصحیع، ۱۸-۱-۱۱؛ حاکم، المستدرک، ۱۹۵۱). وی سپس با تکیه بر ظرفیت لغوی واژهٔ «عن»، حدیث اول را به معنای تجویز سخن گفتن «دربارهٔ بنی اسرائیل» \_ آن هم بر پایهٔ قصص قرآنی \_ و نه حکایت کردن «به نقل از بنی اسرائیل»

احادیث پرشماری از امام صادق (ع) وجود دارد که حکایت از زبان چند سطحی در حدیث اثمه (ع) و بروز چندمعنایی در آن

دارد (مثلاً صفار، ۳۴۸-۳۵۱؛ ابن بابویه، همان، ۱-۲؛ /لاختـصاص، ۲۸۸) و از همین رو، فهم کلام ائمه (ع) بر مبنای این باور، اهمیتی مضاعف می یابد. به طبع این چند سطحی بودن باز به تنوع سطوح مخاطبان و گاه به شرایط تقیه بازمیگشت. در ایس راستا، سخن مشهور «حدیثنا صعب مستعصب» که از ائمهٔ پیشین سجاد و باقر (ع) نقل شده (جعفر حضرمي، ۲۱۵؛ صفار، ۴۱-۴۲، جه؛ کشی، ۴۳۹/۲)، از سوی امام صادق (ع) نیز بازگو شده است (صفار، ۴۲، ۴۵، جم؛ كليني، ۴٠١/١؛ ابن بابويه، الاسالي، ۵۲؛ حسن بن سليمان، مختصر، ۱۲۴-۱۲۵، جم). بر همين اساس، در احادیث امام صادق (ع) از شیعیان خواسته شده است که اگر فهم حدیثی بر آنان گران آمد، خود را در تعبیر آن بــه تکلف نیفکنند و علم آن را به ائمه (ع) احاله کنند (برقی، ۲۱۶؛ کلینی، ۵۰/۱). در چنین مواردی، امام صادق (ع) از تأویلهای شتابزدهٔ برخی اصحاب ابراز نگرانی کرده، و از گمراهی حاصل از آن بیم داده است (نک : کشی، ۱/ ۳۹۸-۳۹۹؛ برای مباحث دیگری در باب فقه الحديث، نك: بخش سنت از ساختار فقه در همين مقاله).

افزون بر آنچه دربارهٔ علوم قرآن و حدیث گفته شد، امام صادق (ع) مرجع مهمی برای نقل سیرهٔ پیامبر (ص)، احوال صحابه و احوال اهل بیت (ع) برای مورخان و عالمان سیره و انساب نیز بوده است. در منابع حدیثی اهل سنت، امام صادق (ع) انساب نیز بوده است. در منابع حدیثی اهل سنت، امام صادق (ع) راوی اصلی حدیث حج رسول الله (ص) است (نک: ابوداوود، ۱۸۲/۲ مدر؛ و احادیث بسیاری در خصوص سیرهٔ پیامبر در صحاح ستهٔ اهل سنت به نقل از او آمده است (نک: مسلم، الصحیع، صحاح ستهٔ اهل سنت به نقل از او آمده است (نک: مسلم، الصحیع، ۱۸۸/۲، ۱۸۹۸، جم؛ ترمذی، سنن، ۱۸۲۸، ۱۲۵۸، جم؛ نسایی، ۱۸۲/۱، ۱۲۵۸، جم، نسایی، ۱۸۲۸، مجموعهای حدیثی را افزود (مثلاً صنعانی، ۵/ ۲۹۵، ۲۹۵۸، ۲۸۵/۶، جم).

اما گسترده تر از آن اخباری است که در کتب تاریخی به نقل از آن حضرت آمده است. به هر روی، می دانیم که شماری از مورخان متقدم، مانند ابن اسحاق، هیشم بن عدی ابوالحسن مدائنی، ابان بن عثمان و قاضی ابوالبختری در آثار تاریخی خود از آن حضرت نقل بسیار داشته اند (نک: ابن هشام، ۱۸۵/۲ بلاذری، ۱۸۴۸، ۵۴۸، ۴۰/۲، جمه ؛ یعقوبی، ۴/۲). در میان آثار تاریخی برجای مانده می توان اخبار گستردهٔ آن حضرت را در آثار کهن تاریخ و سیره بازجست؛ آثاری چون: کتب عمومی تاریخی مانند تاریخ یعقوبی (۹/۲، جمه)، انساب الاشراف بلاذری (همانجاها) و تاریخ طبری (۱۵۹۸، ۱۵۸۸، جمه)، کتب سیره همچون سیرهٔ ابن هشام (۱۸۵/۲، ۱۸۵/۲، مغازی واقدی (۱۸۳/۱، ۱۸۵۲، جمه) و الشمائل ترمذی (جمه)، تکنگاشتهای اخبار صدر اسلام مانند الغارات ابراهیم ثقفی (۱/ ۶۴، ۱۸، جم) و صفین نصر بن مزاحم الغارات ابراهیم ثقفی (۱/ ۶۴، ۱۸، جمه) و صفین نصر بن مزاحم

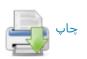

(ص ۲۱۸)، کتب مربوط به صحابه و رجال متقدم مانند طبقات ایس سعد (۱/ ۱۸، ۵۰، جم)، فضائل الصحابة احمد بین حنبیل (۲۱۸، ۴۳۴، جم) و الاستیعاب ابن عبدالبر (۳۹۳، ۳۹۷، جم) و تواریخ محلی حجاز مانند اخبار مکة از فاکهی (۱۳۷۱، ۱۳۷، جم) و تاریخ المدینة از ابن شبه (۴۸/۱، ۱۰۶، جم) باز جست (برای گردآوری اخبار حضرت در خصوص تاریخ اهل بیت (ع)، نیز نک: قزوینی، سراسر مجلدات ۶، ۹، ۱۰).

به عنوان فرعی بر مباحث کلامی حضرت، برخی کوشش کردهاند تا تعالیم فلسفی را در میسراث روایسی آن حضرت بازجویند. در این باره به خصوص باید به کتابی از محمد جواد جزایری با عنوان فلسفة الامام الصادق (ع) اشاره کرد که در آن کوشیده است تا از خلال احادیث بازمانده از حضرت به طرح مباحثی مانند حقیقت شیء و اقسام معانی، تقسیم وجود به ظلی و طبیعی، مسئلهٔ خیر و شر، اراده و مبادی حرکت ارادیه، شبهات مربوط به کیفیت حشر مانند شبهه آکل و مأکول و قاعدهٔ امکان اشرف بپردازد (سراسر اثر). وجود برخی تعابیر و صورت بندیها در احادیث حضرت نشان از رویارویی با فلسفه به معنای خاص آن نیز دارد، هرچند هنوز باید این موارد چه از حیث استناد و چه از حیث خاستگاه مفاهیم بیشتر مورد تدقیق قرار گیرند. از آن جمله می توان به زوج مفه ومی انیت و مائیت، ساخت مفاهیم کیفوفیة و اینونیة و امثال آن اشاره کرد (نک: بخش آموزهٔ اعتقادی).

فارغ از آنچه مستقیماً یا غیر مستقیم به علـوم دینـی مربـوط میشود. گاه نام امام صادق (ع) در پیشینهٔ علوم محض هم دیـده می شود. به عنوان نمونه باید به جایگاه او در علم کیمیا اشاره كرد؛ گفته ميشود شاگرد آن حضرت، جابر بن حيان آثار متعددی در کیمیا نوشته بود که بخش مهم آن برگرفته از تعالیم آن حضرت بود (ابن خلكان، ٣٢٧/١؛ يافعي، ٣٠٤/١؛ نيز ابن طاووس، فسرج ...، ۱۴۶)، هـر چنـد از همان سـدهای متقـدم تردیدهایی نیز در این باره وجود داشته است؛ برخی از آن رو که مایل بودند این فخر را به جانب دیگـری منـسوب دارنــد (مـثلاً ابنندیم، ۴۲۰)، برخی از آن رو که نسبت کیمیا به حضرت را از شأن او دور میدانستند (مثلاً صفدی، ۲۷/۱۱) و برخمی محققان معاصر که شواهد تاریخی را در اثبات چنین رابطهای کافی نمى داننىد (مىثلاً روسىكا، 266-264). در حالى كـ در ميان معاصران همچنان مدافعانی برای تأیید ایـن انتـساب وجـود دارد (مثلاً جندی، ۱۲؛ ابوزهره، ۳۰، ۱۰۰-۱۰۱، ۲۴۶-۲۵۰)، نــزد برخــی مستشرقان اصل تاريخي بودن شخصيت جابر مورد ترديد قرار گرفته است (كراوس، 30-7؛ سزگين، 268-255؛ پلسنر، 35-23). به هر روی، این شهرت موجب شده است تا برخی آثـار جـابر را عملاً در سیـاههٔ آثــار امام صادق (ع) آورند (مثــلاً استــادی، شم ۹۲) و عملاً نیز نام حضرت بر ظهر شماری از نسخ خطی در علم

کیمیا به عنوان مؤلف نقش بسته است (نک: GAS, I/531). محمد یحیی هاشمی در اثری با عنوان الامام الصادق ملهم الکیمیاء (چ بغداد، ۱۹۵۰م) بحثی مستوفی دربارهٔ نقش حضرت در آموزش جابر و تأسیس کیمیا در عالم اسلامی ایراد کرده است.

در زمینهٔ طب، باید دانست که بخش مهمی از کتاب طب الائمة از يسران بسطام، اقوال و روايات امام صادق (ع) است (مثلاً ابن بسطام، ۱۵، ۱۶، ۱۷، جم) و افزون بر آن در دیگر کتب حديثي نيز اقوال طبي آن حضرت يافت ميشود (مثلاً برقي، ۵۲۳، ۵۲۴، جـم؛ كلينسي، ۳۰۵/۶، جـم؛ قاضـي نعمـان، ۲/ ۱۳۵، ۱۳۶، جم). در میان آثار منسوب به حضرت، رسالهای با عنوان *اختلاج الاعضاء* وجود دارد (GAS, I/530) که بیشتر بــا کتب اطباء و نه دستورات بهداشتی و خوراک درمانی منقول از حضرت مشابهت دارد. همچنین نسخهای خطبی با عنوان سراج الظلمة في طب الائمة منتسب بـ حضرت وجـود دارد (همان، (1/531) که به گمان باید از گردآوردههای شیعیان باشد. از متأخران محمد خلیلی مجموعهای از اقوال طبی حضرت را در اثری با عنوان طب الصادق (چ تهران، ۱۳۳۹ش) و عارف سلیم در الامام الصادق (ع) و الطب (چ نجف، ١٣٨٥ق) گرد آوردهانـد (دربارهٔ طب، نیز نک : قرشی، ۲۹۳/۲-۳۳۰؛ قزوینسی، ۲۴۴/۲-۲۵۲؛ گردآوری احادیث طبی، همو، ج ۱۸).

در باب نجوم، در منابع معتبر حدیث امامیه احادیثی از آن حضرت نقل شده است (مثلاً کلینی، ۷-۶/۴، ۷۵۲-۳۵۲؛ این بابویه، الخصال، ۴۹۹-۴۹؛ این شهر آشوب، مناقب، ۳۷۹-۳۷۹ و بهخصوص ابن طاووس در کتاب فرج المهموم که آن را با هدف دفاع از حقانیت علم نجوم تألیف کرده، به بخشهایی از رسالهٔ اهلیلجه دربارهٔ دانش نجومی حضرت تمسک کرده است (نک: ص ۱۱ به). در همین راستا باید گفت رسالهای در باب روزها و ماهها و خواص سعد و نحس آنها به امام صادق (ع) منسوب است که نسخههای خطی متعدد از آن با عناوین متنوع وجود دارد (برای نسخ، نک: همانجا؛ برای تحلیل، نک: ابید، وریارهٔ تنوع علوم حضرت از خلال روایات، نک: قروینی، ۲۲۳/۲ به).

توفیق فهد در مقالهای کوشیده است تا جایگاه آن حضرت را به عنوان بنیانگذار و الهام بخش برخی از آموزههای علوم محض نزد مسلمانان پی جویی کنید (ص 142-131). همچنین بایید به کتاب الامام الصادق (ع) فی نظر علماء الغرب اشاره کرد که برخلاف نامش، بخش مهمی از آن به تنوع علوم نزد امام و نسبت دانش آن حضرت با علوم جدید اختصاص یافته است (ج دمشق، ۱۹۹۵م).

گفتنی است در سیاههٔ آثار منسوب به حضرت، عنوان شماری از آثار در علوم غریبه، از جمله جفر، طلسمات و عراف و فال

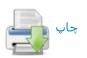

دیده می شود (GAS, I/530-531) و در علم جفر که میراث امام على (ع) تلقى مىشد، نوآوريهايى به امام صادق (ع) منسوب شده است (مثلاً نک: حاجی خلیفه، ۱/ ۵۹۱). این در حالی است که بهخصوص در منابع اهل سنت گاه این نسبت با تردید رو به رو شده، از جمله ابن کثیر تصریح می کند کــه مرجـع علــم جفر ابومعشر جعفر بن محمد بلخي منجم و نــه جعفـر بــن محمــد صادق (ع) است ( البداية، ١٧١١؛ براى اقوال موافق و مخالف، نک : ابوزهره، ۳۵؛ مغنیه، ۵۶). مسئله در بارهٔ تعبیر خواب به ایسن پیچیدگی نیست و افزون بر نسخههای منسوب به حضرت در این باره (نک: بخش کتابشناسی)، در کتب تعبیر خواب مانند تعطیر الانام نابلسي (ص ۵، ۱۳، جم) اقوال گستردهاي به آن حضرت نسبت داده شده، و على صراط الحق آنها را در كتابي بـا عنـوان تفسير الاحلام للامام الصادق (ع) گـرد آورده است (چ بيـروت، ۱۴۲۱ق). برخی نیز کوشش داشتهاند رد تجربهگرایی در علم را در اموزههای حضرت پیجویی، و ان را بـا شـیوهٔ نـوین تجربـهٔ علمي مقايسه كنند (مثلاً نك : جندي، ٣٥٩ به).

**کتابشناسی امام (ع):** توجه داشتن به اینکه در عصر امام صادق (ع) عصر دورهٔ تدوین آغاز شده بـود و از سـوی برخـی عالمان در عراق و حجاز آثاری نوشته میشد، اصل ایس امر را که آن حضرت آثاری قلمی ساخته باشد را محتمل میسازد. افزون بر تدوین، آنچه کاملاً قابل انتظار است و از سدهٔ نخست هجری نیز وجود داشته، نوشتن رسالههایی خطاب بـ مخاطبان خاص در قالب نامه نگاریها ست. با اینهمه، از آنجا که هر نوشتهای منتسب به حضرت، نزد امامیه از ارزش حدیثی برخوردار است، هیچ نوشتهای نیست که به او یا امام دیگری از امامان منتسب باشـد و در تـأليف آن گفـت وگوهـايي در ميـان نباشد. تنها در این حد می توان گفت که برخی از رساله های منتسب به حضرت که با سلسله اسانید مضبوط در کتب معتبر امامیه چون الکافی گنجانده شدهاند، از انتساب قوی تری برخوردارند و در مقابل، آن دسته از آثار که بالوجاده ــ آن هم در سدههای متأخر ـ به دست آمدهاند، دارای کمترین اعتبار هستند. رساله ها یا نامه های بلند منتسب به حضرت اینها ست: رسالة حضرت به اصحابش شامل توصيههای همهجانبه به جماعت شیعه که کلینی آن را به طور مسند آورده است (۸/ ۸-۱۴؛ روایتی دیگر، ابن شعبه، ۳۱۳-۳۱۵) و توسط کـسانی ماننــد علاءالدين گلستانه با عنوان منهج اليقين (چ بمبئي، ١٣٠٣ق؛ قم، ١٣٨٧ش) و نيـز توسط محمد حسن بـن عـين (نـسخهٔ خطـي كتابخانة آيت الله گلپايگاني: حسيني، ١/ ٩٥) شرح شده است؛ رسالهٔ *شرائع الدین* به روایت اعمش شامل گزارههای اساسی در اصول و فروع دین که ابن بابویه آن را مسنداً نقـل کـرده اسـت (الخصال، ۶۰۳-۶۱۰)؛ قطعهای از یک نامه در تفسیر (برقی،

۲۶۸) و قطعهای از یک نامه به اصحاب رأی و قیاس در نقد آنان (همو، ۲۰۰-۲۰۱) و نیز شماری نامههای کوتاه (کلینی، ۱۰۰/ ۱۵۰/۸ ۱۵۰/۸ باین بابویه، عیون، ۷/۱) را باید به نامههای مسند علاوه کرد.

بخش دیگر رسالهها و نامههایی است که بهطور مجرد از سند، در منابع متقدمی آمده است که اصل آن کتب در مصنفات رجالی امامیه تأیید نشده است؛ این رسالهها عبارتاند از: رساله در معایش عباد و وجوه اخراج اموال (ابن شعبه، ۳۳۸-۳۳۸) که به سبب احتوا بر مباحث مهم در فقه اقتصادی نخست توسط شیخ حر عاملی در وسائل الشیعة نشر داده شد (۱/۷ ۸۳ به) و سپس با راه یافتن به متون فقهی (بحرانی، ۴۸/۱۱، ۸۱/ ۶۷ به؛ شیخ انصاری، ۵/۱، جم) نزد امامیان متأخر اعتبار و کاربردی جدی یافت؛ رساله در غنائم و وجوب خمس (ابنشعبه، ۳۳۹-۳۳۸) و رساله وصیت مکتوب به عبدالله بن جندب (همو، ۲۰۷-۳۰۱) و رساله به یکی از هوادارانش از دعات (قاضی نعمان، ۱/ ۲۵-۵۳۱) که مضمونی کاملاً باطن گرایانه دارد (نیز برای مجموعهای از وصایای شفاهی، نک: قرشی، ۲۸/۱۰).

در ادامه باید به چند رساله اشاره کرد که نسخههای موجود آنها بالوجاده به دست رسیده است، ولی یادکرد آنها در منابع کهن امامیه دیده می شود، شامل الرسالة الاهوازیة، رسالة حضرت به نجاشی، والی اهواز که نجاشی به عنوان تنها تصنیف معتبر از امام صادق (ع) از آن یاد کرده (نجاشی، ۱۰۱) و متن آن در ضمن «کشف الریبة» شهید ثانی برجای مانده، و به چاپ رسیده است (ص ۳۳۳-۳۳۸). رسالهٔ مشهور به توحید المفضل، متضمن مجالس آن حضرت خطاب به مفضل بن عمر در باب خداشناسی، مجالس آن حضرت خطاب به مفضل بن عمر در باب خداشناسی، این متن به سبب عبارت تکرار شوندهٔ «فکر یا مفضل ...» (ص نجاهی، ۱۹، ۹۹، جم)، نزد متقدمان به کتاب فکر شهرت داشته است (نجاشی، ۱۹، ۹۹، جم)، نزد متقدمان یه کتاب فکر شهرت داشته است خطی گاه با نامهای دیگر چون رسالهٔ اثبات صانع خوانده شده است (GAS, I/530). این متن بارها به چاپ رسیده خوانده شده است (استادی، شم ۱۷-۸۵).

رسالهٔ مشهور به اهلیاجه به روایت مفضل بن عصر و دربر دارندهٔ مکالمات آن حضرت با یک طبیب هندی در باب آفرینش و اثبات صانع، که نجاشی از آن با عنوان کتاب بدء الخلق و الحث علی الاعتبار یاد کرده است (نجاشی، همانجا)؛ مجلسی (۳۲/۱) و آقابزرگ (۳۰۰/۱۶) آن را نام دیگر توحید المفضل پنداشته اند، اما در رجال نجاشی این اثر کاملاً از کتاب فکر جدا شده، و برخی رجالیان متأخر نیز استقلال این عنوان را تأیید کرده اند (مشلاً خویی، معجم ... ۱۳۷/۱۹). نجاشی در مواضع متعددی کتابی با عنوان اهلیاجه به رجال متقدم امامیه

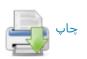

نسبت داده (نجاشی، ۱۳۸، ۱۵۶) که احتمال داده می شود مقصود وی روایات همین رساله باشد (مجلسی، همانجا). به هر روی، در سده های میانی، ابس شهر آشوب ( معالم ... ۱۵۹) و ابس طاووس از ایس کتباب یاد کرده اند ( الامان، ۹۱، فرج، ۱۱، کشف ... ۹). متن کتاب ضمن بحار الانوار مجلسی (۱۵۲۳-۱۹۶) و نیز به طور مستقل چاپ شده است (برای ترجمه ها، نک: استادی، شم ۷۷-۷۷).

به اینها باید متن مشهور به تفسیر اصام جعفر صادق (ع) را افزود که به روایت ابو عبدالرحمان سلمی به دست رسیده است (نک: بخش تفسیر) و باید توجه داشت این متن کاملاً مستقل از آن کتابی است که کسانی چون مجلسی با عنوان کتاب التفسیر از آن نام برده، و آن را روایت امام صادق(ع) از امیرالمؤمنین(ع) دانسته اند (۱۵/۱ ، ۳۲) و در واقع همان تفسیر النعمانی است (چ متن، ضمن بحار، ۹۰/ ۱-۹۷؛ برای نقد انتساب، نک: ه د، در خصوص منافع سورهای قرآن کریم و به طور کلی خواص در خصوص منافع سورهای قرآن کریم و به طور کلی خواص احدیث مضبوط در کتب مشهور امامیه نیز دیده می شود (مثلاً نک: امادیث مضبوط در کتب مشهور امامیه نیز دیده می شود (مثلاً نک: این بابویه، تواب، ۱۰۰ به).

در میان کتبی که در سدههای متقدم و میانه هیچ خبری از آنها نرسیده، و آغاز آشنایی با آنها مربوط به سده های متأخر است، باید اینها را برشمرد: مصباح الشریعة، مجموعهای است در باب اخلاق و به شیوهای نزدیک به آموزههای صوفیه که آغاز آشنایی با آن مربوط به ابن طاووس در سدهٔ ۷ق است و او را گمان چنین بوده که ایس اثر گردآوردهای از احادیث حضرت است (الامان، ٩١-٩٢)؛ تنها از زمان كفعمى است كه تأليف کتاب به آن حضرت منسوب شده است (برای تحلیل، نک : پاکتچی، مباحثی... ۱۰۵ ببه؛ برای شروح و ترجمه ها، نکه: استادی، شم ۹۷-۹۸، ۱۰۲، ۱۱۳، ۱۱۷). ملحمة الصادق (ع) كه مجلسي از شهرت آن در عصرخود خبر داده، اما تذکر داده که خود نیز اعتمادی بــه استناد آن ندارد (۲۲/۱، ۴۱؛ نیز آقابزرگ، ۲۰۲/۲۲). ظاهراً ایس کتاب همان نوشته در پیشگویی وقایع و مصائب آینده است که نسخهٔ خطی آن با عنوان الملحمة در کتابخانـهٔ گوتـا وجـود دارد (پرچ، شم 78). تقسيم الرؤيا كه حاجي خليفه آن را به امام منتسب کرده (۴۶۶/۱) و آقابزرگ احتمال میدهد نوشــتهٔ برخــی از امامیه، مثلاً تفسیر الرؤیای صابونی بوده باشد (۳۸۸/۴). گفتنی است نسخهای متضمن مناظرهٔ امام صادق (ع) با بعض شیعه (؟) در باب تفضیل میــان ابــوبکر و علــی (ع) بــه صــورت خطــی در كتابخانهٔ ظاهريهٔ دمشق (مجموع ١١١،شم ١٥) و نسخي دربردارندهٔ پرسشهای پیامبر (ص) از خداوند در شب معراج به روایت حضرت در قاهره و اسكندريه (GAS، همانجا) موجود است.

سزگین بر پایهٔ تفحص در فهارس نسخ خطی، مجموعهای کتب منتسب به حضرت در حیطهٔ علوم مختلف را فهرست کرده است (همان، 531-959) که بیشتر آنها به مناسبت موضوع در این مقاله معرفی شدهاند.

افزون بر آنچه تألیفش به حضرت نسبت داده می شود، باید بــه آثاری اشاره کرد که شـاگردان و پیـروان حـضرت از سـخنان او گرد آوردهاند. در این خصوص، نخست باید به نسخه هایی اشاره کرد که نجاشی از آنها یاد می کند و بیشتر مربوط به عالمانی از اهل سنت از اهل حجاز و عراق است که نـزد آن حـضرت دانـش آموختهاند. مؤلفان این نسخهها ابراهیم بن رجاء شیبانی (نجاشی، ۲۳)، حسن بن حسین جحدری (همو، ۴۶-۴۷)، اصرم بن حوشب بجلي (همو، ١٠٧)، سفيان بن عيينه (همو، ١٩٠)، عبدالله بـن ابـي اویس اصبحی (همو، ۲۲۴)، فضیل بن عیاض (همو، ۳۱۰)، محمد ابن میمون زعفرانی (همو، ۳۵۵)، محمد بن ابراهیم امام عباسی (همانجا)، محمد بن عبدالله عمري علوي (همو، ٣٥٨)، محمد بن جعفر دیباج فرزند حضرت (همو، ۳۶۷)، مطلب بـن زیـاد زهـری مدنی (همو، ۴۲۳)، وهیب بن خالد بصری (همو، ۴۳۱) و یحیمی ابن سعید قطان بصری (همو، ۴۴۳) بودهاند. به اینها باید سؤالات از امام صادق (ع) در باب ملاحم به قلم على بن يقطين (طوسى، الفهرست، ۱۵۵)، کتابی از جعفر بن بشیر به نقل از حضرت (همان، ۹۲) و کتابی مبوب در حلال و حرام از ابراهیم بن محمد ابن ابی یحییٰ مدنی (همان، ۳۴) را علاوه کرد.

از این سنخ آثار تنها نسخه ای مشهور به « الجعفریات» یا «الاشعثیات»، نوشتهٔ محمد بن محمد بن اشعث، عالم سدهٔ ۳ و گق برجای مانده است (نک: مآخذ)؛ نوشته ای کوتاه مسمی به «نثر الدرر» از عالمی مربوط به همان سده ها که متن آن را بدون اسانید، ابن شعبه در تحف العقول جای داده است (ص ۵۱۵-۳۲۹)؛ مجموعه ای از کلمات قصار به روایت سلمان بن ایوب که متن آن در فرائد السمطین جوینی درج شده است (۲۰۶/۳-۳۲۹)، و متنی مشابه با عنوان الحکم الجعفریة که به کوشش عارف تامر به چاپ رسیده است (۱۹۵۷م).

از میان آثار متقدم که دربارهٔ زندگی حضرت نوشتهاند، دو کتاب اخبار الصادق (ع) مع ابی حنیفته و اخبار الصادق(ع) مع المنصور از محمد بن وهبان دبیلی، عالم سدهٔ ۴ق (نجاشی، ۱۳۹۶) و اخبار جعفر بن محمد (ع) از عبدالعزیز بن یحیی جلودی در همان قرن (همو، ۱۳۴۴) شایان ذکر است. شاید اثر اخبر با متنی که با عنوان قصة خبر الصادق (ع) مع المنصور در کتابخانهٔ ظاهریه یافت می شود (مجموع ۹۸، شم ۱۸)، مرتبط باشد. سرانجام باید از کتابی با عنوان الهفت الشریف، در فضایل و احوال امام صادق (ع) که مربوط به فضایی باطنگرا ست و در محافل اصلی امامیه شناخته نبوده است؛ با وجود آنکه روایت

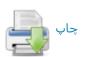

کتاب در آغاز آن به مفضل بن عصر بازگردانده شده (ص ۱۴، ۱۵)، اما محقق کتاب به درستی در مقدمهٔ کتاب در همین انتساب نیز تردید کرده، و تعیین ماهیت کتاب را نیازمند بررسیهای فراتر دانسته است.

در دو سدهٔ اخیر، موج گستردهای از تألیف در خصوص تعالیم و زندگی امام صادق (ع) برخاسته است که برخی از آنها در مآخذ همین مقاله معرفی شده، و بسیاری دیگر را می توان از خلال کتابنامهٔ امام صادق (ع) نوشتهٔ رضا استادی بازجست.

مآخذ: أقابزرك، الذريعة؛ ابراهيم ثقفي، الغارات، به كوشش جلال الدين محدث ارموى، تهران، ١٣٥٤-١٣٥٥ش؛ ابن ابي الثلج، محمد، «تــاريخ الاثــــة»، مجموعــة · نفيسة، قم، ١٣٩۶ق؛ ابن ابي جمهور، محمد، غوالي اللئالي، بـ كوشش مجتبى عراقي، قم، ١٤٠٣ق/١٩٨٣م؛ ابن ابي حاتم، عبد الرحمان، الجرح و التعديل، حيدر آباد دكن، ١٣٧١ق/١٩٥٢م به ؛ ابنابي الحديد، عبدالحميد، شرح نهج البلاغة، به كوشش محمد ابوالفضل ابراهيم، قاهره، ١٣٧٩ق/١٩٥٩م؛ ابنابي شيبه، عبدالله، المصنف، به كوشش كمال يوسف حوت، رياض، ١٤٠٩ق؛ ابن ابي عاصم، احمد، السنة، بـ كوشش محمد ناصر الدين الباني، بيروت، ١٤٠٠ق/ ١٩٨٠م؛ ابن اثير، الكامل؛ ابن ادريس، محمد، مستطرفات السرائر، قم، ١٩١١ق؛ ابن بابويه، محمد، الاعتقادات، به كوشش عصام عبدالسيد، قم، ١٤١٣ق؛ همو، الاصالي، قم، ١٤١٧ق؛ همو، التوحيد، به كوشش هاشم حسيني تهراني، تهران، ١٩٨٧ق/١٩۶٧م؛ همو، الواب الاعمال، به كوشش محمد مهدى حسن خرسان، نجف، ١٣٩٢ق/١٩٧٧م؛ همو، الخصال، به كوشش على اكبر غفاري، قم، ١٣۶٢ش؛ همو، «عقاب الاعسال»، همراه ثواب الاعمال (هم)؛ همو، علل الشرائع، نجف، ١٣٨٥ق/١٩۶۶م؛ همو، عيون *اخبار الرضا (ع)،* به كوشش حسين اعلمي، بيروت، ١٤٠۴ق؛ همو، *كمال الـدين و* تمام النعمة، به كوشش على اكبر غفارى تهران، ١٣٩٠ق؛ همو، «مشيخة الفقيم»، همراه ج ۴ من لا يحضره الفقيه (هم)؛ همو، معانى الاخبار، بم كوشش على اكبر غفارى، قم، ١٣٤١ش؛ همو، المقنع، قم، ١٤١٥ ق؛ همو، صن لا يحضره الفقيم، بـه كوشش على اكبر غفاري، قم، ١٤٠٤ق؛ ابن بسطام، عبدالله و حسين ابن بسطام، طب الاثمة (ع)، نجف، ١٣٨٥ق/١٩٤٥م؛ ابنجزري، محمد، غاية النهاية، به كوشش برگشترسر، قاهره، ۱۳۵۲ق/۱۹۳۳م؛ همو، النشر، بـ کوشش على محمد ضباع، قاهره، كتابخانة مصطفى محمد؛ ابنجوزي، عبدالرحمان، صفة الصفوة، بــه كوشــش محمود فاخوری و محمد رواس قلعهجمی، بیسروت، ۱۳۹۹ق/۱۹۷۹م؛ همسو، العلمال المتناهية، به كوشش خليل ميس، بيروت، ١٤٠٣ق؛ همو، المنتظم، به كوشش محمد عبدالقادر عطا و مصطفى عبدالقادر عطا، بيروت، ١٤١٢ق/١٩٩٢م؛ ابـن حبـان، محمد، الثقات، به كوشش شرف الدين احمد، دار الفكر، ١٣٩٥ق/ ١٩٧٥م؛ همو، مشاهير علماء الامصار، به كوشش م. فلايشهامر، قاهره، ١٩٧٩ق/١٩٥٩م؛ ابن حجر عسقلاني، احمد، تهذيب التهذيب، حيدرآباد دكن، ١٣٢٥ق؛ ابن حزم، على، الفصل، قاهره، مكتبة خانجي؛ ابن خالويه، حسين، مختصر قسى شدواذ القرآن، به كوشش ك. برگشترسر، قاهره، ۱۹۳۴م؛ ابن خشاب، عبدالله، «تاريخ مواليد الائمة و وفياتهم»، مجموعة نفيسة. قم، ١٤٠۶ق؛ ابن خلاد رامهرمزي حسن، المحدث الفاصل، به كوشش محمد عجاج خطيب، بيروت، ١٤٠٤ق؛ ابن خلكان، وفيات؛ ابن زبر، محمد، تاريخ مولد العلماء و وفياتهم، به كوشش عبدالله احمد سليمان حمد، رياض، ١٤٠٩ق؛ ابن سعد، محمد، الطبقات الكبرى، بيروت، دار صادر؛ ابن شاهین، عمر، تاریخ اسماء الثقات، به کوشش صبحی سامرائی، کویت، ١٩٠٤ق/ ١٩٨٩م؛ ابن شبه، عمر، تاريخ المدينة المنورة، بـ كوشش فهيم محمد شلتوت، مكه، ١٣٩٩ق/١٩٧٩م؛ ابن شعبه، حسن، تحف العقول، بـ كوشش على اكبر غفاري، تهران، ١٣٧٤ق؛ ابن شهر آشوب، محمد، معالم العلماء، نجف، ١٣٨٠ق١٩٤١م؛ همو، مناقب آل ابيطالب، نجف، ١٣٧٤ق؛ ابن صباغ، على، الفصول المهمة، به كوشش سامى غريرى، قم، ١٣٧٩ق؛ ابن طاووس، على، الامان، به كوشش مؤسسة آل البيت (ع)، قم، ١٤٠٩ق؛ همو، فرج المهموم في تاريخ علماء

النجوم، نجف، ١٣٤٨ق؛ همو، كشف المحجة، نجف، ١٣٧٠ق/١٩٥٠م؛ ايسن طقطقي، محمد، الفخرى، به كوشش هارتويك درنبورك، شالون سورسون، ۱۸۹۴م؛ ابس طلحه، محمد، مطالب السؤول، بيروت، ١٤١٩ق؛ ابن عبدالبر، يوسف، الاستيعاب، به كوشش على محمد بجاوى، بيروت، ١٤١٢ق؛ همو، التمهيد، به كوشش مصطفى بن احمد علوى و محمد عبدالكبير بكرى، رباط، ١٣٨٧ق؛ ابن عبدرب، احمد، العقم الفريد. به كوشش احمد امين و ديگران، بيروت، ١٤٠٤ق؛ ابن عربي، محيى المدين، الفتوحات المكية، قاهره، ١٢٩٣ق؛ ابن عطيه، عبدالحق، المحرر الوجيز، به كوشش عبدالسلام عبدالشافي محمد، بيروت، ١٤١٣ق/ ١٩٩٣م؛ اسنعنبه، احمد، عمدة الطالب، به كوشش محمد حسن آل طالقاني، نجف، ١٣٨٠ق/ ١٩۶١م؛ اسن فقيه، احمد، البلدان، به كوشش يوسف هادي، بيروت، ١٤١٤ق/١٩٩٤م؛ ابن قبه، محمد، «نقض الاشهاد»، ضمن كمال الدين ابس بابويه (هم)؛ ابن قتيبه، عبدالله، تأويل مختلف الحديث، به كوشش محمد زهرى نجار، بيسروت، ١٣٩٣ق /١٩٧٣م؛ همو، عيون الاخبار، به كوشش يوسف على طويل، بيروت، ١٤١٨ق؛ همو، المعارف، بـــه كوشش ثروت عكاشه، قاهره، ١٩۶٠م؛ ابن قيم جوزيه، محمد، اجتماع الجيوش الاسلامية، بيروت، ١٤٠٤ق/ ١٩٨٩م؛ ابن كثير، البداية؛ همو، تفسير القرآن العظيم، بيروت، ١٤٠١ق؛ ابن ماجه، محمد، سنن، به كوشش محمد فؤاد عبدالباقي، قاهره، ١٩٥٢-١٩٥٣م؛ ابن مرتضى، احمد، البحر الزخار، بيروت، ١٩٧٥م؛ همو، طبقات المعتزلة، به كوشش ديوالد ويلتسر، بيروت، ١٣٨٠ق/ ١٩۶١م؛ ابن منجويه، احسد، رجال صحيح مسلم. به كوشش عبدالله ليثي، بيروت، ١٤٠٧ق/ ١٩٨٧م؛ ابن منـــذر، محمد، الاشراف، به كوشش محمد نجيب سراج الدين، قطر، ١٤٠۶ق/ ١٩٨٤م؛ ابن ميثم، ميثم، شرح مائة كلمة، به كوشش جلال الدين محدث ارموى، قم، جماعة المدرسين؛ ابن نديم، الفهرست؛ ابن هشام، عبدالملك، السيرة النبوية، به كوشش طه عبدالرئوف سعد، بيروت، ١٩٧٥م؛ ابواحمد عسكرى، حسن، تصحيفات المحدثين، به کوشش محمود احمد میره، قاهره، ۱۴۰۲ق/۱۹۸۲م؛ ابوحیان توحیدی، علی، الامتاع و المؤانسة، به كوشش احمد امين و احمد زين، قاهره، ١٩۴٢م؛ ابوحيان غرناطي، محمد، البحر المحيط، به كوشش عادل احمد عبدالموجود و ديگران، بيروت، ١٤٢٢ق/ ٢٠٠١م؛ ابوداوود سجستاني، سليمان، سنن، بـ كوشش محمد محيى الدين عبد الحميد، قاهره، ١٣٤٩ق؛ ابوزهره، محمد، الامام الصادق: حيات، و عصره، آراؤه و ققهه، قاهره، دار الفكر العربي؛ ابوطالب مكي، محمد، قوت القلوب، به كوشش باسل عيون السور، بيروت، ١٤١٧ق/١٩٩٧م؛ ابوطالب هاروني، يحيى، الامالي (تيسير المطالب)، تحرير جعفر بن احمد بن عبدالسلام، بـ كوشش يحيين عبدالكريم فضيل، بيروت، ١٣٩٥ق/ ١٩٧٥م؛ ابوعلى مسكويه، احمد، تجارب الاصم، بـ كوشـش ابوالقاسم امامي، تهران، ١٣۶٤ش؛ همو، الحكمة الخالدة (جاریدان خرد)، به کوشش عبدالرحمان بدوی، تهران، ۱۳۵۸ق؛ ابسوعمرو دانسی، عثمان، التيسير، به كوشش پرتسل، استانبول، ١٩٣٠م؛ ابوالفرج اصفهاني، الانحاني، بيروت، ١٤١٤-١٤١٥ق؛ همو، *مقاتل الطالبيين،* بــه كوشــش كــاظم اشــرف، نجـف، ١٣٨٥ق؛ ابونعيم اصفهاني، احمد، حلية الاولياء، قاهره، ١٣٥١ق/١٩٣٢م؛ ابـوهلال عسكرى، حسن، كتاب الصناعتين، به كوشش مفيد قميحه، بيروت، ١٤١٩ق؛ احسد بن حنبل، *فضائل الصحابة*، به كوشش وصىالله محمد عبـاس، بيـروت، ١٤٠٣ق/ ١٩٨٣م؛ همو، مستد، قاهره، ١٣١٣ق؛ اخبار الدولة العباسية، به كوشش عبدالعزيز دوري و عبدالجبار مطلبي، بيروت، دار صادر؛ احمد بن محمد بن عيسي، النــوادر، به كوشش مدرسة امام مهدى (ع)، قـم، ١٤٠٨ق؛ الاختصاص، منسوب بـه شـيخ مفید، به کوشش علی اکبر غفاری، قم، ۱۴۱۳ق؛ اربلی، علی، کشف الغمة، بیروت، ١٤٠٥ق/ ١٩٨٥م؛ اردبيلي، محمد، جامع الرواة، بيروت، ١٩٨٣ق/١٩٨٣م؛ استادي، رضا، كتابنامة اصام صادق (ع)، قم، ١٤٠٣ق؛ استرابادي على، تأويل الآيات الظاهرة، به كوشش مدرسة امام مهدى (ع)، قم، ١٤٠٧ق؛ اشعرى، على، مقالات الاسلاميين. به كوشش هلموت ريتر، ويسبادن، ١٩٨٠م؛ «القاب الرسول و عترتــه (ع)»، ضمن المجموعة النفيسة، قم، ١٤٠٥ق؛ الا يضاح، منسوب به فضل بن شاذان، به كوشش جلال الدين محدث ارموى، تهران، ١٣٤٧ش؛ بحراني، يوسف، الحدائق الناضرة، قم، ١٣۶٣ش؛ بخارى، سهل، سرالسلسلة العلوية، به كوشش محمد صادق بحرالعلوم، نجف، ۱۳۸۱ق/۱۹۶۲م؛ بخارى، محمد، التاريخ الكبير، به كوشش هاشم

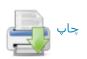

ابوعبدالله سورتي و ابراهيم حمدي مدني، مدينه، المكتبة العلميه؛ خليفة بن خياط، التاریخ. به کوشش مصطفی نجیب فواز و حکمت کیشلی فیواز. بیسروت. ۱۴۱۵م؛ همو، الطبقات، به كوشش اكرم ضياء عمري، رياض، ١٤٠٢ق/١٩٨٧م؛ خواجه محمد پارسا، فصل الخطاب، استانبول، ١٣٨٠ق؛ خوارزمي، محمد، جامع مسانيد ابى حنيفة، حيدرآباد دكن، ١٣٣٢ق؛ خويى، ابوالقاسم، البيان، بيروت، ١٣٩٥ق/ ۱۹۷۵م؛ همو، معجم رجال الحديث، قم، ١٤٠٣ق؛ دارقطني، على، سنن، به كوشش عبدالله هاشم يماني. بيروت، ١٣٨۶ق/ ١٩۶۶م؛ همو. النصيحة فسي صفات السرب. به كوشش زهيسر شاويش، بيسروت، ١٣٩٤ق؛ درست واسطى، «كتاب»، ضمن الاصول الستة عشر، قم، ١٤٠٥ق؛ دلائل الامامة، منسوب به ابنرستم طبسرى، قم، ١٤١٣ق؛ دميري، محمد، حياة الحيوان الكبرى، قاهره، مكتبة مصطفى البابي؛ ديلمي، شهر دار بن شيرويه، الفردوس بمأثور الخطاب، به كوشش سعيد بسيوني زغلول، بيروت، ١٩٨۶م؛ دينوري، احمد، الاخبار الطوال، به كوشش عبدالمنعم عامر، قاهره، ۱۹۶۰م؛ ذهبی، محمد، تاریخ /لاسلام، حوادث سالهای ۱۴۱-۱۶۰ق، به کوشش عمر عبدالسلام تدمري، بيروت، ١٤١٣ق/ ١٩٩٣م؛ همو، تذكرة الحفاظ، حيدرآباد دكن، ۱۳۸۸ ق/ ۱۹۶۸م؛ همو، سير اعلام النبلاء، به كوشش شعيب ارنـؤوط و ديگـران، بيسروت، ١٢٠٥ق/١٩٨٥م؛ همسو، العلسو للعلسي الغضار، بمه كوشسش اشسرف بسن عبدالمقصود، رياض، ١٩٩٥م؛ همو، ميزان الاعتدال، به كوشش على محمد بجاوى، قاهره، ١٣٨٢ق/١٩۶٣م؛ راوندي، سعيد، قصص الانبياء، بـ كوشش غلامرضا عرفانيان، مشهد، ١٣٧۶ش؛ «الرجال»، منسوب به احمد برقى، همراه الرجال ابنداوود حلى، به كوشش جلالالدين محدث ارموي. تهران، ١٣٤٢ش؛ زبيـر بـن بكار، الاخبار الموفقيات، به كوشش سامي مكي عاني، بغداد، ١٩٧٢م؛ زيد زراد، «اصل»، ضمن الاصول الستة عشر، قم، ١٤٠٥ق؛ سبط ابنجوزي، يوسف، تـذكرة الخواص، نجف، ١٣٨٣ق/١٩۶۴م؛ سبط طبرسي، على، مشكاة الانوار، نجف، ١٣٨٥ ق/١٩٤٥م؛ سعد بن عبدالله اشعرى المقالات و الفسرق، بـ كوشـش محمـد جواد مشکور، تهران، ۱۳۶۱ش؛ سهمی، حمزة، تاریخ جرجان، بـ کوشش محمد عبدالمعيد خان، بيروت، ١٤٠١ ق/١٩٨١م؛ سيد مرتضى، على، الانتصار، قم، ١٤١٥ق؛ همو، «انقاذ البشر من الجبر و القدر»، «الحدود و الحقائق»، «مسئلة في العمل مع السطان»، رسائل، به كوشش احمد حسيني، قم، ١٤٠٥ق، ج ٢؛ همو، الفصول المختارة، به كوشش على شريفي، قم، ١٤١٣ق؛ شافعي، محمد، احكام القرآن، به كوشش عبدالغني عبدالخالق، بيروت، ١٤٠٠ق؛ همو، الرسالة، به كوشش احمد محمد شاكر، قاهره، ١٣٥٨ق/ ١٩٣٩م؛ شاكرى، حسين، مناظرات الاصام الصادق (ع)، قم، ١٤١٨ق؛ شبر، عبدالله، الاصول الاصلية، قم، ١٤٠٤ق؛ شبسترى، عبدالحسين، الفائق في رواة و اصحاب الامام الصادق (ع)، قم، ١٤١٨ق؛ شوشتري، محمد تقى، قاموس الرجال، قم، ١٤١٠ق؛ شهرستاني، محمد، الملسل و النحسل، يسه كوشش محمد بدران، قاهره، ١٣٧٥ق/ ١٩٥٤م؛ شهيد اول، محمد، المدروس الشرعية، قم، ١٤١٢ق؛ همو، الدرة الباهرة، به كوشش جلال الدين على صغير، بيروت، ١٩٩٣م؛ شهيد ثاني، زين الدين، «كشف الريبة»، ، رسائل، قم، مكتبة بصيرتى؛ همو، منية المريد، به كوشش رضا مختارى، قم، ١٤٠٩ق؛ شيخ انصارى، المكاسب، قم، ١٤٢٠ق؛ شيخ بهايي، محمد، مفتاح الفلاح، بيروت، موسسة اعلمي؛ شيرواني، حيدر، مناقب اهل البيت (ع)، به كوشش محمد حسون، قم، ١٤١٤ق؛ صابوني، احمد، البداية من الكفاية، بـ كوشش فـتحالله خليف، قـاهره، ١٩۶٩م؛ صاحب جواهر، محمد حسن، جواهر الكلام، به كوشش محسود قوچاني، تهران، ١٣٩٤ ق؛ صالحي شامي، محمد، سبل الهدئ و الرشاد، به كوشش عادل احمد عبدالموجود و على محمد معوض، بيروت، ١٤١٤ق/ ١٩٩٣م؛ صحيفة الرضا (ع)، به روایت ابوالقاسم طایی، به کوشش مدرسهٔ امام مهدی (ع)، قم، ۱۴۰۸ق؛ صفار، محمد، بصائر المدرجات، تهران، ١٤٠٤ق؛ صفدى، خليل، الوافي بالوفيات، بــه کوشش احمد ارنبؤوط و ترکی مصطفی، بیسروت، ۱۴۲۰ق/۲۰۰۰م؛ صنعانی، عبدالرزاق، المصنف، به كوشش حبيب الرحمان اعظمى، بيروت، ١٤٠٣ق/١٩٨٣م؛ طبرانی، سلیمان، مسند الشامیین، به کوشش حمدی عبدالمجید سلفی، بیروت، ١٤٠٥ق/ ١٩٨٤م؛ همو، المعجم الاوسط، به كوشش طارق بن عوضالله بن محمد و عبدالمحسن حسيني، قاهره، ١٤١٥ق؛ همو، المعجم الكبير، به كوشش حمدي بن

ندوى، بيروت، دارالفكر؛ همو، صحيح، به كوشش مصطفى ديب البغا، بيمروت، ۱۴۰۷ ق/۱۹۸۷م؛ برقى، احمد، المحاسن، به كوشش جلال الدين محدث ارصوى، تهران، ۱۳۳۱ش؛ بلاذری، احمد، انساب الاشراف، به کوشش سهیل زکار و ریاض زركلي، بيروت، ١٤١٧ق/ ١٩٩٤م؛ بن عبدالعزيزف عصر، الفكر السياسي للاسام جغر الصادق (ع)، بيروت، ١٤١٧ق/ ١٩٩٧م؛ بيهقى، احمد، الاسماء و الصفات، بيروت، دار الكتب العلميه؛ همو، السنن الكبرى، به كوشش محمد عبـدالقادر عطا، مكه، ١٤١٤ق/ ١٩٩٩م؛ همو، المدخل الى السنن الكبرى، به كوشش محمد ضياء الرحمان اعظمي، كويت، ١٤٠٤ق؛ پاكتچي، احمد، «كتاب العقـل داوود بـن محبـر: کوششی در جهت تحلیل کتاب و بازسازی یک نظریمه، نامیة حکمت، تهران، ۱۳۸۲ش، س ۱، شمه ۱؛ همو، «گرایشهای فقه امامیه در سدهٔ دوم و سوم هجری»، نامه فرهنگستان، تهران، ۱۳۶۵ش، س ۳، شد ۴؛ همو، مباحثی در علی الحدیث (درس نوشتهها)، تهران، ۱۳۸۸ش؛ پورجوادی، نصرالله، مقدمه بـر «تفسیر امـام جعفر صادق (ع)» (هم)؛ ترمذی، محمد، سنن، بـ م کوشش احمد محمد شاکر و ديگران، قاهره، ١٣٥٧ق/١٩٣٨م به ؛ همو، الشمائل المحمدية، به كوشش سيد بن عباس جليمي، بيروت، ١٤١٢ق/ ١٩٩٢م؛ «تفسير امام جعفر صادق (ع)»، به روايت سلمي، به كوشش پل نويا، ضمن مجموعه أثار ابوعبدالرحمان سلمي، ج١، بـه كوشش نصر الله پورجوادي، تهران، ١٣۶٩ش؛ تفسير العسكري منسوب بـه امـام حسن عسکری (ع)، به کوشش مدرسهٔ امام مهدی (ع)، قم، ۱۴۰۹ق؛ «تفسیر النعماني»، منسوب به نعماني، ضمن *بحار الانوار،* بيـروت، ١٤٠٣ق/١٩٨٣م، ج٩٠؛ تنوخي، محسن، الفرج بعد الشدة، قم، ١٣۶٤ش؛ ثعلبي، احمد، الكشف و البيان، بــه كوشش ابو محمد بن عاشور، بيروت، ١٤٢٢ق/ ٢٠٠٢م؛ جاحظ، عمرو، «فضل هاشم على عبدشمس»، رسائل، رسائل سياسي، بيروت، ١٤٢٣ق؛ همو، «مائة كلمة»، ضمن شرح مائة كلمة (نك: هم، ابن ميثم)؛ جزايس عبد الله، « التحفة السنية»، نسخهٔ خطی آستان قدس رضوی، نشر در المعجم الفقهی، ۱۴۲۱ق، نسخهٔ ۳؛ جزايري، محمد جواد، فلسفة الامام الصادق (ع)، نجف، ١٣٧٣ق/ ١٩٥٢م؛ جصاص، احمد، احكام القرآن، به كوشش محمد صادق قمحاوى، بيروت، ١٩٠٥ق/١٩٨٥م؛ جعفر حضرمي، «اصل»، ضمن الاصول الستة عشر، قم، ١٤٠٥ق؛ «الجعفريات» (يا «الاشعثيات»)، همراه قرب الاسناد حميري، تهران، مكتبة نينوي الحديشه؛ جندي، عبدالحليم، الامام جعفر الصادق (ع)، به كوشش احمد جاسم صالكي، تهران، ۱۴۳۷ق/ ۲۰۰۶م؛ جوهری، احمد، السقیفة و فدک، به کوشش محمد هادی امینسی، بيروت، ١٤٠١ق/ ١٩٨٠م؛ جويني، ابراهيم، فرائد السمطين، به كوشش محمد باقر محمودي، بيروت، ١٣٩٨ق/ ١٩٧٨م؛ حاجي خليفه، كشف؛ حارث بـن ابـياسـامه، مسند، بازسازی بر اساس زوائد نور الدین هیشمی، به کوشش حسین احمد صالح باكرى، مدينه، ١٤١٣ق/١٩٩٢م؛ حاكم نيـشابورى، محمد، المستدرك على الصحيحين، به كوشش مصطفى عبدالقادر عطا، بيسروت، ١٤١١ق/ ١٩٩٠م؛ همو، معرفة علوم الحديث، به كوشش معظم حسين، مدينه، ١٩٧٧ق/١٩٧٧م؛ حر عاملي، محمد، وسائل الشيعة، بـ كوشش مؤسسة آل البيت (ع)، قـم، ١٤٠٩ق؛ حسن بصرى، «رسالة في القدر»، بـ كوشش ريتر (نك : مل ، ريتر)؛ حسن بـن سليمان حلى، المحتضر، به كوشش على اشرف، نجف، ١٤٢٢ق؛ همو، مختصر بصائر الدرجات، نجف، ١٣٤٩ق/١٩٥٠م؛ حسين بن سعيد، المؤمن، بـ كوشش مدرسة امام مهدى (ع)، قم، ١٤٠٤ق؛ حسين بن عبدالصمد، وصول الاخيار الني اصول الاخبار، به كوشش عبداللطيف كوهكمري، قم، ١٤٠١ق؛ حسين بن عبدالوهاب، عيون المعجزات، نجف، ١٣٤٩ق؛ حسيني اشكوري، احمد، فهرست نسخه هاي خطي كتابخانه آية الله العظمي گلپايگاني، قـم، ١٤٠٢ق؛ حكـيم ترمـذي، محمـد، نـوادر الاصول، به كوشش عبدالرحمان عميره، بيروت، ١٩٩٢م؛ حلواني، حسين، نزهة الناظر، به كوشش مدرسة امام مهدى (ع)، قم، ١٤٠٨ق؛ حلى، على، العدد القوية، به كوشش مهدى رجايي، قم، ١٤٠٨ق؛ حميري، عبدالله، قرب الاسناد، به كوشش مؤسسة آل البيت (ع)، قم، ١٤١٣ق؛ حيدر، اسد، الاصام الصادق (ع) و المذاهب الاربعة، نجف، ١٣٧٥ق/ ١٩٥٤م؛ خزاز، على، كفاية الاثر، به كوشش عبداللطيف كوهكمرى قم، ١٤٠١ق؛ خصيبي، حسين، الهداية الكبرى، بيروت، ١٤١١ق/١٩٩١م؛ خطيب بغدادي، احمد، تاريخ بغداد، قاهره، ١٣٤٩ق؛ همو، الكفاية، به كوشش

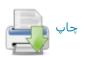

#### حعق طبار

777

محمد فؤاد عبدالباقي، قاهره، ١٩٥٥م؛ همو، الكنئ و الاسماء، به كوشش عبدالرحيم قشقری، مدینه، ۱۴۰۴ق؛ مسند الرضا (ع)، به روایت داوود بن سلیمان غــازی، بــه کوشش محمد جواد حسینی جلالی، قم، ۱۴۱۸ق؛ مسند موسی بس جعفر (ع)، به روایت موسیٰ مروزی، به کوشش محمد حسین حسینی جلالی، بیسروت، ۱۴۰۶ق/ ١٩٨٤م؛ مصباح الشريعة، منسوب به امام جعفر صادق(ع)، بيروت، ١٤٠٠ق/١٩٨٠م؛ مغنيه، محمد جواد، الشيعة في الميزان، بيروت، ١٣٩٩ق/ ١٩٧٩م؛ مفضل بن عمر جعفی، توحید، به کوشش کـاظم مظفـر، بیــروت. ۱۴۰۴ق/۱۹۸۴م؛ مفيد، محمد، الارشاد، قم، ١٤١٢ق؛ همو، اوائل المقالات، بـ كوشـش زنجاني و واعظ چرندابی، تبریز، ۱۳۷۱ق؛ همو، التذكرة، به كوشش مهدى نجف، قم، ١٤١٣ق؛ همو، تصحيح اعتقادات الامامية، به كوشش حسين درگاهي، قم، ١٤١٣ق؛ همو، مسار الشبعة، به كوشش مهدى نجف، قم، ١٤١٢ق؛ همو، المسائل العكبرية، به كوشش على أكبر الهي، قم، ١٤١٤ق؛ همو، المقنعة، قم، ١٤١٠ق؛ مقدسي، مطهر، البدء و التاريخ. به كوشش كلمان هوار. پاريس. ۱۹۱۶م؛ نابلسي. عبدالغني. تعطير الاتام، قاهره، كتابخانة عيسى البابي الحلبي؛ نجاشي، احمد، رجال، بـ كوشش موسئ شبیری زنجانی، قم، ۱۴۰۷ق؛ نسایی، احمد، سنن، قاهره، ۱۳۴۸ق؛ نصر بسن مزاحم، وقعة صفين. به كوشش عبدالسلام محمد هارون. قاهره، ١٣٨٢ق؛ نــوبختي، حسن، قرق الـشيعة، بـ كوشش عبـدالمنعم حفني، دار الرشـد، ١٩٩٢ق/ ١٩٩٢م؛ نوري، حسين، *فصل الخطاب*، چ سنگي، ١٢٩٨ق؛ نووي، يحيي، *تهذيب الاسماء و* اللغات، بيروت، ١٩٩٤م؛ همو، شرح على صحيح مسلم، بيروت، ١٣٩٢ق؛ نهج البلاغة، به كوشش صبحى صالح؛ نيشابورى، محمد، روضة الواعظين، به كوشش محمد مهدی خرسان، نجف، ۱۳۸۶ق؛ واقدی، محمد، المغازی، به کوشش مارسدن جونز، لندن، ۱۹۶۶م؛ الهفت الشريف، منسوب به مفضل بن عمر جعفي، به كوشش مصطفئ غالب، بيروت، ۱۹۷۷م؛ هناد بن سرى كوفي، الزهد، به كوشش عبدالرحمان عبدالجبار فريوايي، كويت، ١٤٠٤ق؛ يافعي، عبدالله، صرآة الجنان، حيدرآباد دكن، ١٣٣٧-١٣٣٩ق/١٩١٩-١٩٢١م؛ يحيى بن معين، تاريخ، روايت دورۍ په کوشش احمد محمود نور سيف، مکه، ۱۳۹۹ق/۱۹۷۹م؛ يعقوبي، احمــد، التاريخ، بيروت، ١٣٩٧ق/١٩٤٠م؛ نيز:

Ebied, R.Y. and M.J.L. Young, A Treatise on Hemerology Ascribed to Ga'far al-Sadiq, Arabica, 1976, vol. XXIII; Fahd, T., (Ča'far aṣ-Ṣâdiq et la tradition scientifique arabe», Le Shi'isme imâmite, Paris, 1970; GAS; Hasseltine, P., The Imam Ja'far as-Sadiq (PBUH) and His Attitude Towards 'Abbassid Rules, Al Serat, 1983, vol. IX, no. 2; Kraus, P., «Studien zu Jäbir ibn Hayyān», Isis, 1931, vol. XV; Nwyia, P., Exégèse coranique et langage mystique, Beirut, 1991; Pakatchi, A., Tvoreniye ne-iz-veshchi u Farabi , Al'-Farabi i dukhovnoe nasledie, Almaty, 1994; Pertsch; Plessner, M. von., «Gabir ibn Hayyan und die Zeit der Entstehung der arabischen Gabir-Schriften, ZDMG, 1965, vol. CXV; Ruska, J., «Gäbir ibn Hajjän und seine Beziehungen zum Imäm Ga far aş-Şādiq, *Der Islam,* Leipzig, 1927, vol. XVI; Sezgin, F., Das Problem des Gābir ibn Ḥayyān im Lichte neu-gefundener Handschriften», ZDMG, 1964, vol. CXIV; Taylor, J.B., «Ja'far al-Şädiq: Spiritual Forebear of the Sūfis , Islamic Culture, Hyderabad-Deccan 1966, vol. XL, no. 2; id, (Man's Knowledge of God in the Thought of Ja'far al-Sādig, ibid, no. 3; Witkam, J.J., An Arabic Treatise on Hemerology Ascribed to Ga'far al-Sadiqs, Arabica, 1979, vol. XXVI. أحمد ياكتچى

> جَعْفَرٍ طَيّار، نك: جعفر بن ابى طالب. جَعْفَرى، مذهب، نك: اماميه. جَعْفَريّه، نك: اماميه.

جَعْفَریّه، کاخی بازمانده از سدهٔ ۵ق/۱۱م در اسپانیا (اندلس)، و بهترین نمونهٔ معماری دورهٔ ملوک الطوایفِ اول، واقع در شرق شهر ساراگوسا (سَرَقُسطه) کنار رودخانه آبرو که در اصل نزدیک دیـوارغربی سرقسطهٔ کهـن قـرار داشته است (نک: عبدالمجيد سلفي، موصل، ١٤٠٤ق/١٩٨٣م؛ طبرسي، احمد، الاحتجاج، بــه كوشــش محمد باقر موسوی خرسان، نجف، ۱۳۸۶ق/ ۱۹۶۶م؛ طبرسی، حسن، مکارم الاخلاق، بيروت، ١٣٩٢ق؛ طبرسي، فضل، اعلام السوري، بــ كوشش مؤسسة آل البيت (ع)، قم، ١٤١٧ق؛ همو، مجمع البيان، به كوشش گروهي از محققان، بيروت، ١٤١٥ ق؛ طبري، اختلاف الفقهاء، بيروت، دارالكتب العلميه؛ همو، تاريخ؛ همو، التفسير، بيروت، ١٤٠٥ق؛ همو، «المنتخب من كتاب ذيـل المـذيل»، همراه ج ١١ تاريخ طبري (هم)؛ طحاوي، احمد، اختلاف الفقهاء، به كوشش محمد صغير حسن معصومي، اسلام آباد، ١٣٩١ق؛ طريحي، فخرالدين، جامع المقال، به كوشش محسد كاظم طريحي، تهران، ١٣٥٥ش؛ طوسى، محمد، الاستبصار، بـ كوشش حسن موسوى خرسان، نجف، ١٣٧٥-١٣٧٤ق؛ همو، الامالي، قم، ١٤١٣ق؛ همو، تهذيب الاحكام، به كوشش حسن موسوى خرسان، نجف، ١٣٧٩ق؛ هسو، الرجال، بـه كوشش جواد قيومي، قم، ١٤١٥ق؛ همو، الفهرست، به كوشش جواد قيسومي، قم، ١٤١٧ق؛ ظاهريه، خطى (مجاميع)؛ عبدالله بن احمد بن حنبل، كتاب السنة، دهلس، ١٤٠٤ق/ ١٩٨٩م؛ عجلى، احمد، معرفة الثقات، بـ كوشش عبدالعليم عبدالعظيم بستوى، مدينه، ١٤٠٥ق/ ١٩٨٥م؛ عطار نيشابوري، فريدالدين، تذكرة الاولياء، بــه كوشش محمد استعلامي، تهران، ١٣۶٤ش؛ عقيلي، محمد، كتاب الضعفاء الكبير، به كوشش عبدالمعطى امين قلعجي، بيروت، ١٤٠٤ق/ ١٩٩٩م؛ علامــة حلــي، حــسن، تحرير الاحكام، به كوشش ابراهيم بهادرى، قم، ١٩٢٠ق؛ على بن جعفر، مسائل، قم، ١٤٠٩ق؛ عمر بن عبدالعزيز، «رسالة في الرد على القدرية»، ضمن ج ٥ حلية الاولياء (نكا: هم، ابونعيم)؛ عياشي، محمد، التفسير، قم، ١٣٨٠-١٣٨١ق؛ غزالي، محمد، احياء علوم الدين، بيروت، دار الشعب؛ فاكهى، محمد، اخبار مكة، بــه كوشش عبدالملك عبدالله دهيش، بيىروت، ١۴١۴ق؛ فــضل بــه شــاذان، «مختـصر اثبات الرجعة»، به كوشش باسم موسوى، ترالنا، قم، ١٤٠٩ق، س ۴، شم ٢؛ فيض كاشاني، محسن، الاصول الاصيلة، تهران، ١٣٩٠ق؛ قاضي عبدالجبار، «فضل الاعتزال»، فضل الاعتزال و طبقات المعتزلة، بـ كوشش فؤاد سيد، تـونس، ١٣٩٣ق/١٩٧٤م؛ قاضى عياض، الشفاء، بيروت، ١٤٠٩ق/ ١٩٨٨م؛ قاضى نعمان، دعائم الاسلام، به كوشش آصف فيضى، قاهره، ١٣٨٣ق/١٩٤٣م؛ قالى، اسماعيل، الامالي، قاهره، ١٣۴٤ق/١٩٣٤م؛ قرآن كريم؛ قرشى، باقر شريف، حياة الامام الصادق (ع): دراسة و تحليل، بيسروت، ١٤١٣ ق/ ١٩٩٢م؛ قرطبي، محمد، الجامع لاحكام القرآن، به كوشش احمد عبدالعليم بردوني، قاهره، ١٣٧٢ق؛ قزويني، محمد كاظم، موسوعة الاصام الصادق (ع)، قم، ١٤١٢-١٤٢٢ق؛ قشيري، عبدالكريم، الرسالة القشيرية، به كوشش عبدالحليم محمود و محمود بن شريف، قاهره، ١٣٨٥ق/ ١٩۶٤م؛ قفال چاچي، محمد، حلية العلماء، به كوشش ياسين احمد ابراهيم درادکه، عمان، ۱۹۸۸م؛ قمی، حسن بن محمد، تاریخ قم، ترجمهٔ حسن بن علی قمى، به كوشش جلال الدين تهراني، تهران، ١٣٤١ش؛ قمى، عباس، الانوار البهية، قم، ۱۴۱۷ق؛ قمی، علی، التفسیر، به کوشش طیب موسوی جزائری، نجف، ۱۳۸۶-١٣٨٧ق؛ كاشف الغطاء، جعفر، كشف الغطاء، تهران، ١٢٧١ق؛ كشي، محمد، معرفة الرجال، اختیار طوسی، به کوشش مهدی رجائی، قم، ۱۴۰۴ق؛ کلینی، محمد، الكافى، به كوشش على اكبر غفارى، تهران، ١٣٩١ق؛ گرديـزى، عبـدالحى، زيـن الاخبار، به كوشش عبدالحي حبيبي، تهران، ١٣٤٧ش؛ لالكايي، هبة الله، كرامات اولياء، به كوشش احمد سعد حمان، رياض، ١٤١٢ق؛ مازندراني، محمد صالح، شرح اصول كافي، با تعليقات ابوالحسن شعراني، به كوشش على عاشور، بيروت، ۱۴۲۱ق؛ مالک بن انس، الرسالة، قاهره، ۱۳۷۳ق/۱۹۵۴م؛ همو، الموطأ، به كوشش محمد فؤاد عبدالباقي، قاهره، ١٣٧٠ق/ ١٩٥١م؛ مبرد، محمد، الفاضل، بـ كوشش عبدالعزیز میمنی، قاهره، ۱۴۲۱ق؛ متقی هندی، علی، کنز العمال، به کوشش بکری حیانی و صفوة سقا، بیروت، ۱۴۰۹ق/۱۹۸۹م؛ مجلسی، محمد باقر، بحار الانسوار. بيروت، ١٤٠٣ق/١٩٨٣م؛ محلى، حميد، الحدائق الوردية، بـ كوشش مرتضى محطوري، صنعا، ١٤٢٣ق؛ مروزي، محمد، اختلاف العلماء، به كوشش صبحى سامرائي، بيروت، ١٩٠٤ق/ ١٩٨٤م؛ مزى، يوسف، تهذيب الكمال، بـ كوشش بشار عواد معروف، بيروت، مؤسسة الرساله؛ مسعودي، على، مروج الذهب، به كوشش يوسف اسعد داغر، بيروت، ١٣٨٥ق/١٩۶٤م؛ مسلم بن حجاج، الصحيح. به كوشش